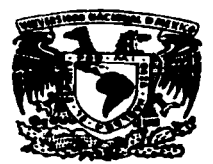

## UNIVERSIDAD NACIONAL AUTONOMA DE MEXICO

## FACULTAD DE ESTUDIOS SUPERIORES CUAUTITLAN

## ANALISIS E INTERPRETACION DE LOS ESTADOS FINANCIEROS EN UNA EMPRESA DE CONSTRUCCION DE REDES TELEFONICAS

# T E S I S

QUE PARA OBTENER EL TITULO DE: LICENCIADA EN ADMINIS TRACION p R E s E N T A  $\sim$ KARLA MARIA ~OSDADO CERINO

ASESOR: C.P. GUSTAVO AGUIRRE NAVARRO

TESIS CON FALLA DE ORIGEN

CUAUTITLAN IZCALLI, EDO. DE MEX. 1997

.<br>A 1990 De antiga de Característica estadounidense a construídente de apenas proporcionais de 1990 de 2000 de 20

*.::2 ::¡*  2ej.

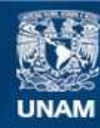

Universidad Nacional Autónoma de México

**UNAM – Dirección General de Bibliotecas Tesis Digitales Restricciones de uso**

## **DERECHOS RESERVADOS © PROHIBIDA SU REPRODUCCIÓN TOTAL O PARCIAL**

Todo el material contenido en esta tesis esta protegido por la Ley Federal del Derecho de Autor (LFDA) de los Estados Unidos Mexicanos (México).

**Biblioteca Central** 

Dirección General de Bibliotecas de la UNAM

El uso de imágenes, fragmentos de videos, y demás material que sea objeto de protección de los derechos de autor, será exclusivamente para fines educativos e informativos y deberá citar la fuente donde la obtuvo mencionando el autor o autores. Cualquier uso distinto como el lucro, reproducción, edición o modificación, será perseguido y sancionado por el respectivo titular de los Derechos de Autor.

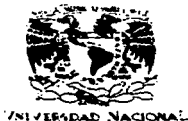

AT PAPALA DE MERICO

i<br>in the communication of the company of the company of the company of the company of the company of the company<br>in the company of the company of the company of the company of the company of the company of the company of t  $\mathbf{i}$  $\mathbf{I}$  $\mathbf{r}$  $\mathbf{I}$  $\mathbf{I}$ 1 1

 $\vert$ 

FACULTAD DE ESTUDIOS SUPERIORES CUAUTITLAN UNIDAD DE LA ADMINISTRACIÓN ESCOLAR UNIDAN UNIDA M. U. N. A. NI.<br>DEPARTAMENTO DE EXAMENES PROFESTONALES HACHITAS DE SUPERIORES-CUIUTILIA

ASUNTOt VOTOS APRO&ATORIOS

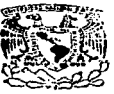

DR • .JAXME ICELl-ER TORRES DIRECTOR DE LA FES-CUAUTITLAN DE PRESSENTE DE LA PRESSENTE DE LA PRESSENTE DE PRESSENTE DE PRESSENTE DE PRESSENTE DE PRESSENTE DE LA PRESSENTE DE LA PRESSENTE DE LA PRESSENTE DE LA PRESSENTE DE LA PRESSENTE DE LA PRESSENTE

**EXAMENES PROFESIONALES** 

AT'N: Ing. Rafsel Rodriguez Ceballos Jefe del Departamento de Examenes<br>Profesionales de la F.E.B. - C.

Con base en el .art. 28 del Reglamento Gener**al de E×imenes**, mo<mark>e</mark><br>permitimos comunicar a usted que revisamos la TESISI

"Análisis e Interpretación de los Estados Financieros

en una Empresa de Construcción de Redes Telefónicas"

que presenta la pasante: Karla María Diosdado Cerino

con número de cuanta; 8702339-6 Licenciado en Administración para obtener el TITULO des

Considerando que dicha tesis røine los requisitos **necesarios para.**<br>ser discutida en el EXAMEN PROFESIONAL correspondiente, otorgamos<br>nuestro VOTO APROBATORIO.

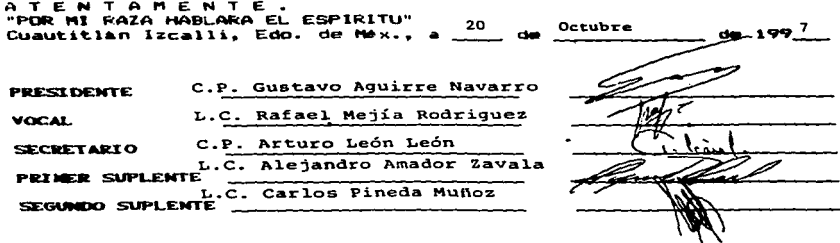

UAE/DEP/VAP/OL

## DIOS MIO:

GRACIAS TE DOY POR PERMITIRME LLEGAR A CUMPLIR PARTE DE MIS METAS E ILUSIONES, ADEMÁS DE GUIAR Y BENDECIR CADA UNO DE MIS PASOS; V DE REGALARME EL TESORO MÁS PRECIADO: LA VIDA.

#### A MIS PADRES:

#### CARLOS DIOSDADO Y GLORIA CERINO

SABES PAPÁ: DESDE NIÑA SIEMPRE HE QUERIDO PARECERME A TI; AHORA DOY UN PASO MÁS HACIA ESA META. ESTE LOGRO ES DE AMBOS ••••.....• TE QUIERO MUCHO.

MAMÁ: GRACIAS POR TUS CONSEJOS, CONFIANZA V AMOR; POR SER MI AMIGA ANTES QUE MI MADRE V PORQUE A PESAR DE LA DISTANCIA SIEMPRE ESTAREMOS JUNTAS.

## A IRENE GUZMÁN *V* FRANCISCO CHA VEZ:

#### POR QUE NO NECESITAN EL TfTULO DE PADRE PARA SERLO. GRACIAS POR TODO

## A MIS HERMANOS:

### **CYNTHIA** FRANCISCO LVPITA

#### POR COMPARTIR ALEGRfAS, TRISTEZAS, RISAS, JUEGOS *V* RIÑAS; *V* POR SER EL MOTOR PRINCIPAL PARA EL LOGRO DE ESTE OBJETIVO

## A CARMEN MENDOZA:

#### GRACIAS ABUELITA POR QUE ME ENSEÑASTE A SER UNA PERSONA DISCIPLINADA *V* DE BUEN CORAZÓN.

## A: JULIO CESAR BRAVO ESTRADA

#### TE AGRADEZCO TU PACIENCIA. APOYO Y AMOR INCONDICIONAL; ADEMÁS DE TODOS V CADA UNO DE LOS MOMENTOS QUE HEMOS COMPARTIDO V SOBRE TODO POR CAMINAR SIEMPRE JUNTO A MI.

## A MÓNICA Y VERÓNICA SÁNCHEZ GODOY:

#### PORQUE HEMOS COMPARTIDO MOMENTOS INOLVIDABLES. GRACIAS HERMANAS.

## A DULCVCLASS:

#### A TODOS V CADA UNO DE SUS INTEGRANTES, Y PORQUE FUE UNA EXPERIENCIA MARAVILLOSA

## A LA UNIVERSIDAD NACIONAL AUTÓNOMA DE MÉXICO:

#### POR DARME LA. OPORTUNIDAD DE PREPARARME DENTRO DE SUS AULAS. POR SER MI SEGUNDA CASA. Y POR SENTIRME ORGULLOSA DE SER UNIVERSITARIA.

#### UN AGRADECIMIENTO ESPECIAL A.:

## C.P. GUSTAVO AGUIRRE NAVARRO L.C. ALEJANDRO AMADOR ZAVALA

Y A TODAS Y CADA UNA DE LAS PERSONAS QUE INTERVINIERON EN LA REALIZACIÓN Y LOGRO DE ESTA.TESIS

## ANÁLISIS E lNTERPKETACIÓN

## DE LOS ESTADOS FINANCIEROS EN UNA

## EMPRESA DE CONSTRUCCIÓN DE REDES TELEFÓNICAS

## iNQICE

OBJETIVO

**HIPÓTESIS** 

INTRODUCCIÓN

CAPITULO l.

## CONTEXTO GENERAL DE UNA EMPRESA DE CONSTRUCCIÓN

## DE REDES TELEFÓNICAS.

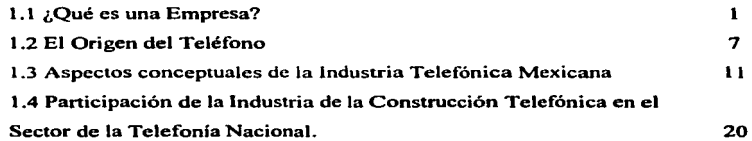

## CAPÍTULO 2.

## CONTEXTO GENERAL DE LAS FINANZAS EN LA EMPRESA.

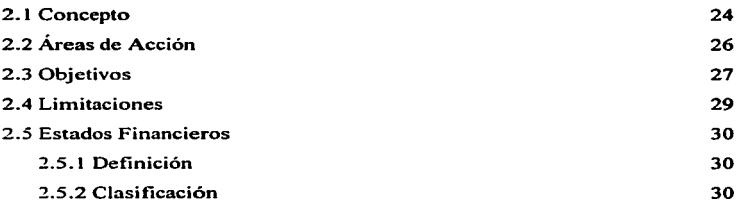

## CAPÍTULO 3

## ANÁLISIS DE LOS ESTADOS FINANCIEROS

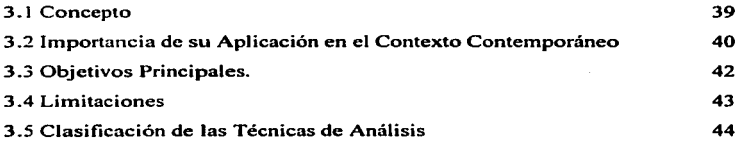

<u>a componente</u>

## CAPÍTULO 4

.<br>The contract complete the contract of the contract of the contract of the contract of the contract of the contract of the contract of the contract of the contract of the contract of the contract of the contract of the co

## TÉCNICAS DE ANÁLISIS

 $\sim$   $\mu$ 

 $\cdots$ 

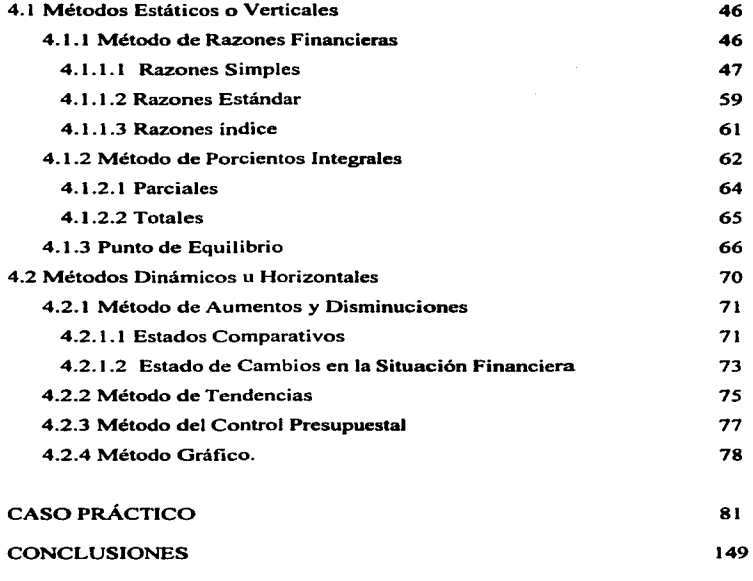

'·---------·· -·-- --··- -----------~---··-~--... -~.- ..... ---.~···-- .. -·.•·· ..

out un

BIBLIOGRAFÍA.

#### OBJETIVO

## - APLICAR EL ANÁLISIS FINANCIERO COMO HERRAMIENTA QUE FACILITARA EL MEJOR CONOCIMIENTO Y COMPRENSION DEL CONTENIDO DE LOS ESTADOS FINANCIEROS.

 $\sim 10^{-1}$ 

- DETERMINAR A TRAVÉS DE LA INTERPRETACIÓN DE LOS ESTADOS FINANCIEROS ELEMENTOS DE JUICIO QUE NOS PERMITIRÁ EVALUAR LA SITUACIÓN FINANCIERA EN QUE VIVE LA EMPRESA

## HIPÓTESIS

- SI EN UNA EMPRESA SE APLICA EL ANÁLISIS E INTERPRE-TACIÓN DE LOS ESTADOS FINANCIEROS EN FORMA APRO-PIADA, VEREMOS QUE A TRAVÉS DEL FLUJO DE INFORMA-CIÓN QUE SE GENERE, PODEMOS DETECTAR LAS DEFI-CIENCIAS ADMINISTRATIVAS Y DE OPERACIÓN QUE SE PRESENTEN

### INTRODUCCIÓN

.<br>The contribution of the company of the company of the company of the contract of the company of the company of the company of the company of the company of the company of the company of the company of the company of the

El éxito o fracaso de cualquier organización depende de su Toma de Decisiones. Pero paro tomar una decisión acertada es necesario contar con un amplio conocimiento de los hechos o tema a tratar, es decir, debemos contar con información confiable, veraz y oportuna.

En el área Contable es precisamente a través de los Estados Financieros los que proporcionan un extenso flujo de infonnación; que entre otras cosas nos darán a conocer: Ja Solvencia, la Estabilidad y la Productividad, tres aspectos importantes para conocer cualquier tipo de infonnación de la empresa..

Pero para poder interpretarlos de una forma eficiente. se deben conocer los datos que de ellos cmannn y los problemas por los cuales atraviesa la organización en el momento de su elaboración, como pueden ser: la competencia. la devaluación. la inflación. etc.

Para lograr este fin, hoy en dfa contamos con una serie de Métodos de Análisis que nos facilitan el tener acceso a Ja infonnación que emanan de los Estados Financieros; el conocerlos y aplicarlos es el fin del presente trabajo. De acuerdo al análisis que se realice, estamos ya en posibilidad de interpretar los resultados, los cuales deberán damos la pauta para tomar decisiones.

De manera general el presente trabajo abarcará cuatro puntos en especifico:

- 1. El desarrollo histórico e importancia que tiene la Industria Telefónica en nuestro País que nos servirá de referencia para la obtención de Información Financiera, a través del estudio de sus Estados Financieros.
- 2. El Área Financiera en la Empresa. su funcionamiento. sus objetivos. limitaciones y la manera en cómo muestra su infonnación mediante documentos contables.
- 3. El Análisis de los Estados Financieros como método para la obtención de infonnación que facilite la Toma de Decisiones Empresariales. y que nos ayude a la proyección y mejoramiento del sistema operativo y administrativo de la Empresa.
- 4. El conocimiento y aplicación de cada uno de los métodos existentes para realizar el Análisis Financiero. los cuales por un lado darán información de la Situación Financiera en que se encuentra la empresa y por otro. la calificación de nuestra Toma de Decisiones

En el área de la Telefonía. donde la competencia Extranjera ha empezado a desarrollarse. es importante el Análisis e Interpretación de Estados Financieros. ya que a través de ellos podemos corregir nuestras deficiencias. aumentando nuestra calidad de servicio. proporcionar tarifas accesibles al mercado consumidor estableciendo programas de productividad. y sobre todo poder ofrecer Ja imagen de Excelencia de la Empresa Mexicana.

### CAPÍTULO No. 1

## CONTEXTO GENERAL DE UNA EMPRESA DE CONSTRUCCIÓN DE REDES TELEFÓNICAS.

#### **1.1** ¿Qué es **una E•preaa?**

Enjoresa.- Es el Ente que realiza una función productiva o de servicio que mediante recursos humanos.\_ materiales. técnicos y financieros. persigue un objetivo social. económico o de servicio y la cual se basa en la Administración para el logro de ellos; al mismo tiempo está fincada sobre bases legales, jurídicas y prácticas.

En la actualidad el hablar de Empresa es referirnos a la estructura socio-económica de nuestro país, de la fuente de trabajo de millones de personas, del origen de nuestra riqueza <sup>y</sup>del cimiento de nuestra evolución. De tal fonna ni conocerla podemos comprender nuestro contexto contemporáneo y dctenninar nuestro desarrollo en años futuros. Porque la cmpresa no es sólo los grandes consorcios, sino también los pequeños organismos en los que su objetivo es la producción de bienes o servicios para la obtención de un beneficio económico o satisf"acer una necesidad general o social, aun cuando también buscará el abrir posibles fuentes de empleo. el prestigio social, cte. Es por ello que debemos conocer las diversas empresas que existen en la actualidad. y una de las formas de conocerlas es mediante la clasificación de la misma, la cual varia de acuerdo al criterio que se aplique.

La clasificación que a continuación mencionaremos puede abarcar todos los criterios:

a) La magnitud o tamafto de la misma.- Aún cuando el ténnino de magnitud puede referirse a un gran campo de acción ya que puede ser aplicado al volwnen de producción. al monto de capital que se maneja~ y hasta al mercado que satisrace. Únicamente en este trabajo nos referiremos al monto de personal con que cuenta y a la complejidad de su organización.<sup>1</sup>

- Microempresa.- Es habitualmente una empresa familiar en donde no encontraremos más de 20 personas y en la que no existen jefes intermedios.

- Pequefta.- Está confonnada hasta por 80 personas donde existen los jefes intermedios. Las caracteristicas de este tipo de empresa es la centmlización de sus funciones. es decir. el dueño puede y debe tomar las decisiones de importancia y resolver los problemas que se presenten; así mismo conoce a todo su personal y su interrelación es constante. no se cuenta con especialización en las tareas. ni con complicados métodos de control y planeación.

- Mediana.- Está confonnada de 80 a 500 personas. Es una empresa con ritmo de crecimiento muy rápido. y por consecuencia se requiere cada dfa de mayor especialización; se tienen que implantar controles y programas de planeación más amplios y detallados. y se empieza a perder contacto con el personal. Los niveles de mando empiezan a ampliarse con rapidez.

<sup>1</sup> Reyes Poncc Aguslln: Administración de Empresas: Tcorfa *y* Práctica; Parle J; M~xico; Edil LIMUSA; *35*  Edición; 1989; p 86.

- Grande.- Es aquel organismo con más de 500 personas. en la que la descentralización es básica y natural. ya que se necesita de la especialización en cada una de las áreas y porque la necesidad de decisiones rápidas es fundamental en cada una de ellas. ya que el director o gerente general no puede conocer todos los aspectos de relevancia de la misma. La comunicación formal e infonnal debe de ser vigilada y auxiliada ya que debido a los múltiples niveles de mando tenderá a dificultarse y distorsionarse.

b) Bienes o Servicios de Consumo Final

-Calzado

-Prendas de Vestir

-Debidas

Productos -Alimentos

-Vivienda

-Muebles

-Aparatos Eléctricos

-Etc.

### -Comunicación

-Transporte

Servicios -Asistencia Médica

-Educación

-Gobierno

-Etc.

e) Bienes o Servicios de Consumo Industrial.

-Electricidad

-Petróleo

Energia

-Gas -Etc.

-Pesca

Materias Primas -Agricultura

Orgánicas -Silvicultura

-Ganadería

## -Hierro y/o Acero

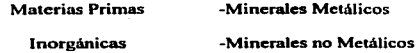

#### -Papel

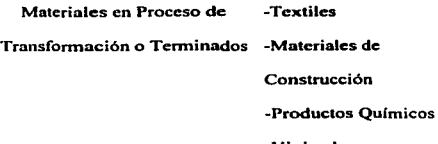

-Vivienda

 $\mathcal{L}_{\mathcal{A}}$ 

-Prendas de Vestir

-Medicinas e Inherentes

#### Servicios -Comunicación

-Asistencia Médica

-Transporte

-Etc.

También Nacional Financiera define y clasifica a la empresa tornando como criterio el Personal Ocupado y las Ventas Anuales<sup>2</sup> :

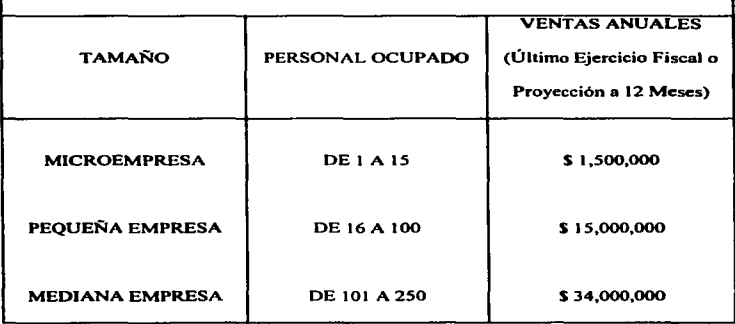

## DEFINICIÓN DE MICRO, PEQUEÑA Y MEDIANA EMPRESA

<sup>2</sup> Programa Único de Financiamiento a la Modernización Industrial (PROMIN); Nacional Financiera; México; 1996; p4.

adanya masa katu masa na kao tuwa 1930, ila melam sana dikinya sekera mana masa ya umuma na umperanama mana ka

#### 1.2 Origenes de la Telefonía

Desde sus orígenes el hombre ha tenido la necesidad de comunicarse (de intercambiar información. pensamientos, ideas, o emociones por medio de sonidos. dibujos. gráficas); es decir. de relacionarse con otros hombres; en un principio lo realizaba mediante movimientos con sus manos y cuerpo, gestos o articulaciones, y sonidos. Esos sonidos poco n poco se fueron perfeccionando hasta convertirse en palabras y las palabras en lenguaje.

Sin embargo con el transcurrir del tiempo, se han buscado mejores perspectivas y medios de vida, el hombre empezó a poblar la tierra y fué entonces que la distancia y el tiempo se convirtieron en un impedimento para el intercambio de ideas; de esta manera se tuvo la necesidad de buscar mejores medios de comunicación.

Es así como nace la escritura, resultado de un largo proceso, en el cual el individuo plasmaba en un papel, tela o paredes lo que vefa y sentía, y con ello también la forma de transportar la palabra mediante el correo.

Posteriornumte, con la llegada del siglo XVIII (la Revolución Industrial) y la invención de In máquina de vapor. se comienza con una época de extenso desarrollo tecnológico, económico y social. El primer descubrimiento que dió pauta para el desarrollo y

il audio kan ki ilizima populacija koja podržava (2000. Slavila se konzulstva podržava se po pomoranje v stateli svem preme

perfeccionamiento de las telecomunicaciones fué la electricidad entre el afto de 1795-1800 por el científico Alessandro Volta, el cual consiguió el producirla y almacenarla.

Y como consecuencia de este descubrimiento vino el del telégrafo en el afto de 1837. y aún cuando fueron muchos los investigadores que intervinieron para su creación, el más reconocido fué Samuel F.B. Morse. con lo cual se inició la transmisión de mensajes a distancia por medio de la electricidad y el magnetismo. El telégrafo vino a revolucionar el ámbito de las comunicaciones. pero aún no se perdfa la idea de crear un mecanismo capaz de establecer un contacto más personal y directo. Es asi como casi y de manera paralela al telégrafo se empiezan a cimentar las bases para la creación del teléfono.

Teléfono que procede del griego tele (lejos) phonein (sonido). sonido a lo lejos o hablar a distancia. es uno de los inventos más exitosos de nuestros tiempos no sólo por su costo relativamente bajo. sino por su rapidez de transmisión, efectividad. y sobre todo por ser el auxiliar por excelencia de la sociedad. economía, politica y cultura.

La primera investigación realizada fué en 1680 por el sacerdote francés Gauthey el cual propuso un sistema para la trans1nisión de la voz humana n1ediante tubos acústicos. A partir de entonces y de manera sucesiva prosiguieron las investigaciones; es asi como Charles Wheatstone ( 1820) demostró que los sonidos musicales podían transmitirse por medio de cables metálicos; Charles Bourseul ( 1854) propuso los principios teóricos del teléfono electrónico aun vigentes; Antonio Meucci (1857) inventó el primer aparato telefónico pero el cual no pudo registrar como patente; Philipp Reis ( 1860) construyó un aparato el cual pudo transmitir por breves segundos sonido.

Pero fué hasta 1876 que dos cientificos. casi de manera simultánea. llegaban al final de sus investigaciones para la creación del aparato que podia transmitir la voz humana a distancia y los cuales fueron Alexander Graham Bell y Elisha Gray; pero Bell pudo registrar primero su patente el J 4 de Febrero de 1876. sólo unas cuantas horas antes que Elisha Gray.

El descubrimiento de Bell lo realizó al aumentar la densidad de una pila eléctrica mediante ácido sulfúrico, el cual una parte se derramó por accidente sobre su pierna, inmediatamente pidió ayuda a su colaborador de nombre Watson, el cual se encontraba a 30 metros de distancia, pero pudo escucharlo con claridad a través del aparato que perfeccionaban llamado "teléfono".

Teléfono.- ••Es un aparato eléctrico que por medio de hilos conductores hace posible la transmisión de sonido a cualquier distancia. Consta de una 1nembrana hecha de hierro muy dúctil que es colocado ante un imán rodeado por un hilo conductor aislado. La membrana al recibir la vibración producida por la voz humana, vibra y a su vez produce una modificación del can1po magnético; ésto induce una corriente eléctrica variable en el conductor. El sonido transformado en señales eléctricas viaja por los hilos conductores y al

llegar a otro aparato. el proceso es invcnido y las sci\ales eléctricas se transforman en el sonido original"<sup>3</sup>

A pesar de los grandes. problemas que tuvo Bell con el descubrimiento del Teléfono y los derechos del mismo, éste presentó su invento a la Academia de Artes y Ciencias de Boston resultando un éxito; y fue en 1877 que pudo realizar la primera larga distancia telefónica de Boston a Salem a través de una línea telegráfica. Un año después en 1878, se crea la primera Central Telefónica en New Haven con lo que surge la Bell Telephone System Co. y más tarde toma el nombre de National Bell Telephone Co., la atracción y novedad de este aparato fué enorme tanto que invadió las grandes ciudades de Estados Unidos, América Latina y más tarde Europa.

Posteriormente las mejorias al aparato no cesaron ya que Tomás Alva Edison en 1878 lo perfecciona incorporando un micrófono de carbón que aumento su potencia y facilidad de comunicarse a largas distancias. Es asi que través de los aftos el aparato más popular en el mundo ha evolucionado. prueba de e11o es el teléfono celular. las llamadas de larga distancia a todo el mundo, el uso de fibra óptica, etc.

the contract of the contract of the contract of the contract of the contract of the contract of the contract of

J Los Doce Mil Grandes; Los Mil Grandes de la Invención Vol XI; Encictopedia Biográfica Universal; México; Edit Promcxa; 1982; p. 225.

#### 1.3 Aspectos Conceptuales de la Industria Telefónica Mexicana

En México. las bases que cimentaron la estructura de las Telecomunicaciones fue a partir de la concesión telegráfica otorgada durante el af\o de 1849 a Juan de la Granja. y dos aftos más tarde en Noviembre de 1851 entra en funcionamiento la primer linea telegráfica que comunicaba a la ciudad de México con la población de Nopalucan en el Estado de Puebla; posteriormente. se estableció en los Estados de Guadalajarn,. Veracruz, Guanajuato entte otras.

Durante la década de 1877 y 1887, la red telegráfica creció de 9,000 a 40,000 Km,, esto gracias a las concesiones que el gobierno concedió a lns compai\ias extranjeras; con lo cual se dió la pauta para que en Diciembre de 1878 se estableciera oficialmente el servicio telefónico mediante permiso otorgado a Alfred Westrup & Co., el cual unió mediante una red a las seis comisarías de policía existentes en aquel tiempo, con la inspección general de la oficina del Gobernador de la ciudad y el Ministerio de Gobernación<sup>4</sup>.

Fue una gran responsabilidad en aquel tiempo aceplar la construcción de una red telefónica en la Ciudad de México, ya que las condiciones en que se presenlaba la misma no eran propicias para su establecimiento; en primer término porque sus calles y avenidas no contaban con alumbrado, su sistema de drenaje era defectuoso, su piso en la mayoria de las ocasiones no se encontraban pavimentadas y por si fuera poco estaban sucias y se inundab3.

<sup>•</sup>Teléfonos de Mé•ico; ººHistoria de la Tclcfonla en Mé•ico 1878-1991 .. ; México; Distribución y Servicios Editoriales S.A., 1991; p.40.

Pero aún en estas condiciones. diversos inversionistas extranjeros pretcndian ofrecer el servicio telefónico. ocasionando conflictos entre ellos por asumir las concesiones; la resolución del problema se da al asociarse el capital extranjero con la Compañía Telefónica Mexicana (Mexlelco). la cual se constituyo el 18 de Julio de 1882, con domicilio en la calle de Santa Isabel no. 6 112. lugar donde actualmente se encuentra el Palacio de Bellas Anes.

La primer conferencia internacional se realizó un afto después del establecimiento de la Cia. Telefónica Mexicana, entre la ciudad de Matamoros Tamaulipas y Brownsville Texas. hecho que provocó el mayor interés por desarrollar eslc medio de comunicación; muestra de ello fue el inició de construcciones de vías subterráneas, duelos telefónicos e instalación de postes; es decir. se cimentó la base de la estructura de la red telefónica.

En 1888. Ja Secretaria de Comunicaciones y Obras PUblicas otorga a la Cía Telefónica Mexicana, la concesión para el establecimiento del servicio público telefónico en los Estados de Guadalajara. Veracruz. Puebla, Oaxaca y obviamente la Cd. de México. Asi mismo en ese año se cuenta ya con la cantidad de 800 abonados (usuarios) de los cuales cada WlO de ellos tenia que pagar una tarifa 1nensual por el servicio de SS.SO. cifra bastante alta si se considera que el salario minimo era de 0.24S centavos, lo cual se consideraba un lujo en esa época contar con el servicio telefónico. Sin embargo y debido a la cantidad de suscriptores se tiene la. necesidad de crear el primer directorio telefónico. Más tarde en 1903. la Secretaria de Comunicaciones y Obras Públicas otorga una concesión al Sr. José

the company of the company and an experience operation

Sitzenstätter para la explotación del servicio telefónico el cual se relaciona con Ja Cía. L.M. Ericcson. empresa de origen sueco. convenciéndolos de explotar el mercado latinoamericano; y de esta manera en 1907 entra en funcionamiento Ja Empresa de Teléfonos Ericsson.

Mientras tanto Ja Cía Telefónica Mexicana aumenta su capital y modifica su razón social al de Cía Telefónica y Telegráfica S.A. La competencia en el servicio obliga a ambas compañías a mejorar sus servicios.<sup>5</sup> Sin embargo unos años después con la Revolución Mexicana y casi de manera paralela la Primer Guerra Mundial. las compaftias telefónicas redujeron su ritmo de crecimiento. ya que los costos de materiales con los que se fabricaban Jos aparatos eran importados y debido a los percances de la época subieron su valor; por esto más que fabricar, las :ompañías se dedicaron al mantenimiento y compostura de los aparatos existentes.

Con el fin de la Guerra Mundial, los avances tecnológicos y científicos continuaron; la empresa Ericsson obtuvo 32 concesiones para establecer lineas telefónicas públicas y privadas, e introdujo el sistema telefónico automático, que poco a poco sustituiría a las operadoras, posteriormente en 1924 se inauguró Ja primer central telefónica automática (Roma).

<sup>&#</sup>x27;Teléfonos de México; "Hisloria de la Tclefonla en México 1878-1991 .. ; México; Dislribución *y* Servicios Ediloriales S.A., 1991; p.54.

Con lo que respecta a la Cia. Telefónica y Telegráfica Mexicana S. A., esta fué intervenida por el gobierno federal por conflictos laborales. pero con la llegada a la presidencia del General Calles, la empresa fue adquirida por la International Telephone and Telegraph Co. (l.T.T.).

El enlace internacional se estableció hasta 1925, cuando se celebró un convenio para tender el cable telefónico entre México con Estados Unidos, el cual entra en funcionamiento dos años más tarde; ese mismo año también se establece el enlace entre México-Canadá. "Y el to. de Julio de 1928 tuvieron éxito los esfuerzos para lograr una comunicación telefónica con Europa. Esa última conexión a más de diez mil kilómetros; el sistema consistia en una combinación de líneas telefónicas y circuitos radiotelefónicos a través del Atlántico".<sup>6</sup>

Debido a la reflida competencia entre las dos compañías telefónicas y los conflictos que generaban. en 1936 el Presidente Cárdenas ordena su fusión, pero debido a la Segunda Guerra Mundial, esta no pudo llevarse a cabo; y fue hasta Agosto de 1946 que se anuncia el enlace de la Empresa Teléfonos Ericsson y la Cia. Telefónica y Telegráfica Mexicana S.A.

Con esta fusión la L.M. Ericsson de Estocolmo entabla una serie de negociaciones para establecer otra empresa mexicana que sustituyera a la empresa Teléfonos Ericsson S.A., la cual en estructura era frágil y su situación financiera no le pcrmida enfrentar las continuas devaluaciones de la moneda mexicana y el congehuniento de tarifas telefónicas.

<sup>&</sup>lt;sup>6</sup> Teléfonos de México: "Historia de la Telefonia en México 1878-1991"; México; Distribución y Servicios Editoriales S.A., 1991; p.89.

La nueva empresa se constituye con el nombre de "Teléfonos de México" (TELMEX), e inicia sus operaciones en 1948, en donde se asigna al lng. Gunnar Beckman como Director General, esta persona asumía anterionnente el puesto de Administrador General de la empresa "Teléfonos Ericsson"; en convenio con la nueva empresa, la matriz sueca proveería de material, equipo y asesoría administrativa a la nueva compañía. Debido a la exitosa operación de TELMEX, en 19SO se llega a un acuerdo para la adquisición de la Cia. Telefónica y Telegráfica Mexicana S.A.(fusionada cuatro años antes).

TELMEX así, se consolidaba como la principal empresa telefónica mexicana, y por consecuencia su desanollo y crecimiento fue muy rápido, prueba de e11o fue el circuito de Larga Distancia en 32 poblaciones más, la conformación del Sindicato de Telefonistas de la República Mexicana. y la introducción del servicio medido telefónico, con el cual la tarifa de cobro se realizaría de fonna más justa y equitativa.

Teléfonos de México también establece el ºPlan de Cinco Añosº. en el cual colocaría en el mercado acciones y obligaciones nominativas y al portador, además que los usuarios tendrían la opción de al cambiar su aparato telefónico de domicilio, obtener acciones y obligaciones correspondientes a su linea telefónica; esta medida fue implantada con el fin de obtener recursos económicos para establecer 25 mil nuevos servicios por año. También el plan inclufa el aumento en la capacidad de las centrales automáticas. con lo que surge la Central Piedad, y se inicia la construcción del edificio de TELMEX, ubicado en Parque Via. que seria sede coordinadora de la administración telefónica en nuestro pais. Asi mismo se instalan los primeros teléfonos de alcancia que siguen operando hasta nuestros dias.

El aumento de capital debido a la venta de acciones al público dió como consecuencia que en 1958 se nacionalizara la empresa más grande en proporcionar servicio de telecomunicación en nuestro pais: Teléfonos de México.

Con la nacionalización de la empresa, un nuevo impulso se dió a la empresa; al instalar las 1 O primeras casetas públicas en la Cd. de México. y se introdujo el servicio de conmutación automática. Además se consideró a México en el 7o. lugar mundial en cuanto a desarrollo tecnológico telefónico y el lo. en América Latina. El sistema de telecomunicaciones Tclstar fue lanzado al espacio por el sistema Bcll y la Nasa en 1962. el cual funcionaba con frecuencia de microondas. Gracias a ello se instala el servicio de microondas en México. Monterrey y Nuevo Larcdo (los microondas son ondas de radio electromagnéticas generadas por frecuencias altas las cuales se transmiten entre antenas o satélites).

Debido a la demanda del servicio de larga distancia en 1966 se establece el sistema de Larga Distancia Automática (LADA), el cual permite al usuario hacer su llamada de teléfono a teléfono sin la intervención de la operadora. pero para su funcionamiento se requeria determinar una numeración nacional. creándose tres aftos más tarde LADA 91 y posterionnente LADA 95. estableciéndose la comunicación directa con Estados Unidos.

En la década de los 70's, la telefonía rural se reforzó al impulsar el servicio telefónico a las comunidades más aisladas de los centros de desarrollo, hay que resaltar que la prestación de este servicio fue subsidiada por el gobierno federal, pues en términos comerciales este proyecto no era atractivo por su baja rentabilidad.

Tal fue el interés del gobierno federal y las ventajas que el servicio de telefonla brindaba que en 1972. se finna un convenio con Teléfonos de México para la adquisición del *S* 1 % de las acciones de su capital social con lo que la empresa deja de ser privada para convertirse de participación estatal. A partir de este suceso el servicio de larga distancia nacional e intcmncional se amplia a casi todas las entidades de la República Mexicana, esto gracias a la instalación del Centro telefónico San Juan (1973). el cual contaba con el equipo más moderno de la época. En 1975 se ofrece el servicio de larga distancia a Caracas Venezuela con el nuevo servicio LADA 98.

Cinco años más tarde se incorpora el uso de sistemas digitales, los cuales son más rápidos y eficientes que los análogos; se pone en operación el sistema autotelefónico radiomóvil (telefonía celular). con lo que se superan Jos inconvenientes de la instalación de las redes físicas terrestres, además que se proporciona con este servicio movilidad y disponibilidad.

Se realizan los primeros enlaces con fibra óptica, que está constituida por filamentos de alta pureza que pueden guiar o confirmar Ja luz a través de grandes distancias; transmiten la información a la velocidad de In luz con alto grado de confiabilidad. Un par de fibras ópticas del grosor de un cabello humano son capaces de transmitir hasta 8000 conversaciones simultáneas.

Posterionnentc en 1982. *y* debido a la gran crisis económica que enfrentaba el país, las tarifas telefónicas tuvieron un alza en tres ocasiones durante el ano, aunado a las demandas de aumento salarial por parte del sindicato de telefonistas que culminó en huelga; y por si fuera poco, el deterioro de la calidad del servicio.

En base a este contexto, en 1988 se postula a la presidencia el Lic. Carlos Salinas de Gonari. quién prometfa el mejoramiento de los servicios públicos, en especifico del servicio telefónico, ya que consideró indispensable Ja modernidad en las telecomunicaciones e informática. Con el triunfo de su candidatura inició el reto de modernizar al país y a la telefonia. Se estableció un convenio entre trabajadores y directivos de la empresa Teléfonos de México, en el cual se puso en marcha el "Plan de 45 días para el Mejoramiento del Servicio Telefónico", con lo que se logra atender el rezago de quejas y reparaciones, se instalan nuevas lineas telefónicas y aparatos públicos, se mejoró la calidad del servicio de larga distancia y se atendió las necesidades de grandes usuarios.

Casi de manera paralela a este plan se pone en servicio la Larga Distancia Automática Nacional e Internacional por cobrar (LADA 800), con cobro al abonado de destino; e incorpora el servicio de telefonía pública Ladatel, mediante el uso de tarieta de crédito (.LADAMÁTICO). y Ja realización de llamadas telefónicas con cargo a tarjeta de crédito; también se establece el servicio Lada Express, Transpafs. Trans-Norteamérica

En Septiembre de 1989, el gobierno federal anuncia su intención de privatizar "Teléfonos" de México'\ con el fin de garantizar la renovación, investigación y desarrollo de nuevas tecnologías. Con este anuncio en Noviembre de 1990 se reciben ofertas de tres grupos mexicanos para adquirir la empresa de telecomunicaciones. y un mes después, se anuncia al grupo ganador. Dicho organismo esta integrado por "Grupo Carso S.A".. "France Cable et .Radio" filial de France Telecom y "Southwestern Bell International Holdings" subsidiaria de South Western Bell Corporation.

Con la privatiznción de Teléfonos de México se establece el Plan Trienal 1991-1993, en el cual sus objetivos son: incrementar la planta, modernizar el sistema y mejorar la calidad de los servicios. Si retomamos este período hasta 1994 obtenemos los siguientes avances: La modernización del Servicio de larga distancia mediante una red de fibra óptica que enlaza las 56 principales ciudades del país. Se puso en operación el sistema de cable transoceánico "Columbus II" que enlaza a México. Centro y Sudamérica al Caribe y a los Estados Unidos con Europa y el resto del mundo. Se cuenta hasta 1994 con más de 8 millones de lineas telefónicas, es decir, casi 9.5 líneas por cada 100 habitantes. Quedan incorporadas al sistema telefónico todas las poblaciones rurales con más de 500 habitantes y se automatizó el servicio telefónico en todas las poblaciones con más de *S* mil habitantes. El número de aparatos públicos aumentó un 173% más con respecto a los instalados hasta 1990.

Además se implantaron agresivos programas para promover una nueva cultura laboral y de servicios entre los trabajadores y en beneficio de los clientes. Actualmente se inicia la competencia abierta en el mercado de la telefonía de larga distancia, en donde el punto de encuentro es satisfacer las necesidades del cliente, proporcionando calidad, eficiencia y sobre todo costos bajos.

## 1.4 Participación de la Industria de la Construcción Telefónica en el sector de la Telefonía Nacional

La empresa de la construcción de redes telefónicas juega un papel importante dentro del servicio de la telefonia, ya que mediante ella se crea la infraestructura telefónica:

> -Cableado -Canalización -Centrales Telefónicas -Repetidores -Concentradores Telefónicos -Etc.

uconstrucciones y Canalizaciones S.A. de C.V.". es un ejemplo claro de este tipo de empresa. Es creada en 1949. realizando un servicio especializado que incluía la ejecución de obras de Redes. Canalización. Larga Distancia, Fabricación de Duetos, etc.

 $\ddot{\phantom{a}}$ 

Ocho años 1nás tarde la Empresa es yendida a la lntemational Telcphonc and Telegraph Co.  $(l,T,T)$  y L.M. Ericsson cambiando de razón social a "Indetel" y dedicándose a la fabricación de aparatos telefónicos; posteriormente en 1966 al venderse nuevmnente a la iniciativa privada mexicana retoma su razón social original y se dedica a sus actividades de origen.

Era tal la calidad en el servicio que brindaba que Teléfonos de México se interesa en ella y la compra en 1968, formando desde entonces parte del consorcio más grande en Telecomunicaciones del país. Como parte de TELMEX en 1972 pasa a formar parte del sector paraestatal del gobierno mexicano.

Finalmente el 9 de Enero de 1991 con motivo del cambio de accionistas de Teléfonos de México, CYCSA deja de ser empresa de participación estatal para ser empresa de la iniciativa privada.

Cabe mencionar que en 1992, la empresa deja su actividad de fabricación de ductos, y durante 1995 después de una seria reestructuración de planta y personal, la actividnd de Canalización fue anulada del programa de construcción de la compañía.

Construcciones y Canalizaciones S.A., empresa filial de Teléfonos de México, actualmente cumple con las siguientes funciones: la contratación. instalación y ejecución de obras relacionadas con las telecomunicaciones como son: Larga Distancia,, Instalación de Fibra Óptica, Construcción de Redes. Comercialización entre otras.

Además podemos mencionar entre las políticas principales de la empresa:

- 1. Asegurar una mejor calidad en los servicios cumpliendo con los programas de trabajo con eficiencia y eficacia.
- 2. Mantener una estructura organizacional en condiciones de competitividad.
- 3. Mantener el alto nivel técnico y de experiencia en los grupos de trabajo. brindando confiabilidad y flexibilidad en los servicios que se proporcionan.
- 4. En su calidad de filial de Teléfonos de México, desnrrollar a su máxima capacidad los \_ servicios encomendados, en función a las expectativas de desarrollo y modernización.

Actualmente las oficinas generales de CYCSA, se localizan en México D.F. con oficinas principales en Monterrey y Chihuahua. Existe un almacén general en Xalostoc (Estado de México), y dos principales en Monterrey y Chihuahua; los almacenes tienen la finalidad de suministrar el material y equipo necesario a los centros de trabajo (áreas de producción).
Existen l O centros de trabajo distribuidos en la República Mexicana como a continuación se enlistan con el fin de operar a lo largo del territorio nacional:

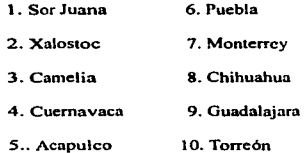

La importancia primordial como se mencionó es que a través de este tipo de empresas, se crea la base de la infraestructura telefónica del país, con lo cual podemos comunicamos <sup>y</sup> obtener información desde grandes distancias, en el momento y con la claridad necesarios. La empresa de la Construcción telefónica también es una importante fuente de trabajo ya que actualmente se cuenta con casi 1100 personas distribuidas entre sus oficinas generales. centros de trabajo, y almacenes, de los cuales existen tres tipos de empleados: confianza, sindicalizados y por honorarios.

Existen además de CYCSA tres empresas constructoras más filiales del grupo Teléfonos de México:

Construductos y Vlas S.A. (COVISA)

Tclcconstructura S.A. DE C.V. (TELECO)

Construcciones Telefónicas de México S.A. (CONTELMEX).

# CAPÍTULO 2.

# CONTEXTO GENERAL DE LAS FINANZAS EN LA EMPRESA

## 2.1 DeOaicióa

### Finanzas

ºLa teoría y práctica en que se basan los tratos mercantiles incluyendo la especulación del dinero y su inversión: el campo de operaciones de los bancos comerciales y los inversionistas así como los mercados de valores y de productos comerciales, de los corredores y de los comerciantes"<sup>7</sup>

Al mencionar el área de finanzas es hablar de un contexto muy amplio en el cual dos áreas se interrelacionan:

- 1. Inversión (aplicación de los recursos).
- 2. Financiamiento (obtención de los recursos).

La definición anterior nos muestra que las finanzas tienen su aplicación en dos rubros importantes: la macroeconomfa (pais en general). y la microeconomía (empresas). A través del presente trabajo, únicamente nos enfocaremos al rubro de las finanzas en la empresa o Administración Financiera. Para un mayor entendimiento como primer término definiremos el concepto de administración:

ador any disposant actual content metric in the second metric and an experimental content and the content of the content of the content of the content of the content of the content of the content of the content of the cont

<sup>&</sup>lt;sup>7</sup> L. Kohler Eric: Diccionario para Contadores; México; Edit. UTEHA; 1974; p 253.

Administración.- Independientemente de que se considere una ciencia, un arte o un conjunto de técnicas, de Jo que podemos estar seguros es que es el cimiento para la realización de una actividad, ya sea dentro de una empresa como en la vida cotidiana de cualquier persona. Podrfarnos hablar de infinidad de definiciones de administración desde: "Es lograr que se hagan las cosas a través de otros", hasta "Es prever, organizar, dirigir,  $coordinar$  y controlar".<sup>8</sup>

En base a ésto podemos entablar una definición en general:

### Admjnjstmcjón:

Es Ja actividad en la cual mediante el proceso administrativo y la conjugación de recursos humanos, materiales y técnicos, podemos obtener el logro de objetivos a corto, mediano y/o largo plazo.

Definimos lo que es Finanzas además del concepto de Administración, de esta manera estamos ya en condiciones de definir lo que es la Administración Financiera, que es sin duda la conjugación de an1bos términos, pero tomando en cuenta el contexto de la empresa u organización:

<sup>1</sup> fayol Henry; AdministraciOn Industrial y General; México; Edir. Herrero Sucs. S.A .• 1988; p 132.

### Administración Financiera

Es el área de acción que tiene como objetivo elevar el valor actual de la empresa mediante dos puntos esenciales: la administración y aprovechamiento óptimo de los recursos existentes. y la toma de decisiones que conducen a Ja adquisición de activos (nuevos recursos) y la forma en que deben ser financiados; todo ésto en base a un análisis exhaustivo que nos permita equilibrar la inversión contra el riesgo y conservar la liquidez de la organización.

# 2.2 Áreas de Acción

El área de acción del Administrador Financiero es muy amplia ya que para administrar y aprovechar al máximo los recursos de la empresa, debe estar involucrado en todas y cada una de las áreas de la organización. Si bien no realizando la labor de cada una de ellas. pero si verificando y controlando sus actividades.

Existen cuatro áreas de acción donde se aplica Ja Administración Financiera:

- Análisis Financiero.- Su objetivo es determinar Ja situación de la empresa. mostrando sus puntos débiles para su corrección

-Planeación Financiera.- Son una serie de técnicas que nos permiten el estudio. valuación y proyección del futuro económico de la empresa. mediante pronósticos y metas en base a los medios que se tienen y los que se requerirán para lograrlo. generalmente mediante el uso y elaboración de presupuestos.

-Control Financiero.- Se establece como consecuencia de cada uno de las acciones realizadas por la empresa con el fin de verificar la eficiencia de cómo se llevaron a cabo; se puede realizar mediante el uso de la contabilidad por áreas de responsabilidad (control presupuestal)

- Toma de Decisiones.- De un conjunto de alternativas estudiar. analizar y evaluar aquella que nos pennitirá llegar a resultados eficientes y lograr los objetivos de la empresa.

### 2.3 Objetivos

Toda empresa tiene en esencia tres objetivos simultáneos que perseguir:

- t. Supervivencia.- Es decir seguir operando en el mercado; actualmente y por factores como: la competencia. la falta de liquidez.. altos costos de materia prima. la inflación. eté: .• miles de empresas en México han tenido que cerrar o anular operaciones.
- 2. Responsabilidad Social.- Toda empresa al constituirse tiene como función primordial el satisfacer alguna necesidad del mercado al que desea llegar, cumpliendo con ciertas especificaciones como: alta calidad. buen servicio y bajo costo. Pero además tiene ciertos deberes hacia el personal que labora en su empresa: motivación, seguridad. incentivos, etc. Es decir. la empresa al constituirse asume cierta responsabilidad con la comunidad o gente con quien interactúa.

3. Lucro o la obtención de un beneficio económico.- Este último objetivo es el que persigue Ja Administración Financiera pero en un sentido más amplio; es decir. busca aJcanzar los objetivos de Jos dueftos o accionistas de la empresa. incrementando su riqueza a través de la obtención de utilidades más altas y de mayor calidad.

The complete support of the PM The

Los administradores financieros interesados en incrementar la riqueza de los accionistas trabajarán en aumentar el monto de las utilidades.

El objetivo de maximizar las utilidades dará como resultado el incremento de las acciones; ejemplo de ello es cuando se establece la estrategia de no repartir dividendos entre los accionistas y reinvertirlos con el fin de obtener mayores utilidades; en este sentido cada acción tendría un incremento en su valor y Jos accionistas estarían recibiendo beneficios.

El obtener utilidades de calidad. lo utilizamos en el sentido de superar el riesgo. Este riesgo se encuentra latente en todos los ámbitos de la empresa desde la compra de una maquinaria. la cual es adquirida a bajo costo y de la cual se espera cierta producción, pero en un lapso de tiempo los anículos producidos por la misma no son los esperados. además de ser de baja calidad y alto costo; hasta la obtención de pérdidas para la empresa, resultado de los esfuerzos realizados por maximizar las utilidades de un período. La utilidad en base a ganancias futuras trae consigo un alto riesgo en donde si la estrategia no llegara a concretarse en términos y magnitud esperados. las pérdidas podrían presentarse.

28

Es asf que el objetivo primordial de la Administración Financiera es aumentar la riqueza mediante la obtención de utilidades de calidad, lo que da como consecuencia el incremento en el valor de cada acción; y aunque existan otros objetivos como: La obtención de fuentes de financiamiento adecuadas. de tal manera que podamos invertir u obtener créditos a bajo costo; establecer el momento oportuno para que la empresa se pueda desarrollar <sup>y</sup> crecer sin que ello afecte la liquidez y estabilidad de la misma, hasta invertir en activos de alta calidad a bajo costo. Todos estarán encaminados al logro del objetivo primordial "la maximización de las utilidades".

### **2.4 Limitaciones**

En México, un país con crisis económica, conflictos políticos internos, gran competencia, <sup>y</sup> una gran tendencia a la centralización. las empresas tendrán siempre limitantes que frenen su desarrollo y muchas veces provoquen la quiebra y cierre de cientos de negocios. sobre todo de aquellas micro y pequef\as empresas, las cuales no cuentan con una estabilidad económica y comercial que les ayude a pennaneccr en el mercado.

En el área financiera los factores que limitan el desarrollo de las empresas son en primer término la falta de conocimiento de proyectos de inversión y financiamiento otorgados por instituciones financieras los cuales podrían apoyar el desarrollo empresarial. Así mismo podrra influir el hecho de la falta de reputación crediticia de algunas organizaciones lo que provoca que los entes financieros encargados de proporcionar dichos servicios. no se les conceda; otra de las causas se deriva del alcance mercadológico de la empresa la cual ocasiona que muchos proveedores no nos ofrezcan sus productos y servicios que tal vez sean de mejor calidad y precio de los que se usan, o tal yez sus condiciones de crédito sean más ventajosas para nosotros; además podemos perder clientes que podrían utilizar nuestros productos; lo que nos podria ocasionar mayores costos. menores ventas. falta de financiamiento externo y por ende menores utilidades.

## 2.5 Estados Financieros

#### 2.s.1. Concepto

Son documentos que proporcionan informes de la situación económica y/o financiera en que se encuentra la empresa, así como Ja capacidad de pago de la misma a una fecha determinada; o bien del resultado de sus operaciones por un período determinado.

## 2.s.2. ClasiReaeión

Los Estados Financieros pueden clasificarse de acuerdo a diversos criterios:

-Básicos o Principales

• En base a su importancia -Secundarios o Anexos

Estados Financieros Básicos o Principales.- Son aquellos que muestran la situación económica y financiera de una empresa, o el resultado de sus operaciones el cual es obtenido durante cierto período. Entre los Estados Financieros Principales se encuentran:

a) Balance General o Estado de Situación Financiera

b) Estado de Resultados o Estado de Pérdidas y Ganancias.

e) Estado de Cambios en Ja Situación Financiera

Estados Financieros Secundarios o Anexos.- Son aquellos en los que se analiza un renglón determinado de alguno de los Estados Financieros Principales como pueden ser:

a) Estado de Capital de Trabajo

 $\ddot{\phantom{0}}$ 

b) Estado de Cambios en el Capital Contable

e) Estado Analítico de las Cuentas de Resultados

d) Estado de Costo de Producción y Ventas.

Estáticos Dinámicos

• Según la Fecha o Periodo

Combinando ambos Criterios

a que se refiere

31

Estados Financieros Dinámicos.- Son aquellos que presentan inConnación por un periodo determinado o ejercicio.

Ejemplos:

a) Estado de Resultados o Pérdidas y Ganancias

b) Estado de Cambios en la Situación Financiera

c) Estados Analíticos de las Cuentas del Estado de Resultados.

Estados Financieros Estáticos.- Son aquellos que presentan información a una fecha fija o momento dado:

Ejemplos:

a) Balance General o Estado de Situación Financiera

b) Estado de Capital de Trabajo.

Estados Financieros combinando ambos criterios.- Son aquellos que presentan en primer ténnino información a fecha fija y en segundo ténnino a un periodo detenninado o de manera inversa.

Ejemplos:

a) Estado comparativo de Cuentas por Cobrar y Ventas (Estático-Dinámicos)

b) Estado comparativo de Utilidades y Capital Contable (Dinámico-Estáticos).

# • Atendiendo a la Naturaleza de las Cifras

# Históricas

Reexpresadas

# Presupuestadas

Estados Financieros Históricos.- Son aquellos cuya información corresponde a cifras registradas en periodos anteriores a la fecha actual, o cuando la información corresponda al dia de su presentación.

Estados Financieros Reexpresados.- Son aquellos en los cuales la infonnación corresponde a períodos o ejercicios anteriores. pero su valor ha sido afectado por la inflación y devaluación de la moneda. es por ello que a las cifras contenidas en los mismos se les debe aplicar alguno de los métodos de reexpresión existentes (índices específicos o l.N.P.C.) para actualizar su valor (Boletín B-10).

Estados Financieros Presupuestados (Proyectados o Preforma).- Son aquellos documentos que presentan información a futuro los cuales se basan en la situación financiera y en el contexto económico en que se desarrolla la empresa.

Estados Financieros Principales.

Los objetivos de los Estados Financieros Principales son:

- Tomar decisiones de crédito e inversión para las cuales se requiere conocer la capacidad de crecimiento de la empresa y su nivel de estabilidad.
- Evaluar la solvencia y liquidez de la empresa, así como la capacidad para generar fondos.

• En base a los resultados financieros de la administración fonnnr ciertos criterios de juicio que nos permitan evaluar la rentabilidad. la solvencia. y la generación de fondos que tiene la empresa.<sup>9</sup>

Como habíamos mencionado anteriormente existen tres Estados Financieros Principales~ los cuales nos pennitirán conocer la situación económico y financiera en que vive la empresa. De esta manera y para poder comprender mejor su importancia hablaremos de ellos.

### Balance General o Estado de Situación Financiera.

Es el documento contable que nos muestra la situación financiera y económica de un negocio o empresa a una fecha determinada. Tiene el propósito de tnostrar los recursos cconómicos de la empresa, así como los derechos de los acreedores y la participación que tienen los dueños.

El balance comprende infonnación agrupada y clasificada en tres rubros importantes:

- l. Activo.- Es el conjunto de bienes *y* derechos propiedad del negocio. además de los costos y gastos incurridos con anterioridad y que deben ser aplicados a futuros ingresos.
- 2. Pasivo.- Representa el conjunto de obligaciones y deudas por las cuales. el deudor se obliga con el acreedor a pagar cierto monto con bienes. dinero o servicios.

<sup>•</sup> Moreno Fcmñndcz. Joaquln: Lns Finanzas en la Empresa; Mé1'ico: 4a. Edic; Edil McGrnw-Hill, 1989 p.t3.

3. Capital Contable.- Es la inversión que realizan los propietarios en la entidad y consiste en sus aportaciones más las utilidades acumuladas menos sus pérdidas, además de otros tipos de ganancias. Se puede obtener de la diferencia existente en el activo (bienes <sup>y</sup> derechos de la empresa), y el pasivo (deudas y obligaciones).

Las formas de presentación del Estado de Situación Financiera o Balance General son las siguientes:

n) En forma de cuenta (Americana).- Es el documento que presenta las cifras del activo del lado izquierdo y el pasivo y capital del lado derecho. Esta presentación obedece a ta fórmula:

$$
A = P + C
$$

b) En forma de cuenta (Inglesa).- La fonna de presentación es de manera inversa a la anterior, en donde el pasivo y capital se muestra del lado izquierdo del Estado Financiero, y el activo del lado derecho.

$$
\mathbf{P} + \mathbf{C} = \mathbf{A}
$$

e) En fonna de reporte.- Su presentación es en forma vertical mostrándose en primer ténnino el activo, posteriormente el pasivo y por último el capital. Esta es la presentación más conveniente de este estado para un estudio financiero, pues nos permite comparar datos para obtener tendencias, variaciones, etc.

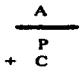

### Estado de Pérdidas y Ganancias o Estado de Resultados

Es el Estado Financiero que nos muestra detallada y ordenadamente la forma en que se ha obtenido la utilidad o pérdida de una empresa u organismo. derivada de las operaciones normales de la misma. durante un periodo o ejercicio determinado.

El Estado de Resultados nos muestra el total de los ingresos y egresos o de los productos y gastos y su diferencia que es el resultado obtenido en cierto período; es decir, nos indica cuánto se vendió y el costo de esas ventas. lo que se gastó o perdió en el periodo y los conceptos de gastos y productos obtenidos en esas operaciones.

Suele darse otros nombres a este Estado Financiero como:

Estado de Pérdidas y Ganancias Estado de Rendimientos Estado de Excedentes y Perdidas Estado de Resultados.

Dentro de las operaciones de la Empresa existen tres rubros importantes que debe contener el Estado de Resultados: Ingresos. costos y gastos.

**Constitution of the Constitution Of the Con-**

.<br>An ingles and the first star gas it considers the transformation of the company of the consist contains the th

Los ingresos son las cantidades percibidas por la empresa resultado de la actividad ya sea comercial *o* de servicio que realice la misma.

Los costos y gastos son las cantidades o importes que se requieren para poder llevar a cabo Ja actividad de la empresa.

El Estado de Resultados como se habla mencionado es un Estado Financiero dinámico ya que las cifras que se presentan en él corresponden n un periodo detenninado.

### Estado de Cambios en la Situación Financiera

Es el Estado Financiero que nos permite conocer los orígenes y fuentes de los recursos de la entidad, así como la aplicación o uso de los mismos en un período determinado; es decir. nos muestra la causa y el efecto en las variaciones dcJ Capital de Trnbajo.

Recordemos que el Capital de Trabajo es la diferencia que existe entre los Activos Circulantes y los Pasivos a Corto Plazo. y representa ha capacidad que tiene la empresa para cumplir con sus obligaciones a corto plazo (un afto).

El Estado de Cambios en la Situación Financiera también conocido con el nombre de Estado de Origen y Aplic\_ación de Recursos persigue dos funciones generales:

t) tnfonnar sobre los cambios ocurridos en la estructura financiera de la entidad, mostrando la generación de recursos provenientes de las operaciones del periodo.

2) Revelar información financiera completa sobre los cambios en la estructura financiera de la entidad que no muestran el balance general y el estado de ingresos y gastos.<sup>10</sup>

Para la preparación de este tipo de Estado Financiero se necesita un balance comparativo que nos indique las variaciones obtenidas entre una fecha y otra, así como la relación exiatentc con el Estado de Resultados.

El Estado de Cambios en la Situación Financiera deberá presentar todos los aspectos importantes de financiamiento e inversión que haya afectado a la empresa (Nota.- este estado financiero utilizado como método de análisis será mejor estudiado en el capítulo No.4).

on the contraction of the constitution of the constitution of the constitution of the constitution of the constitution of the constitution of the constitution of

<sup>10</sup> Moreno Fernandez Joaquín; Las Finanzas en la Empresa; México; 4a. Edic; Edit. McGraw-Hill; 1989; p 63-64.

# CAPfTULQ3

## ANÁLISIS DE LOS ESTADOS FINANCIEROS

### 3.1 Concepto

Toda empresa requiere de información oportuna. fehaciente y accesible y una de las fonnas de obtenerla es mediante el uso de los Estados Financieros, los cuales nos proporcionan un vasto campo de datos e información que emanan de la empresa, pero la cual se requiere analizar con el fin de interpretarlos de una manera eficiente.

Para poder entender la importancia del Análisis e Interpretación de los Estados Financieros. primero que nada hay que definir ambos conceptos.

- Análisis.- Es la separación o descomposición de las partes de un todo, hasta conocer cada unidad o elemento que integra al mismo.
- lnterprctación.-Es la apreciación que se le da a cierto concepto en base a conocimientos previos, teorías científicas y/o juicios personales; o es explicar el sentido de una cosa.

Después de haber conceptualizado ambos términos podemos aplicarle el enfoque financiero:

39

**Constitution of the Committee Constitution of the Committee Committee Committee** 

### Análisis e Interpretación de Estados Financieros

1000 - 1000 - 1000 - 1000 - 1000 - 1000 - 1000 - 1000 - 1000 - 1000 - 1000 - 1000 - 1000 - 1000 - 1000 - 1000

Es el conocimiento que se hace de una empresa a través de sus Estados Financieros. por medio de la separación. comptensión y entendimiento de cada uno de sus principios o elementos. con el fin de obtener conclusiones (en base a conocimientos previos y teorías cientificas), que nos permitirá opinar sobre la buena o mala política administrativa que sigue el organismo.

El análisis financiero puede dividirse en dos modalidades: el interno y el externo.

- Interno.- Es aquel aruklisis que se realiza por una persona que pertenece o depende de la empresa.
- Externo.- Es cuando la persona que realiza el análisis financiero no tiene conexión alguna con la organización objeto de estudio.

Hay que mencionar que una de las herramientas que facilitará la labor del Análisis Financiero es la comparación. Esta comparación se realizará entre dos o más conceptos homogéneos con el fin de detectar similitudes o divergencias.

### 3.2 Importancia de su Aplicación en el Contexto Contemporáneo.

Actualmente la empresa en general ha sufrido grandes trastornos debido a la situación económica. politica y social que vive el pais. Factores como la devaluación de la moneda. la falta de liquidez y la inflación, han provocado que se tenga un mayor control en las

operaciones de las empresas. así como detectar las posibles deficiencias y anomalías con el fin de su pronla corrección. Pero ésto no seria posibJe si no contáramos con la información suficiente que nos permitiera evaluar nuestra ejecución; y basarnos en elJa para proyectar el futuro.

Los Estados Financieros son una vasta fuente de información, pero se requiere de un análisis riguroso que nos permita conocer y comprender cada elemento contenido en él. ya que Ja simple Jccrura de estos documentos nos proporciona una imagen muy superficial de la empresa y de la situación económica en que vive; es por ello que es necesario hacer una investigación especial. desglosar cada elemenlo y determinar sus relaciones e importancia.

El Análisis de los Es1ados Financieros ha adquirido gran relevancia en nueslros tiempos. ya que al aplicarJo. las cifras conlenidas en eslos documentos loman fonna y se convierten en instrumentos de orienlación que servirán para emitir conclusiones acerca de Ja situación económica de Ja cnlidad. y en base a ello lomar decisiones para guiar el deslino del negocio <sup>y</sup>deteclar posibles fallas con el fin de corregirlas o de mejorar el fhnciomunienlo de la empresa; es decir, es la forma de medir los resultados obtenidos por la administración y la base para emitir opiniones acerca de las condiciones financieras de la empresa.

En otras palabras la buena aplicación del Análisis Financiero es sinónimo de "eficiencia", ya que al aplicarlo podemos reducir coslos. optimizar nuestra operación y por supuesto maximizar nuestras utilidades.

## 3.3 Obietivos Principales

Los principales Objetivos que persigue el analista de Estados financieros son:

- 1. Conocer la Situación Económica y Financiera de la Empresa
- 2. Detectar anomalías, deficiencias y enfermedades de la Empresa
- 3. Tomar decisiones acertadas que nos permitan curar las enfermedades de la empresa. además de optimizar y maximizar las utilidades, servicio y calidad.
- 4. Proporcionar infonnación clara. sencilla y accesible a los usuarios interesados en la empresa como son:
- a) Dueftos y Accionistas.- Los cuales estarán interesados en conocer el volumen adecuado de ingresos. el monto de las utilidades obtenidas en el periodo. y que la ulilidad o rendimiento esté en relación con los Costos y Gastos. etc.
- b) Directivos y/o Consejo de Administración.- Interesados en el control de la situación financiera de la empresa, así como de las operaciones de la misma, y para la posible obtención de créditos.
- e) Trabajadores.- Interesados en conocer y determinar el reparto de las utilidades, para efectos de revisión de contrato colectivo de trabajo y prestaciones.
- d) Proveedores y Acreedores.- Principalmente estarán interesados en conocer la capacidad de pago de la empresa para cubrir los créditos que le serán otorgados.
- e) Instituciones Hacendarias.- Para efectos del control de impuestos que gravan las empresas.
- f) Dependencias Gubernmnentales.- Interesados para la obtención de infonnación estadística. otoraamiento de concesiones y franquicias, control de servicios y precios, etc.
- g) Inversionistas.- Para determinar la seauridad y garanlfa de su inversión, la situación económica de sus clientes (solvencia y liquidez) y la relación entre inversión e intereses por obtener.

### 3.4 Limitaciones

El administrador financiero se basa en los Estados Financieros para realizar su labor; es decir. mediante ellos establece pronósticos y metas a futuro, analiza su infonnación para detectar anomalías. puntos débiles, controla las actividades de la empresa y toma decisiones.

El riesgo que se conc al llevar a cabo su labor es que no todas las empresas presentan Estados Financieros diclaminados o auditados, por lo que la información puede no ser fidedigna, veraz y confiable, ya que los ejecutivos de la misma pueden distorsionar o maquillar la información contenida en los documentos. con la finalidad de presentar una imagen de empresa sana y de buen funcionamiento en su operación, situación no muy apegada a la realidad.

Otra de las limitantes de Ja administración financiera es que las cifras mostradas en Jos estados financieros no son definitivas, ésto sucede debido a que las operaciones de la empresa se registran en base a juicios personales y a Jos principios de contabilidad. Jos cuales se cuantifican en la moneda en circulación.

Debido a la devaluación e inflación de la moneda, ésta no conserva su poder de compra y con el paso del tiempo pierde su valor; es por ésto que las operaciones registradas en un periodo anterior pierden significado; situación que afecta al analista. Sin embargo actualmente existen métodos para corregir la inforniación contenida en los Estados Financieros. como el método de Reexpresión de Estados Financieros.

Una limitante muy común en las empresas hoy en día. es la faJta de un sistema de información completo. accesible y fehaciente el cual permita realizar nuestro análisis de forma oportuna y veraz

### 3.5 Clasificación de las Técnicas de Análisis

Existen diferentes técnicas o mélodos para analizar los Estados financieros. sin embargo muchos de estos métodos son derivaciones de otros, a los cuales podríamos nombrarles básicos; es conveniente que el analista aplique varios de Jos métodos de tal manera que el análisis se realice de fonna más completa. ya que se considera que no existe un método que por sf solo abarque todos los ámbitos a considerar.

Para clasificar las técnicas o métodos de análisis financiero podríamos optar por diversos criterios, pero la clasificación que incluye de manera más completa a los métodos existentes .son aquellos que toman como base la unidad de tiempo como a continuación se mencionan (Ver Cuadro No. 1):

CUADRO NO. 1

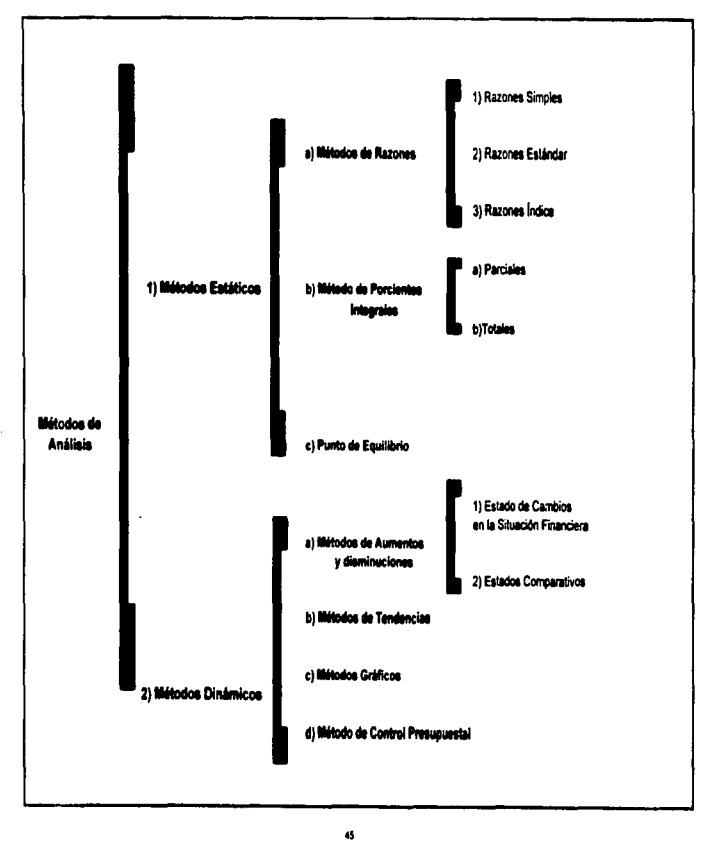

# CAPiTUL04

# TÉCNICAS DE ANÁLISIS

### 4.J Métodos Estáticos o Verticales.

Los Métodos Estáticos o Verticales son aquellos que hacen comparaciones entre cifras de Estados Financieros de un mismo período o ejercicio.

Dentro de los Métodos de Análisis Estáticos o Verticales encontramos:

## **4.1.1.** Método de **Razones Financieras**

El concepto de razón es: ºEl argumento o demostración que se aduce en apoyo de una cosa; es el término que significa una facultad mediante la cual se obtienen conocimientos universales y necesarios y también puede significar aquel fundamento que nos suministra Ja explicación de algo; la relación de magnitud que existe entre dos cifras que se comparan entre sí".<sup>11</sup>

<sup>&</sup>lt;sup>11</sup> Enciclopedia Solvat (Diccionario); Tomo 10; México; Salvat Mexicana de Ediciones S.A. de C.V., 1983; p. 2810.

Una razón financiera es entonces: "el resultante de la relación existente entre una partida y otra de los Estados Financieros expresada por el resultado de Ja división o cociente de ambas".

Las razones financieras son un método de análisis y su función es el de ser auxiliar para el estudio de las cifras de los negocios. seftalando probables puntos débiles. Antes de calcular una razón debe precisarse la relación existente entre sus elementos. y si la relación es lógica, ya que el número de razones que pueden obtenerse de los Estados Financieros es ilimitada, sin embargo debe buscarse aquellas cuyo significado sea práctico.

## 4.1.t.I Razones Simples.

El método de Razones Simples consiste en determinar las relaciones de dependencia que existen al comparar cifras de conceptos homogéneos de los Estados Financieros en donde su resultado nos servirá de base para interpretar y/o dar nuestra opinión acerca de Ja estabilidad, solvencia y productividad de la empresa.

Las principales razones financieras podemos agruparlas en tres rubros importantes:

1. Análisis de Solvencia.- Estas razones nos permitirán medir la capacidad que tiene la empresa para cubrir sus obligaciones a corto plazo; recordemos que la palabra solvencia significa la situación de crédito presente de un ente u organismo.

Dentro de este rubro encontraremos las siguientes razones financieras:

## Razón Cjrcu1ante

### **Activo Circulante** Pasivo a Corto Plazo

Es el indicador de la capacidad que tiene la empresa para liquidar sus deudas a corto plazo. La base de esta razón se fundamenta en que parte de las deudas contraídas a corto plazo o de próximo vencimiento. están garantizadas con los recursos disponibles (monetarios) con que cuenta la empresa. Esta razón es la forma más usual de medir la solvencia de la empresa ya que por medio de ésta. podemos conocer el margen de seguridad que el organismo mantiene para cubrir las fluctuaciones de efectivo y cumplir con sus obligaciones a corto plazo.

El cociente que se obtiene de este indicador representa la cantidad de pesos que se tiene de activo circulante por cada peso de pasivo a corto plazo.

Prucba del Ácido o Pago Inmediato

Activo Circulante - Inventarios Pasivo a Corto Plazo

Esta razón es muy rigurosa ya que nos muestra el grado en que los activos disponibles como el efectivo en caja y bancos, las inversiones temporales de fácil realización y en algunas ocasiones las cuentas por cobrar fácilmente convenibles en efectivo. pueden hacer frente a las obligaciones contraídas a cono plazo.

Hay que tener presente que al tener exceso de efectivo ocioso en Ja empresa puede resultar periudicial, ya que esos recursos pueden invertirse en algún rubro que necesitará la misma y obtener asi una utilidad o ganancia.

#### Rotación de Cuentas por Cobrar

### Ventas Netas a Crédito + I.V.A.

### Promedio de Cuentas por Cobrar

La Rotación de Cuentas por Cobrar a clientes significa la cantidad de veces en promedio que durante el año se renuevan estas cuentas mediante el cobro de las mismas, convirtiéndose en efectivo y posteriormente en cuentas por cobrar, como resultado de nuevas ventas a crédito. siguiendo de esta manera un ciclo continuo.

Para el cálculo de esta razón. la medida correcta es tomar las ventas netas a crédito, sin embargo, como este dato resulta en muchas ocasiones dificil de obtener es aceptable tomar las ventas netas, siempre y cuando las ventas al contado no sean predominantes, incrementando el Impuesto al Valor Agregado en su caso. el dato de las cuentas por cobrar, deben tomarse como el promedio del período a calcular, sin embargo si no se cuenta con dicho dato podria tomarse el último saldo del ejercicio que se está analizando.

Esta medida también puede expresarse en ténninos de tiempo o la cantidad de dlas que transcurre para el cobro de dichas cuentas como a continuación se visualiza:

### 365 dias del Ailo

### Factor de Rotación

El plazo promedio de cobro nos mostrará la eficiencia de la administración en términos de polfticas de crédito y cobranza. ya que por ejemplo si la rotación de cuentas por cobrar fuera de 50 días y la política de crédito en la empresa es de 30, se está reflejando un retraso en el cobro a clientes, el cual podría estar causado por: exceso en el otorgamiento de créditos, procedimiento de cobro deficientes, insuficiencia en la investigación para otorgar creditos, o inclusive hasta la situación económica que vive el país.

Este tipo de cálculo es válido siempre y cuando no existen variaciones importantes en las ventas mensuales, ya que si se tratara de empresas cuyas ventas son estacionales. el procedimiento a seguir es: las cuentas por cobrar netas restarle las ventas netas del último mes que representarian 30 dias y así sucesivamente hasta dejar un complemento, el cual deberá sumarse al total de operaciones registradas. A las ventas que hacemos referencia debemos incrementarle el I.V.A., en su caso.

#### Rotación de Inventarios

Costo de Ventas

#### Promedio de Existencia de Inventario

La rotación de inventarios significa la cantidad de veces promedio que durante un periodo. generalmente un afio. éstos se renuevan mediante la producción y venta de los mismos ya sea convirtiéndose en efectivo (cuando se realizan ventas al contado). o en cuentas por cobrar (mediante ventas a crédito). A esta razón se le conoce generalmente como: "la medición de la eficiencia operacional".

Las utilidades se generan con el movimiento o rotación. con el cambio de unos a otros activos; aplicando este lineamiento a los inventarios. entre mayor sea su rotación mayores serán las posibilidades de incrementar las ganancias; la explicación de ésto es que los inventarios al convertirse en producto terminado y venderse. el mismo contiene un valor agregado llamado utilidad.

Esta medida puede adoptarse paril aquellas empresas donde existen inventarios de materia prima, producción en proceso y producto terminado; solamente se tendrá que sustituir el costo del inventario que se desea. entre el promedio de existencias del inventario que se desea medir. ejemplo: costo de salidas de materia prima a producción en proceso entre promedio de inventario de materia prima.

Costo de salidas de materia prima a producción en proceso

Prom. de Existencia en el Inventario de M. P.

Esta medida al igual que e1 de cuentas por cobrar puede expresarse en ténninos de tiempo. es decir., en la cantidad de días en que el inventario permanece almacenado antes de su utilización.

### 365 dias del afto

#### Factor de Rotación

Esta razón financiera mide la eficiencia en la inversión ya que al tener la tnercancfa por mucho tiempo en el inventario sin movimiento. denota que una porción más grande de capital neto de uabajo se invierte precisamente en los inventarios y da como consecuencia que los gastos se incrementen al tener que almacenar. asegurar y administrar la mercancía existente.

Esta medida nos puede dar la pauta para detenninar si nuestra inversión es provechosa y maximizará nuestra utilidad., ya que puede suceder que se estén realizando compras excesivas en relación con las ventas promedio. o nuestros precios y calidad no sean competitivos. que nuestros articulas no satisfagan las necesidades del consumidor o nuestra promoción no sea suficiente. etc.

Esta razón deberá aplicarse a los inventarios de producción en proceso, en relación a la producción terminada en el periodo, asi como a los nnículos tenninados en relación al costo de lo vendido.

2. Análisis de Estabilidad.- La estabilidad significa la situación de crédito futura de una empresa, es decir, es la capacidad para cubrir tanto sus obligaciones a largo plazo a su vencimiento corno sus costos e intereses inherentes. El análisis de Estabilidad nos permitirá estudiar y conocer mediante razones financieras, la situación financiera a largo plazo del negocio. Dentro de este rubro encontraremos las siguientes razones financieras:

### Estudio del Capital o Seguridad Total

#### Capital Contable

### Pasivo Total

Esta medida nos pennite conocer Ja relación entre los dos rubros principales de financiamiento de la empresa: el pasivo (acreedores), y el capital (accionistas), con Jos recursos aportados por ambos, se lleva a cabo la inversión en los activos de la empresa. Esta razón nos indica cuánto han aportado los socios en relación al financiamiento que nos otorgan los acreedores.

Aunque ambos aporten recursos para el negocio, cada uno de ellos tiene un interés especial; por ejemplo el acreedor está interesado en recuperar su capital en la fecha establecida y obtener el rendimiento que se acordó; mientras que los propietarios que invierten su capital en la empresa. se interesan en la supervivencia. desanollo y éxito de la entidad; as' mismo se involucran de cierta manera en su operación y en los riesgos, su interés se basa en el incremento del valor de su inversión y en los dividendos que puedan obtener como consecuencia de la participación en las utilidades generadas.

Es por esta diferencia entre acreedores y propietarios que se necesita mantener un equilibrio entre estas fuentes de financiamiento, ya que si nuestra deuda fuera mayor que el capital, podrfa originar que los intereses de los acreedores influyeran en la gestión de la empresa. afectando su desarrollo.

Fundamentalmente se puede resaltar que la inversión de los propietarios debe ser mayor al de los acreedores; la razón. los acreedores buscarán tener un margen de seguridad de que sus cuentas le serán pagadas. asf mismo los propietarios o accionistas deberán tener siempre el control del negocio.

#### Razón de Apalancamiento Financiero

### Pasivo Total

### Activo Total

54

Esta razón nos muestra el porcentaje de la inversión total en activo que ha sido financiado por los acreedores, y el resultante menos el 100% representará la inversión de los propietarios en el activo.

Se considera pertinente que el resultado de la razón financiera se tome menor al 50%, lo cual nos pcm'litiria considerar una situación financiera favorable; pero en el caso de exceder este porcentaje nos estaría mostrando una insuficiencia en el capital propio en relación al volumen de los negocios. o cierta estrategia de crecimiento en base a recursos ajenos tomados en préstamo.

Razón del Activo Fijo

#### Activo Fijo

### Capital Contable

Esta medida nos indicará básicamente cuánto han aportado los dueños en inversiones pennanentes. y mide la capacidad del capital contable para financiar tos activos fijos inmovilizados de la empresa.

Los activos fijos representan el capital invertido en capacidad productiva (inversión pennanente) para ser utilizada en la operación a largo plazo. Esta inversión está sujeta a depreciación derivada del consumo de la mencionada capacidad productiva.

Los cocientes de inversión del capital propio en activos fijos para considerarse satisfactorio varia dependiendo del tipo de negocio de que se trate; debemos tener presente que se requiere mayor inversión en la industria que en el comercio. ya que la industria requerirá de mayores recursos fijos (maquinaria y equipo). Es conveniente que la inversión en activos fijos deba ser financiado con capital de la empresa, de esta manera los acreedores tendrán seguridad y garanda de que se les liquidará su adeudo. De manera contraria si el negocio ha invertido una cantidad excesiva del capital en activos fijos, su liquidez puede verse afectada.

Es pertinente resaltar que es benéfico hasta cierto grado el financiarnos con recursos externos a la empresa como es el caso de los proveedores y acreedores, pero al exagerar el uso de estos recursos, nuestra situación financiera se empieza a tornar débil y correr el riesgo de la obtención de pérdidas substanciales o incluso de quebrar el negocio.

3. Análisis de Productividad.- la productividad la interpretarnos como el máximo rendimiento de los resultados de las operaciones de la empresa; es decir, es el detenninar si se han aprovechado los recursos con que cuenta la empresa para obtener una utilidad óptima.

Existe una infinidad de razones que nos permiten interpretar nuestro desempefto, entre las más importantes se encuentran:

Called Statistics and double and the activity in process

### Utilidad 0Neta a Capital Contable

### Utilidad Neta

#### Capital Contable

También llamada razón de "Índice de Productividad" nos permite medir como su nombre lo indica. la productividad del capital invertido en la empresa; en otras palabras. nos proporciona una idea respecto a si los resultados de operación concspondcn a las expectativas de los accionistas.

El cociente que resulta de esta operación nos muestra que por cada peso que aporta el accionista recibe un tanto de utilidad.

### Ventas Netas a inversión en Planta. Pronjedades y Equino.

### Ventas Netas

### Planta. Propiedades y Equipo

El hecho de invenir en inftacstructura para la empresa. se origina de la necesidad de aumentar la productividad de la misma; por lo tanto esta razón nos pennite medir la eficiencia en la inversión, y dctenninar si nuestra toma de decisiones en cuestión de inversión. ha sido la más conveniente para el desarrollo del negocio. El cociente que resulta de esta operación nos muestra la proporción entre inversión y ganancias.

.<br>Nameni model spojanje na vrlo

Rendimiento sobre la inversión de accionistas.

Utilidad Neta

Promedio de Inversión de los Accionistas

Esta razón nos indicará. como su nombre lo dice. el rendimiento que han obtenido los accionistas sobre su inversión durante el periodo de ejercicio de la empresa; hay que resaltar que este rendimiento (cuando se obtiene ganancia en el negocio) es mayor al que obtienen los acreedores. debido al riesgo que concn los mismos. Otra modalidad de este tipo de medida es calcular el rendimiento del negocio sobre la inversión total como sigue:

Utilidad Antes de Impuestos

Promedio de inversión de Accionistas + pasivo a largo plazo

Este tipo de medida nos detennina la eficiencia del rendimiento de la empresa sobre los fondos que permanentemente se han usado en la empresa.

Utilidad neta a Ventas Netas.

Utilidad Neta

Ventas Netas
El objetivo de toda empresa o negocio es obtener una utilidad por cada peso que venda. Esta razón mide el éxito con que la empresa cumple o ha cumplido este objetivo. En algunos casos puede resultar benéfico calcular esta relación en base a la utilidad antes de impuestos. con la finalidad de eliminar cualquier distorsión que pueda provocar el Impuesto sobre la Renta (l.S.R.) y la Participación de los Trabajadores en las Utilidades (P.T.U).

#### 4.1.1.2 Razones Estándar

Este método consiste en usar estándares que no son más que instrumentos de control <sup>y</sup> medida de la eficiencia para eliminar errores y desperdicios mediante la comparación constante de datos reales o actuales. En ténninos más concretos la razón estándar es el promedio de una serie de cifras o razones simples de estados financieros de una empresa a distintas fechas, o bien es el promedio de cifras o razones simples obtenidas de estados financieros de un mismo periodo~ las cuales se derivan de datos de empresas que se dedican al mismo giro o actividad.

En base al concepto anterior podemos clasificar las razones estándar en:

- 1. Internas.- basadas en datos de la empresa
- 2. Externas.- datos obtenidos del promedio de un grupo de empresas de giro similar.

Las razones estándar internas. sirven de parámetro y guia para regular la actuación de la empresa, y fijar sus metas futuras; actualmente son utilizadas para efectos de la elaboración y control de presupuestos. para determinar costos de producción y en la realización de auditorías internas.

Las razones estándar externas. por su parte son aplicables en las empresas financieras. para efectos de concesión de créditos o inversión. por cámaras de la industria y comercio. para el gobierno para efecto de estudios económicos. etc. Es de resaltar que este tipo de razones ya no son muy utilizadas en la actualidad, ya que en nuestro país no siempre existen empresas iguales en términos de comparación. ya que al elaborar los estados financieros las empresas aplican juicios personales distintos en su elaboración. o la fecha de cierre de operaciones es distinta en algunas empresas. además en la actualidad los indices de inflación afectan los datos en los estados financieros. o también las empresas que podemos comparar en muchas ocasiones son similares en cuanto a su actividad o giro pero no exactamente iguales; ésto debido a factores como: recursos económicos. calidad de productos, o antigüedad en el mercado.

El cálculo de las razones estándar se pueden determinar por el uso del promedio aritmético simple. sumando la cantidad de valores obtenidas de las razones simples entre el número total de términos:

Suma del valor de los términos

Número de Términos

o por medio del uso de la mediana la cual distribuye el valor de los términos de mayor a menor o viceversa, tomando el valor medio de la serie:

#### Número de Términos + 1

2

### 4.1.J.3. Razones indice

Este método está basado en los dos anteriores. y aunque tampoco es muy utilizado debido a las causas mencionadas en las razones estándar externas. es importante que lo conozcamos.

Uno de los procedimientos para llevar a cabo este método consiste en los siguientes pasos:

- 1. Seleccionar aquellas razones tanto simples como estándar que tienen mayor imponancia en la empresa
- 2. Asignarles un valor según su importancia de tal manera que sumen 100%
- 3. Al valor asignado se multiplica por separado por cada razón simple y estándar
- 4. Ya multiplicados los valores se suman las columnas de las razones simples y estándar.
- *S.* Se divide la sumatoria de razones simples entre las razones estándar, siendo el resultado la Razón Indice de la situación de la empresa.

#### Ejemplo:

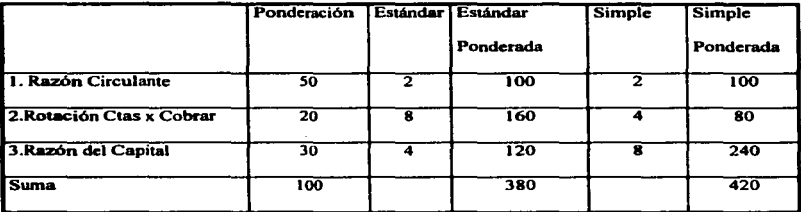

entonces nuestra razón índice será:  $380/420 = 0.9048 = 90\%$ 

En si el porcentaje derivado de este método no puede decimos mucho acerca de la situación financiera en que vive la empresa debido a que debemos comparar este porcentaje con otro aplicado en una empresa considerada corno principal o lider pero siempre y cuando tenga el mismo giro. tmnafto, productos completamente iguales. mantenga los mismos estándares de calidad, productividad, servicio, etc., situación muy dificil de encontrarse debido a las condiciones económicas y sociales de nuestro país; es por ésto que no es aplicable en México.

#### 4.1.2. Método de Porcientos Integrales

El método de porcientos integrales consiste en: "la separación del contenido de los estados financieros a una misma fecha o correspondiente a un mismo periodo. en sus elementos o

## **Abbition** of the computation of the security of the computation of the computation of the computation of the computation of the computation of the computation of the computation of the computation of the computation of th

panes integrantes. con el fin de poder detenninar la proporción que guarda cada una de ellas en relación con el todo".<sup>12</sup>

Este método de análisis se utiliza en aquellos casos en los cuales se desea conocer la magnitud o importancia que tiene una parte de un todo en proporción a dicho todo. Su ventaja es que presenta los cambios porcentuales que han tenido cienos rubros individuales pertenecientes a los estados financieros como son: activo total, pasivo total. capital contable o ingresos netos. Precismnente al presentar las cifras en porcentajes se comprende más fácilmente la imponancia de cada concepto dentro del conjunto de valores de wia empresa. Este método es aconsejable que se utilice dentro de un mismo período o ejercicio, pero no así al comparar varios ejercicios.

El funcionamiento de este método se realiza asignando a la cantidad total o global un valor de 100%, y a cada una de sus partes un porciento relativo. Una fórmula aplicable a la determinación de los porcientos relativos seria:

$$
Porciento Integral = \frac{Cifra Parcial}{Cifra Base} \times 100
$$

Desde el punto de vista de su aplicación existen dos fonnas de clasificar este método:

1 .- Parciales

2.-Totales

<sup>&</sup>lt;sup>12</sup> Perdomo Moreno Abraham: Análisis e Interpretación de Estados Financieros: México; 17 Reimpresión; Edit. ECASA; 1991; 93 p.

#### 4.1.2.1 Parciales

El método de Por Cientos Integrales Parciales son aquellos en donde se toma como lOOo/a uno de los aspectos parciales de un estado financiero.

Como ejemplo tomaremos el Activo Circulante de una empresa como cifra base. y le otorgaremos el valor de 100% y sobre esta base calcular los valores parciales de cada uno de los conceptos:

#### Activo Circulante

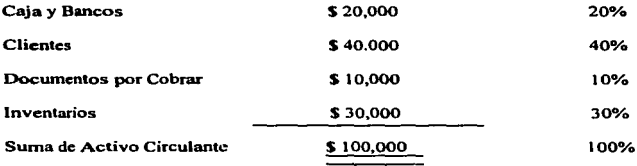

Nota.-Estc ejemplo se basa en datos ficticios. que únicamente sirven para efectos de ejemplo.

En base al ejemplo untcrior podemos interpretar que las cuentas por cobrar comprenden In mitad del activo circulante, por lo que si no tenemos más datos en qué basarnos, podemos decir que estamos financiando en exceso a nuestros clientes. por lo que hay que tener

the control of the control of the control of

cuidado en nuestra política de crédito y cobranza el cual podria no estar operando de manera eficiente, ya que puede estar dando créditos muy grandes a clientes poco solventes. o nuestra cobranza por falta de personal o control no está funcionando en tiempos. cte.

Corno podemos observar es un poco limitado el hecho de analizar un sólo bloque de datos de un estado financiero. ya que para tener una visión más mnplia acerca de la situación financiera de una empresa.. es aconsejable utilizar dos o más bloques del mismo. ejemplo: Activo Circulante y el Pasivo a Cono Plazo. de tal manera que nuestro análisis sea más completo. o más eficiente aun es aplicar el método de Porcientos Integrales Totales.

#### 4.1.2.2. Totales

Este método es aplicable a todos los estados financieros existentes; sin embargo en donde tiene su n1ayor aplicación es en el Estado de Situación Financiera y en et Estado de Resultados. En el Estado de Situación Financiera o Balance General. los conceptos que se igualan a 100% y que serán la cifra base para establecer los porcentajes de las restantes cifras son por un lado el activo total y por otro ta suma del pasivo total más el capital contable. Después de establecer los porcientos totales podemos calcular a su vez los pnrciales y de esta manera nuestro análisis será más completo.

En el Estado de Resultados la cifra que se le asignará el valor de 100% será el concepto de Ventas Netas. pero si existen ventas totales y conceplos como rebajas. bonificaciones. descuentos sobre ventas. etc.. éstas deberán calcularse. y al valor porcentual resultante restarle el valor de ventas netas. de tal manera que este úllimo concepto tenga siempre un valor de 100% (Para mayor comprensión de este método se manejará más claramente en el caso práctico) .

#### 4.1.3. Punto de Equilibrio

El punto de equilibrio o punto critico, desde el punto de vista contable, es el nivel de operaciones en donde los ingresos son iguales en importe a sus correspondientes costos y gastos; es decir. es Ja cifra de ventas que se requiere alcanzar para que la empresa cubra sus gastos y en consecuencia no obtener pérdidas ni ganancias.

ºEl punto de equilibrio se define como el momento o punto económico en que una empresa no genera ni utilidad ni pérdida, ésto es, el nivel en que Ja contribución marginal (ingresos variables menos costos y gastos variables), es de tal magnitud que cubre los costos fijos".<sup>13</sup>

<sup>&</sup>lt;sup>13</sup> Moreno Fernández Joaquín; Las Finanzas en la Empresa; México; 4a. Edición; Edit McGraw-Hill; 1989; p. 295,

Es importante conocer el uso del punto de equilibrio ya que mediante éste, podemos conocer la frontera divisoria entre las zonas de seguridad (ganancia y/o punto de equilibrio) y peligro (pérdida) para la empresa; este método. por tanto. es un instrumento valioso en la planeación. decisión y control en los negocios.

Para la mejor aplicación de este método de análisis. es necesario conocer el comportamiento de los costos y gastos separando los fijos de los variables o semivariables. ya que una de las finalidades del punto de equilibrio es la proyección de los datos del estado de resultados a diversos niveles de operación y/o producción.

Los costos y gastos variables se generan en razón de los volumencs de producción y/o del grado de operación de la empresa; a medida que este aumente o disminuya, los costos y gastos variables se generarán casi en la misma proporción; entre los costos variables que podemos identificar tenemos: la mano de obra y materia prima. que se ocupa para la producción de los articulas.

Los costos y gastos fijos (también llamados de estructura) se generan a través del tiempo y cuyo monto no dependen de las variaciones de la producción; es decir. por su propia naturaleza sus importes no varían entre un periodo y otro. entre los principales costos fijos tenemos: los sueldos de administración, rentas, la depreciación en linea recta. etc.

Existen otros costos y gastos que oscilan más o menos proporcionalmente al volwnen de producción y ventas. los cuales llamaremos scmivariables. pero para efectos de este método de análisis tendremos que clasificarlos como fijos o variables aplicando nuestro juicio personal y tomando en cuenta su comportamiento; el clásico ejemplo de estos costos: el teléfono.

Ahora bien para la detenninación del punto de equilibrio podemos seguir las siguientes fónnulas para su efectiva aplicación:

El punto de Equilibrio es igual a los Costos Fijos entre el porcentaje de la Contribución Marginal de la Empresa:

$$
P.E. = \frac{C.F.}{\% C.M.}
$$

Recordemos que la Contribución Marginal no es otra cosa que el resultante entre el precio de venta o ingresos variables menos los costos variables. El % de Contribución Marginal será:

Contribución Marginal Precio de Venta-Costos Variables Costos Variables %C.M.=  $\frac{1}{\sqrt{1-\frac{1}{n}}}\delta$ ,  $\frac{1}{\sqrt{1-\frac{1}{n}}}\delta$ ,  $\frac{1}{\sqrt{1-\frac{1}{n}}}\delta$ ,  $\frac{1}{\sqrt{1-\frac{1}{n}}}\delta$ Precio de Venta Precio de Venta Ventas

#### Ejemplo

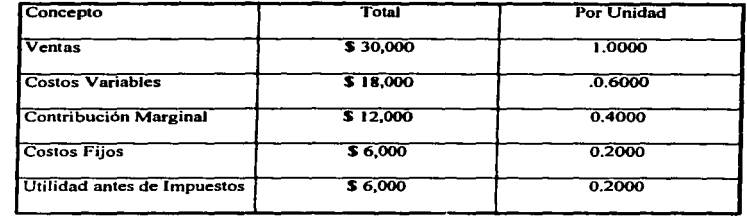

 $\mathbf{r}$ 

 $\lambda$ 

% C.M. = 
$$
P.V. - C.V. = 30,000-18,000 = 0.40
$$
  
P.V. = 30,000

$$
P.E. = \frac{C.F.}{\% C.M.} = \frac{6,000}{0.40} = 15,000
$$

Entonces el punto de equilibrio, es decir donde no se gana ni se pierde, es al nivel de ventas de S J 5,000 y se comprueba:

 $\bar{z}$ 

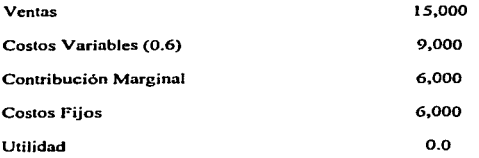

Este método también puede expresarse gráficamente en base a los valores anteriormente obtenidos (Ver Gráfica No. 1).

#### 4.2. Métodos Dinámicos u Horizontales

Son aquellos métodos de análisis cuyos datos a comparar abarcan cifras de dos o más ejercicios o periodos.

La base de los métodos dinámicos es que una empresa siempre se encuentra en constante evolución. misma que puede descubrirse como antecedente del desarrollo de sus operaciones a través del tiempo generalmente superior a un periodo o ejercicio; por lo tanto si el análisis se concentra a evaluar un sólo periodo o situación. no estará en la posibilidad de descubrir la tendencia o dirección que muestra el desanollo de la empresa.

Es asi que el objetivo principal de los métodos de análisis dinámicos es descubrir la tendencia o dirección que sigue la empresa con el fin de prever el futuro. La tarea de prever se logra mediante Ja visión y conocimiento del presente y la retrovisión del pasado. es decir. no se puede prever el futuro si no se tiene conocimiento del pasado y presente.

Dentro de los métodos de análisis dinámicos u horizontales se encuentran los siguientes:

a) Método de Aumentos y Disminuciones

b) Método de Tendencias

c) Método del Control Presupuesta)

d) Método Gráfico

#### 4.2.1. Método de Aumentos y Disminuciones

Los estados financieros pueden adquirir mayor significado cuando se les analiza en forma comparativa. El objetivo de este método consiste en comparar cifras homogéneas de dos o más Estados Financieros idénticos correspondientes a dos fechas o periodos distintos.

En este tipo de métodos existirá una cifra base y una comparada en donde obtendremos una variación positiva, negativa o neutra. Estas comparaciones dentro de los Estados Financieros se les conoce como: Estados Financieros Comparativos.

#### 4.2. 1. 1. Estados Comparativos

El objetivo principal de estos estados radica en presentar los principales cambios sufridos en las cifras con el fin de analizar el porqué de su variación.

Este método de análisis puede aplicarse en cualquier Estado Financiero. pero enlre los más utilizados se encuentran:

- a) Estado de Situación Financiera Comparativo
- b) Estado de Resultados Comparativo
- e) Estado de Cambios en la Situación Financiera. ele.

Para Ja debida aplicación de este mélodo se deben cumplir ciertos requisitos:

- Los Eslados Financieros a comparar deberán corresponder a la misma empresa o negocio.
- Los Eslados Financieros deberán referirse a periodos semejantes (lapsos de liempo iguales).
- Los Estados Financieros a comparar deberán presentarse en forma comparaliva
- Las cifras de los Estados Financieros deberán expresarse en pesos constanles de poder adquisitivo del último período.
- Las nonnas de valuación deben ser las mismas para Jos Eslados Financieros que se comparan.

La principal desventaja de los Estados Financieros Comparativos se vislumbra al comparar tres o más ejercicios, ya que se tendrá Ja duda de elegir cual será la cifra base; para ello debemos conocer el mercado en donde nos desarrollamos y sus fluctuaciones, si éste se presenta sin muchos cambios o casi estable, entonces podemos elegir el primer ejercicio como cifra base. pero si las variaciones en el mercado son muy marcadas entonces debemos tomar el ejercicio inmediato anterior al actual. Sin embargo no es aconsejable la utilización de este procedimiento en tres o más ejercicios y/o periodos.

 $\ddot{\phantom{0}}$ 

#### 4.1 .2.2. Estado de Cambios en la Situación Financiera

Se considera como Estado Financiero Comparativo, pero por su importancia, es necesario explicarlo de manera separada.

El Estado de Cambios en la Situación Financiera es aquel estado financiero básico que nos muestra los cambios ocurridos en la situación financiera de la empresa. consecuencia de las operaciones realizadas por la misma. mediante la ordenación de los recursos obtenidos y la aplicación que de los mismos se ha hecho en un periodo determinado.

Este estado tiene por objetivo mostrar tanto los recursos ajenos como los propios. y seftala Ja inversión o aplicación de esos recursos. reflejados en el activo de la empresa; es importante el uso de este documento porque no sólo los movimientos de efectivo modifican la situación financiera de la empresa; ejemplo de ello son las ventas y compras a crédito. la depreciación. etc.. ya que todo costo que se refleje en el patrimonio de la empresa. representa un cambio en la situación.

Según la comisión de Principios de Contabilidad en su Boletfn B-12 nos dice que los objetivos principales de este estado son $14$ :

- a) Evaluar la capacidad de la empresa para generar recursos
- b) Conocer y evaluar las razones de las diferencias entre la utilidad neta y los recursos generados o utilizados por la operación
- c) Evaluar la capacidad de la empresa para cumplir con sus obligaciones, para pagar dividendos. y en su caso, para anticipar la necesidad de obtener financiamiento.
- d) Evaluar los cambios experimentados en la situación financiera de la empresa derivados de transacciones de inversión y financiamiento ocurridos durante el periodo.

Los elementos que integran este estado financiero son:

#### Origen de Recursos.

En cualquier empresa o negocio los orígenes de recursos provienen de cuatro fuentes principales:

- Utilidades Netas
- Aumentos o aportaciones al capital.- Entrada de un nuevo socio a la empresa o emisión de acciones
- Aumentos en los valores de pasivo.- Ejemplo de ello compras a crédito, préstamos, etc.
- Disminución en los activos.- Depreciación y amortización.

<sup>&</sup>lt;sup>14</sup> Comisión de Principios de Contabilidad; Principios de Contabilidad Generalmente Aceptados; Boletín B-12; Párrafo 7; México; Instituto Mexicano de Contadores Públicos. A.C.

Solo los aumentos en los pasivos representan recursos obtenidos de personas ajenas a la empresa (recursos ajenos), y las restantes se obtienen de recursos propios.

#### Aplicación de recursos

Los recursos obtenidos pueden ser aplicados en cuatro renglones distintos:

- Absorber las pérdidas obtenidas de resultados de ejercicios.
- Aumentos de Activos.- Aumentos en inventarios, maquinaria y equipo, etc.
- Disminución de Pasivos.-Los recursos aplicados a reducir saldos a favor de acreedores
- Disminución de Capital.- Retiro de un socio, o pago de dividendos

#### 4.2.2. Método de Tendencias

Las acciones y políticas futuras de una empresa no deben basarse en el estudio de uno o dos ejercicios (método de aumentos y disminuciones) ya que seria insuficiente, sino en el estudio de la marcha de la empresa durante varios años y es precisamente con la aplicación de este método que podrá Uevarse a cabo.

Este método de análisis es una ampliación del método de aumentos y disminuciones, y cubre la desventaja de sólo poder comparar dos cjerclcios y/o periodos; es decir, su cambio radica en poder compamr y analizar tres o más ejercicios, mostrando con ésto la tendencia que sigue Ja empresa hacia determinadas situaciones. Es importante mencionar que no es aconsejable utilizar este método en períodos inflacionarios altos, debido a la pérdida de poder adquisitivo de la moneda. aunque podría solucionarse con la reexpresión de sus datos.

Para la aplicación de este método se realiza mediante la utilización de números índice; estos números aplicados a las cifras que nos interesan analizar nos permiten comprender la evolución de la situación que las mismas expresan.

Para el cálculo de estos números índices se realiza tomando un periodo como base. el cual se equipara a 1 OO. y los números indices correspondientes a las cifras de los periodos restantes se obtienen en función del valor del período base; para mayor claridad se podrá utilizar la siguiente fónnula:

$$
\frac{\text{Cifra Comparada}}{\text{Cifra Base}} \times 100
$$

Ejemplo:

La empresa X, tiene la siguiente serie de saldos de cuentas por cobrar por los años de 1991 a 1996. tomando como base 1991:

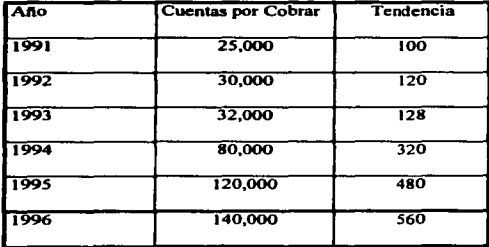

-- ·- ·····~-·-·-----~·- ......... ·--~··~ .. ·----------------·-------

Es posible presentar estos resultados también en forma gráfica (Gráfica No.2).

Para la óptima utilización de este método, se deben aplicar los mismos requisitos que en el método de aumentos y disminuciones en el renglón de los Estados Comparativos además de los siguientes:

- Para su aplicación se deben usar estados financieros de ejercicios anteriores, con el objeto de visuallzar el desarrollo que han tenido a lo largo del tiempo.
- Este método debe ser aplicado junto con el apoyo de otros métodos, de tal manera que nuestro análisis sea lo más completo posible.
- Puede ser aplicado además de los números indices, en números relativos.

#### 4.2.3. Método de Control Presupuestal.

El procedintiento del control presupueslal, consiste en elaborar un programa de previsión y administración financiera y operacional, basado en datos y experiencias anteriores y en deducciones de las condiciones que se prevén a futuro.

"El presupuesto es un mecanismo de control que comprende un programa financiero estimado para las operaciones de un periodo futuro. Establece un plan claramente definido, mediante el cual se obtiene la coordinación de las diferentes actividades de los departamentos e influye poderosamente en la optimación de las utilidedes. que es el objetivo preponderante de toda empresa".<sup>15</sup>

El presupuesto es entonces prever el futuro en base al pasado, ya que se elabora en base a hechos pasados. Se considera un método de análisis porque nos servirá de base para evaluar nuestra actividad presente; es decir. será una medida de control pua nuestras opcmciones diarias. Su principal desventaja es que se basa en datos estimados y sujetos a variación de acuerdo a las condiciones económicas. sociales y politicas del país. es decir, no son datos exactos. y pueden afectar el éxito del plan. Pero para que un presupuesto tenga éxito dependerá del juicio e inteligencia de quien los elabore.

Se debe tener presente que un presupuesto debe ser claro y flexibles. de tal manera que podamos hacerle frenle a cualquier variación o situación dificil de prever.

#### 4.2.4. Método Gráfico.

Este método se considera dinámico y mediante él no se consiguen conclusiones diferentes que con el uso de otro método, podríamos decir que más que un método es una herramienta en el análisis de Estados Financieros cuya principal ventaja es mostrarnos en forma sencilla

<sup>&</sup>lt;sup>15</sup> Macías Pineda Roberto; El análisis de los Estados Financieros; México; 7a. Reimpresión; Edit. ECASA: 1993; p. 134

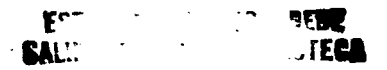

y objetiva cómo están conformados los Estados Financieros. y las relaciones entre conceptos y cifras.

Su presentación no tiene un lineamiento específico, si no que está en función de las necesidades del analista. los fines que persigue y los datos que maneje. Entre las presentaciones más usadas se encuentran: los ejes de coordenadas. gráfica de barras. gráfica de pastel, y también podrán usarse símbolos, figuras humanas, dibujos en general, etc., es decir, tanto como la imaginación nos permita.

Gráfica No.1

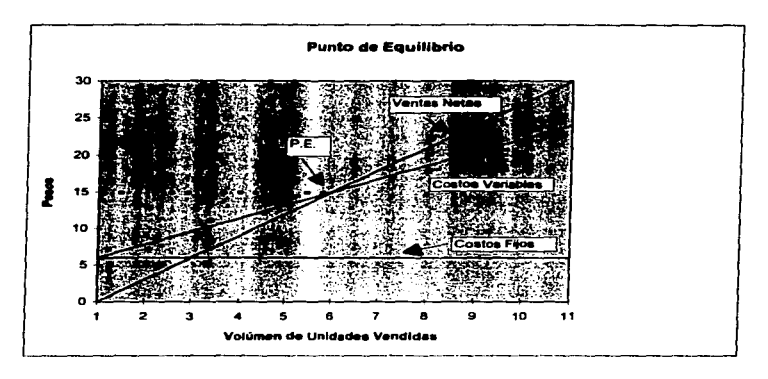

Gráfica No. 2

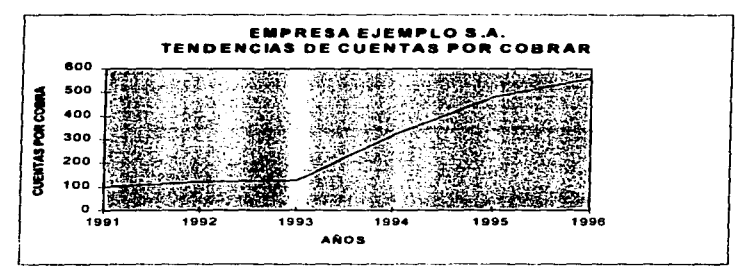

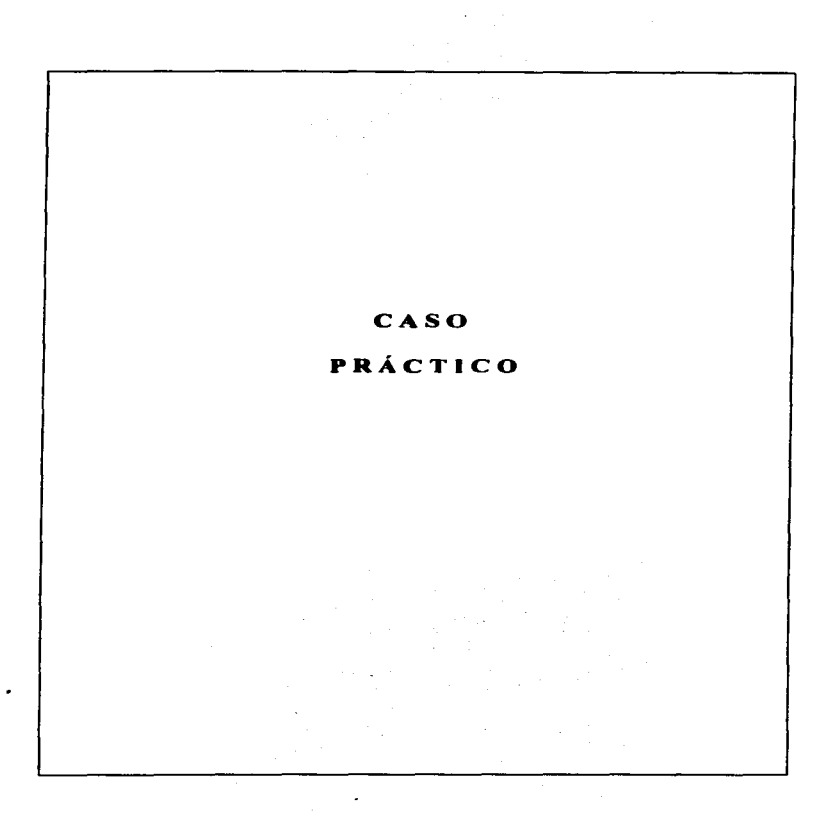

81

#### Caso Práclico

Para efectos de nuestro caso práctico nos basaremos en una empresa ficticia (en razón social como en cifras) llamada: Empresa de Redes Telefónica "X" S.A. de C.V., la cual tiene el nismo giro, perfil y características de la Cía. Construcciones y Canalizaciones S.A. de C.V.

Como se había mencionado anteriormente en el capítulo No. 4, no existe un método de análisis que por si sólo nos permita conocer completamente Ja situación financiera de una cntpresa; es por ello que para efectos de caso práctico, es necesario la aplicación de dos o n1ás métodos de análisis que nos permita tener una visión n1ás clara de la situación en que se desarrolla Ja empresa.

Características principales de la empresa de Redes Telefónicas "X" S.A. de C.V. (Para efectos de caso práctico).

- Esta empresa es una filial de un consorcio nacional encargado del desarrollo y prestación de servicios en el área de lelecomunicaciones
- Es un organismo el cual brinda servicios en un 90% al grupo al cual pertenece~ <sup>y</sup>en un 10% a terceros
- El organismo al que pertenece nuestra empresa se le denominará en lo sucesivo y paro efecto de nuestro caso práctico como: Grupo Corporativo "Y"
- Aunque filial. esta empn:sa funciona como un ente independiente
- $\bullet$  Su principal actividad se concentra en instalación y ejecución de obras relacionadas con las telecomunicaciones como son: instalación de redes telefónicas, canalización, casetas telefónicas. fibra óptica y telefonia rwal
- Los materiales, herramientas y maquinaria que requiere para llevar a cabo su labor es proporcionada en un 65% por el consorcio principal. el resto es obtenido por compra directa, en donde un 50% es material de importación
- A la fecha. esta empresa no se financia por préstamos de instituciones bancarias. ni por la institución especialmente creada por el grupo para proporcionar liquidez a cualquier empresa del grupo
- Su política de cobranza se maneja en períodos de 30. 60 y 90 dias. en base al monto de cobranza y al cliente que se maneje. Aunque su política de crédito sea manejado a un plazo de 30 dios
- El pago de obligaciones a sus proveedores generalmente se realizan en periodos no mayores a los 30 días.

**EMPRESA DE REDES TELEFÓNICAS "X" S.A. DE C.V.** ESTADO DE SITUACIÓN FINANCIERA AL 31 DE DICIEMBRE DE 1996. (cilras en pesos)

#### 

 $\overline{\phantom{a}}$ 

A CORTO PLAZO

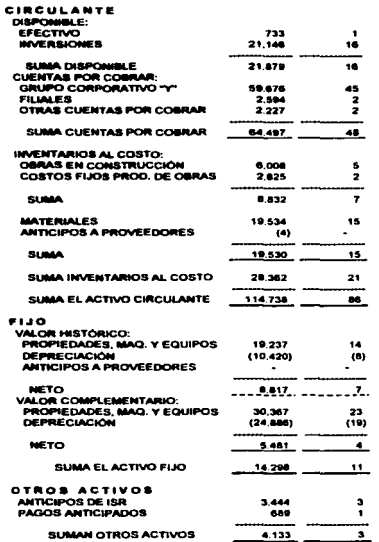

133,169

-------

100

SUMA EL ACTIVO

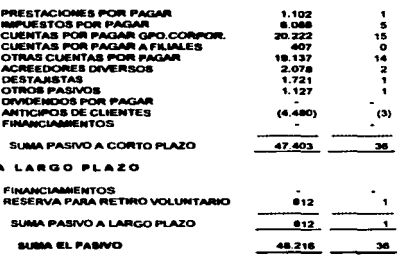

#### CAPITAL SOCIAL: 21111 ACCIONES NOMINATIVAS 21.111 16 OTRAS CUENTAS: SUPERÁVIT REVALUACIÓN DE AC. FJ. 10.912  $\bullet$ RESERVA LEGAL  $3.536$ ā **UTILIDADES ACUMULADAS:** ÷. UTILIDAD DE EJERCICIOS ANTERIORES<br>UTILIDAD (PÉRDIDA) DEL EJERCICIO 69.233 62  $(19.842)$  $(15)$ SUMA EL CAPITAL CONTABLE 84.953 64 SUMA PASIVO Y CAPITAL CONTABLE 133.169 100

٠

#### **EMPRESA DE REDES TELEFÓNICAS "X" S.A. DE C.V. ESTADO DE RESULTADOS** DEL 1 DE ENERO AL 31 DE DICIEMBRE DE 1996 (cifras en pesos) REAL

#### CONCEPTO

96

 $\sim$ 

**Service** 

 $\sim 100$ 

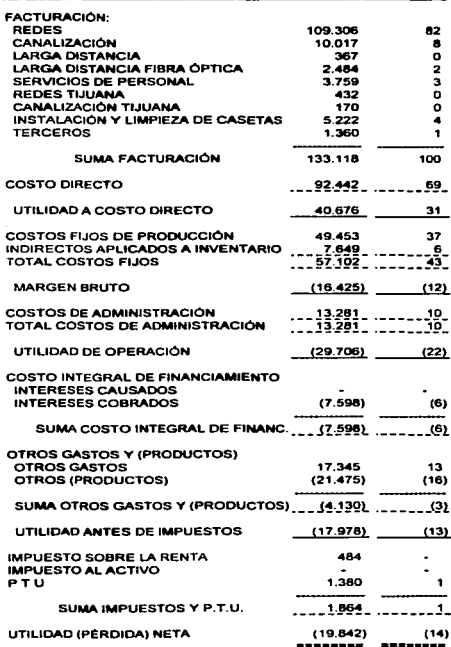

## **EMPRESA DE REDES TELEFÓNICAS "X" S.A. DE C.V.<br>ESTADO DE SITUACIÓN FINANCIERA<br>AL 31 DE DICIEMBRE DE 1995.** (cifras en pesos)

#### **起来的人的复数形式 计数据分类数据 计编码 医发育 计数据 化二氯甲基苯 医心包 计多处理 计数字 计数字 计数字 计数字 计数字数字 医心包的 计数字数据**

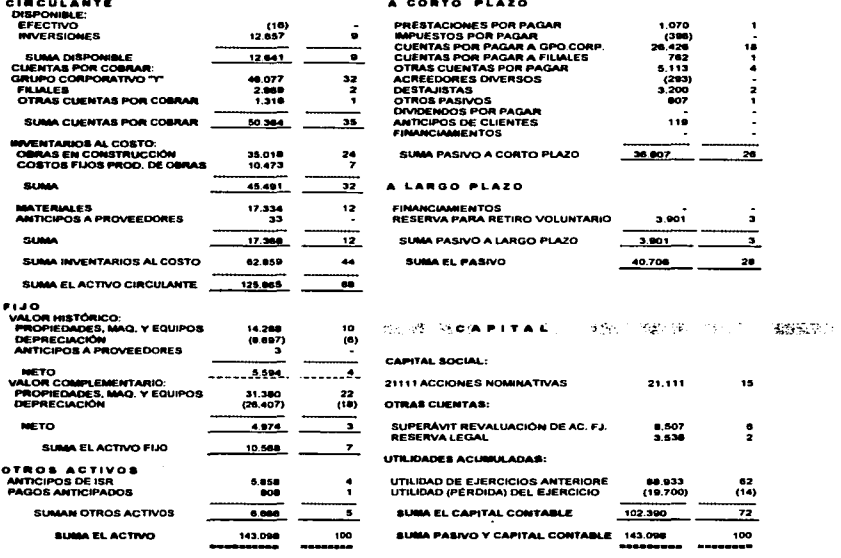

 $\lambda$ ÷

 $\sim$ 

#### **EMPRESA DE REDES TELEFÓNICAS "X" S.A. DE C.V. ESTADO DE RESULTADOS** DEL 1 DE ENERO AL 31 DE DICIEMBRE DE 1995 (cifras en pesos) **REAL**

÷,

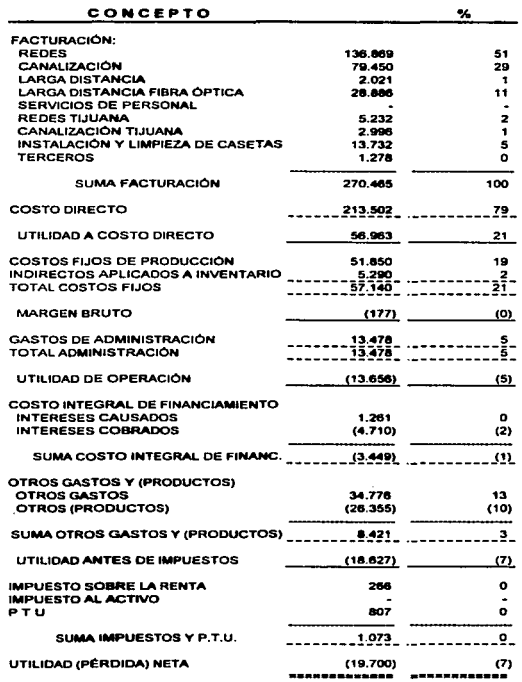

 $\ddot{\phantom{0}}$ 

÷.

 $\sim 10$ 

#### **EMPRESA DE REDES TELEFÓNICAS "X" S.A. DE C.V.**

#### **ESTADO DE SITUACIÓN FINANCIERA COMPARATIVO**

#### **CIFRAS EN PESOS**

and the state of the state

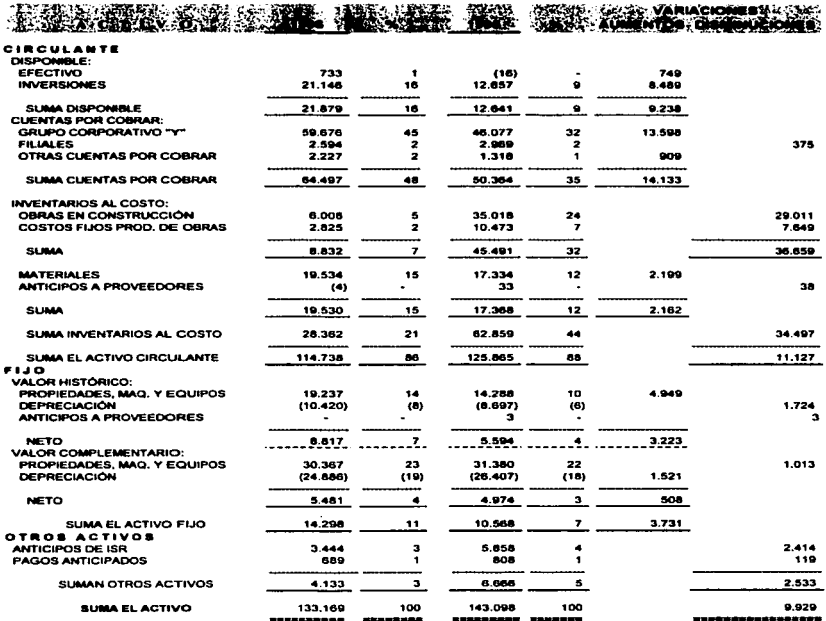

 $\sim$ 

individual media distribution al pode control of the channel de description and of compared the security consideration of the security of the security of the security of the security of the security of the security of the

#### **EMPRESA DE REDES TELEFÓNICAS "X" S.A. DE C.V.**

#### **ESTADO DE SITUACIÓN FINANCIERA COMPARATIVO**

#### **CIFRAS EN PESOS**

 $\sim 10^{11}$  m  $^{-1}$ 

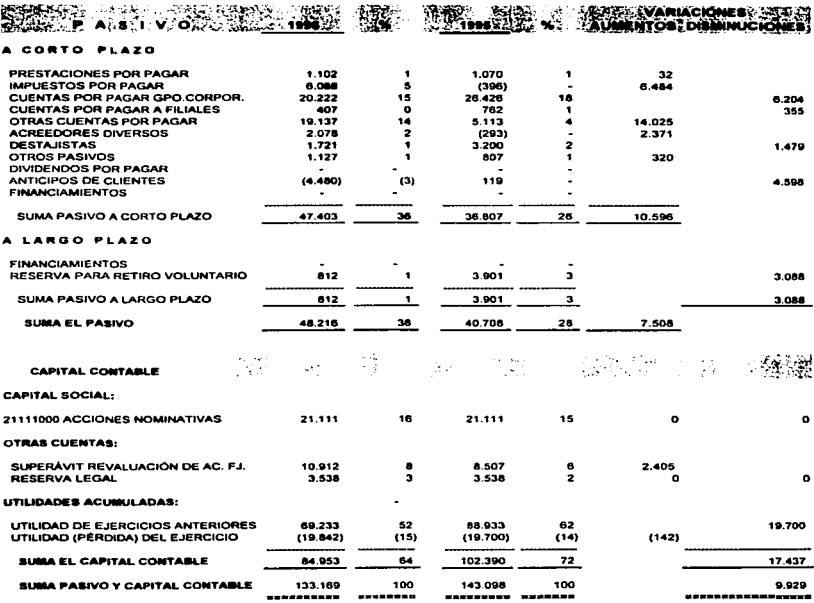

#### **EDOCOMP**

 $\ddot{\phantom{a}}$ 

 $\Delta$ 

#### **EMPRESA DE REDES TELEFÓNICAS "X" S.A. DE C.V.** ESTADO DE RESULTADOS COMPARATIVO (cifras en pesos)

والمنافر التوجي المتنافس والمستور فبقر ولاولائه متمسم والمنافر المنابعين والمستشور التواصل والمستور

#### REAL

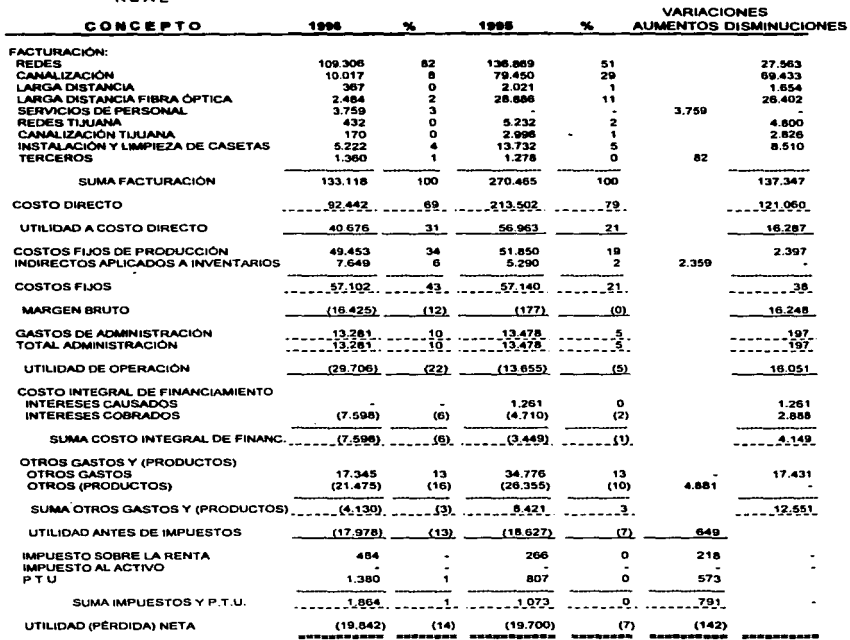

## EMPRESA DE REDES TELEFÓNICAS "X" S.A. DE C.V.<br>RESUMEN DE COSTOS Y GASTOS<br>DEL 10. DE ENERO AL 31 DE DICIEMBRE DE 1996 ciras en pesos

 $\sim$ 

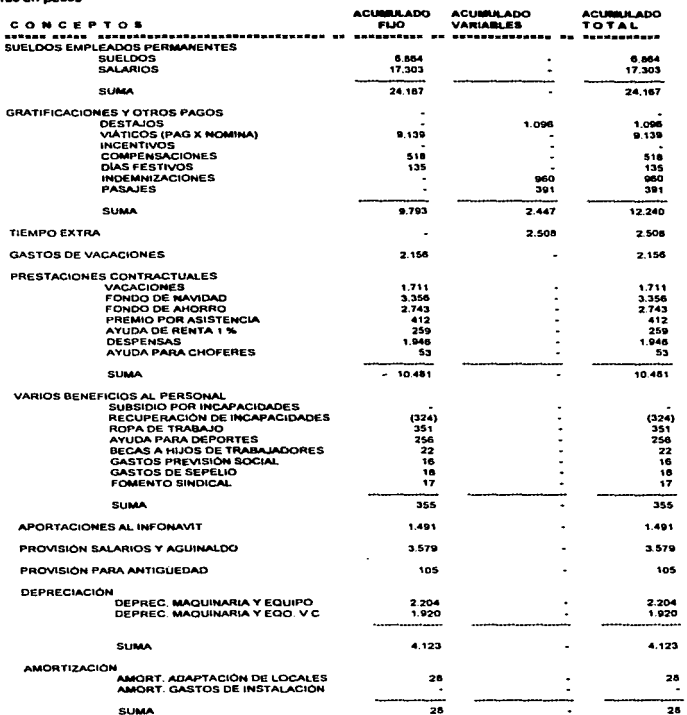

## EMPRESA DE REDES TELEFÓNICAS "X" S.A. DE C.V.<br>RESUMEN DE COSTOS Y GASTOS<br>DEL 16. DE ENERO AL 31 DE DICIEMBRE DE 1996 cifras en pesos

 $\sim$ 

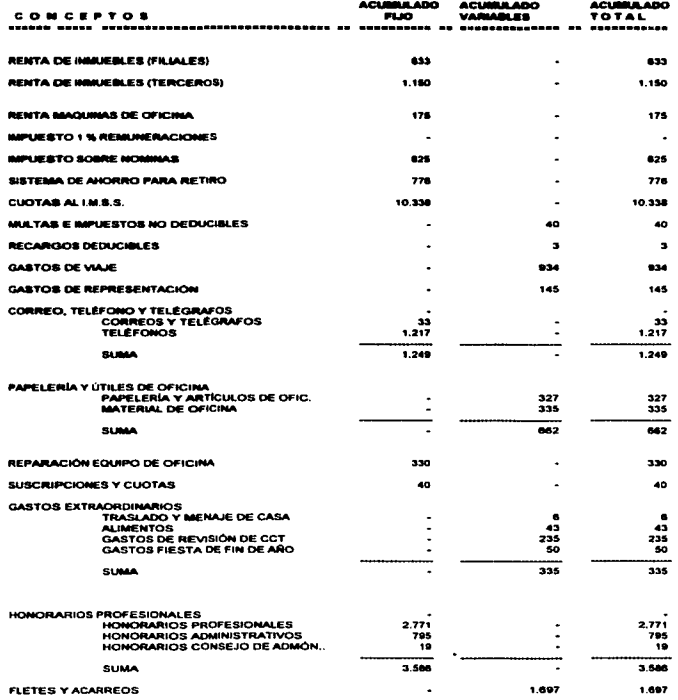

**EMPRESA DE REDES TELEFÓNICAS "X" S.A. DE C.V.<br>RESUMEN DE COSTOS Y GASTOS<br>DEL 1º. DE ENERO AL 31 DE DICIEMBRE DE 1996** cifras en pesos

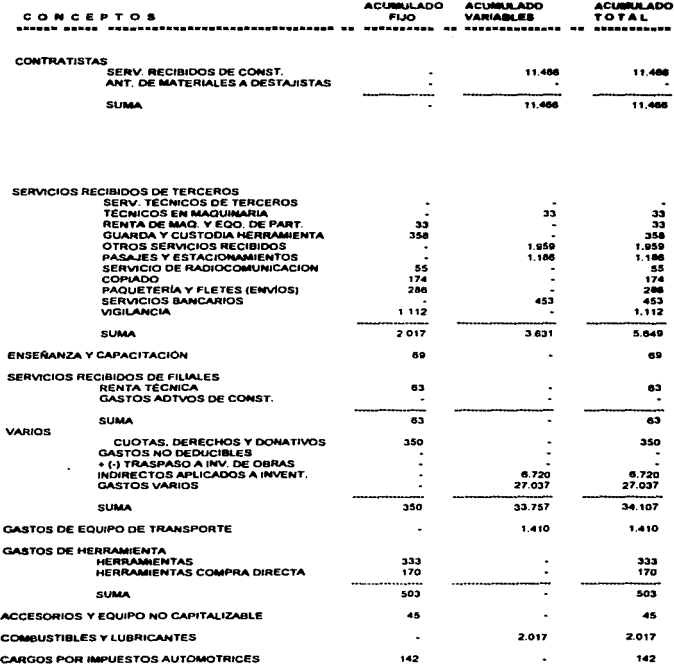

 $\overline{a}$ 

and the security of the security of the security of the security of the security of the security of the security of the security of the security of the security of the security of the security of the security of the securi

# **EMPRESA DE REDES TELEFÓNICAS "X" S.A. DE C.V.<br>RESUMEN DE COSTOS Y GASTOS<br>DEL 10, DE ENERO AL 31 DE DICIEMBRE DE 1998<br>Cifas en pesos**

 $\sim$ 

÷.

j.

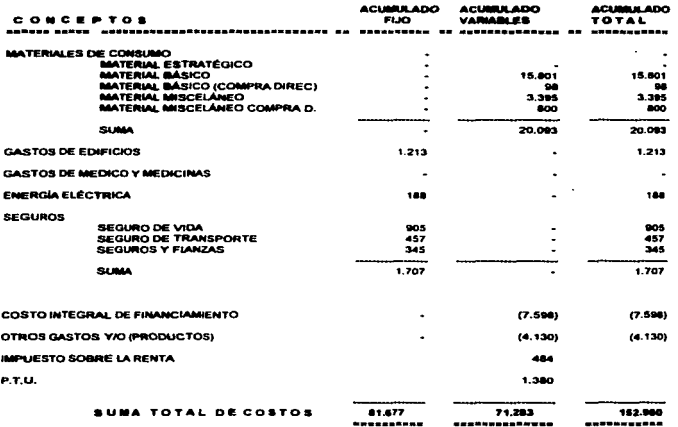

 $\cdot$
#### EMPRESA DE REDES TELEFÓNICAS "X" S.A. DE C.V. PUNTO DE EQUILIBRIO AL 31 DE DICIEMBRE DE 1996 (cifras en pesos)

#### **DATOS PRINCIPALES:**

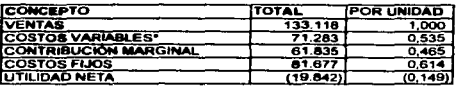

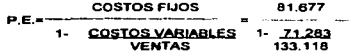

$$
P.E. = \frac{81,677}{0.464514524} = 175.833,76
$$

ó

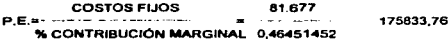

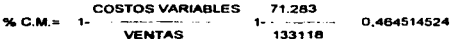

#### VER GRAFICA NO. 3 DE PUNTO DE EQUILIBRIO

#### COMPROBACIÓN:

 $\overline{a}$ 

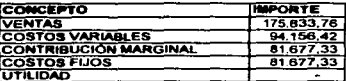

NOTA- LOS COSTOS VARIABLES SE DETERMINAN EN FUNCIÓN A LAS VENTAS EN UN 53.5% SEGÚN DATOS PRINCIPALES \*

 $\ddot{\phantom{a}}$ 

## EMPRESA DE REDES TELEFÓNICAS "X" S.A. DE C.V.

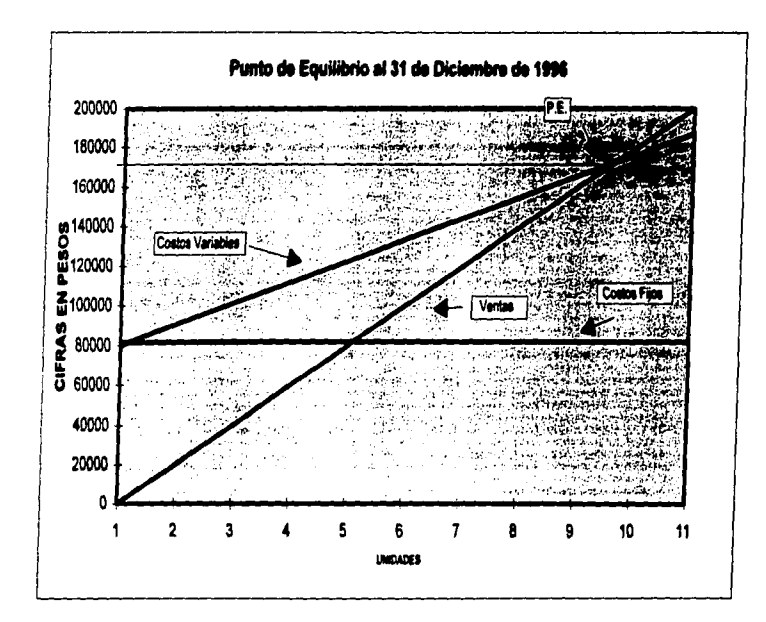

Ġß.

#### **EMPRESA DE REDES TELEFÓNICAS "X" S.A. DE C.V.** RESUMEN DE COSTOS Y GASTOS DEL 10. DE ENERO AL 31 DE DICIEMBRE DE 1995

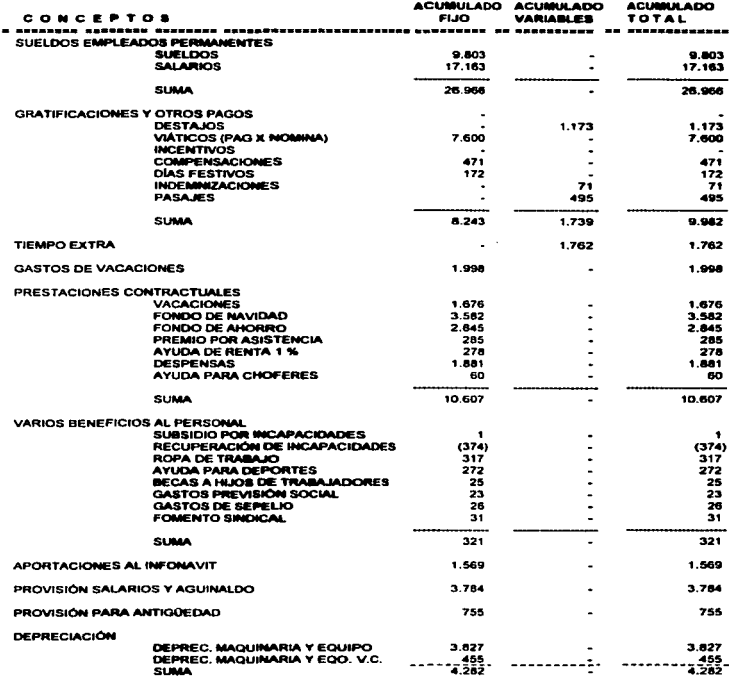

information of the company of the control of the control of the control of the control of the second of the second of the second of the second of the control of the control of the control of the second of the second of the

# EMPRESA DE REDES TELEFÓNICAS "X" S.A. DE C.V.<br>RESUMEN DE COSTOS Y GASTOS<br>DEL 10. DE ENERO AL 31 DE DICIEMBRE DE 1995

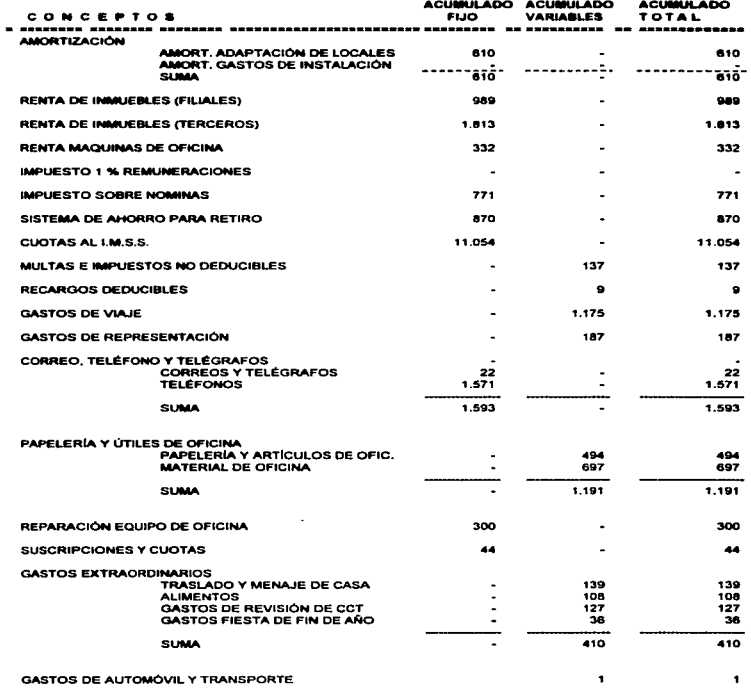

 $\overline{\phantom{a}}$ 

 $\bullet$ 

### EMPRESA DE REDES TELEFÓNICAS "X" S.A. DE C.V.<br>RESUMEN DE COSTOS Y GASTOS DEL 10. DE ENERO AL 31 DE DICIEMBRE DE 1995

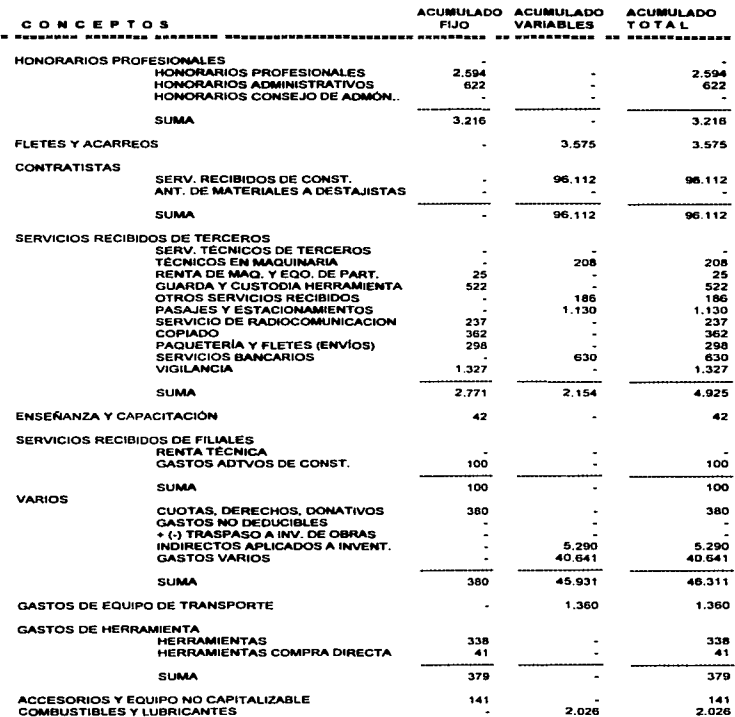

**EMPRESA DE REDES TELEFÓNICAS "X" S.A. DE C.V.** RESUMEN DE COSTOS Y GASTOS DEL 16, DE ENERO AL 31 DE DICIEMBRE DE 1995

 $\cdot$ 

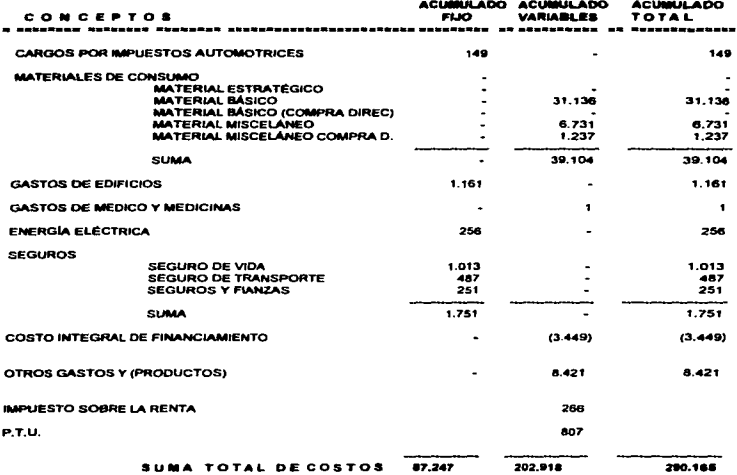

 $\begin{array}{cccccccccccccc} \textit{m} & \textit{m} &$ ----------

 $\sim$ 

290.165 --------------

 $\alpha_{\rm eff}$  and  $\alpha_{\rm eff}$ 

 $\sim$ 

### EMPRESA DE REDES TELEFÓNICAS "X" S.A. DE C.V. PUNTO DE EQUILIBRIO AL 31 DE DICIEMBRE DE 1995 (cifras en pesos)

#### **DATOS PRINCIPALES:**

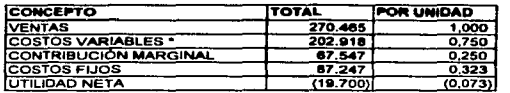

$$
P.E. = \frac{87.247}{0.24974283} = 349.347,37
$$

 $\ddot{\bullet}$ 

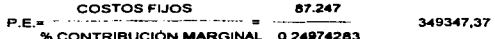

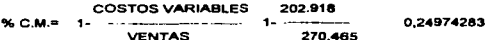

#### VER GRAFICA NO. 4 DE PUNTO DE EQUILIBRIO

COMPROBACIÓN:

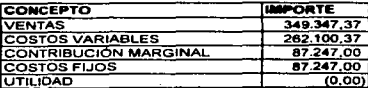

## NOTA. LOS COSTOS VARIABLÉS SE DETERMINAN EN FUNCIÓN A LAS VENTAS<br>EN UN 75% SEGÚN DATOS PRINCIPALES \*

Gráfica No.4

EMPRESA DE REDES TELEFÓNICAS "X" S.A. DE C.V.

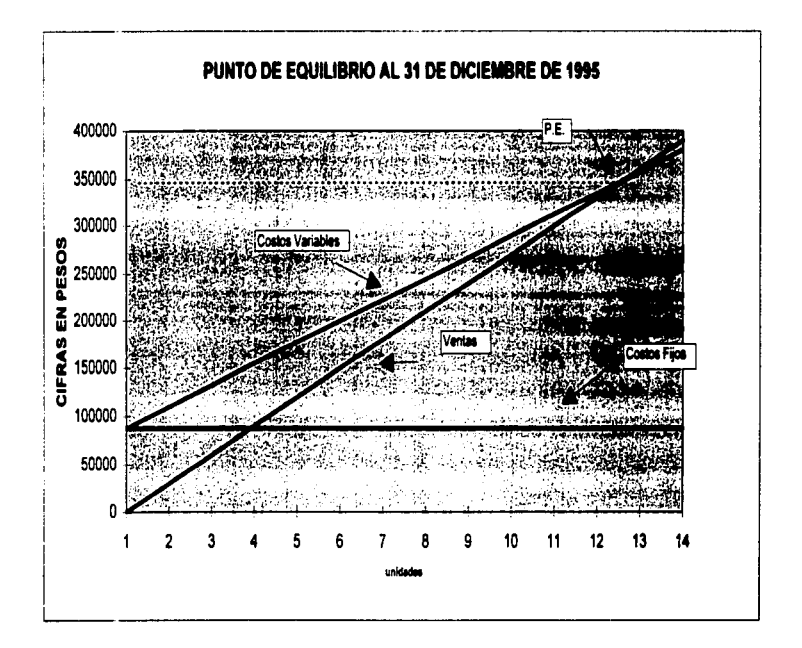

J

### EMPRESA DE REDES TELEFÓNICAS "X" S.A. DE C.V.

 $\bullet$ 

### PROMEDIO DE INVENTARIOS PARA DETERMINACIÓN DE RAZONES FINANCIERA

 $\cdot$ 

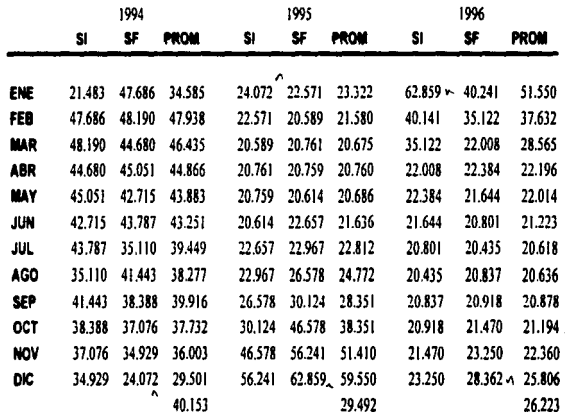

### EMPRESA DE REDES TELEFÓNICAS S.A. DE C.V.

### CÉDULA DE ACTIVOS FUOS Al 31 DE DICIEMBRE DE 1996

### CIFRAS A PESOS

**Contract** 

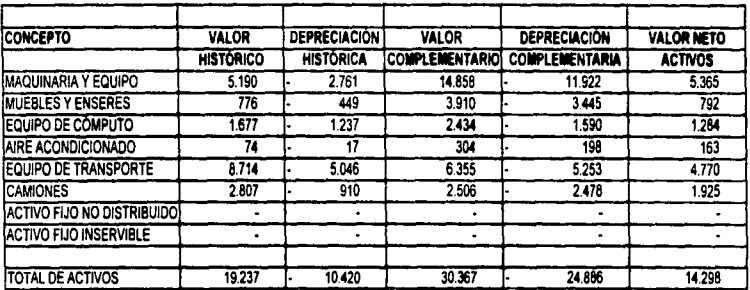

### EMPRESA DE REDES TELEFÓNICAS "X" S.A. DE C. V.

### APLICACIÓN DEL MÉTODO DE RAZONES FINANCIERAS

### A) Razones Financieras de Solvencia.

Tiene como finalidad conocer la capacidad que tiene la empresa para cubrir sus obligaciones a corto plazo.

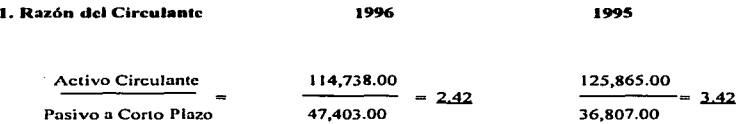

El resultante de la operación realizada nos permite comprobar que la solvencia 1nediata de la empresa es bastante favorable, es decir, puede cubrir su obligaciones a corto plazo de una manera eficiente, y aunque en 1995 su solvencia era mayor que en 1996 (de un peso), debemos haccr un análisis riguroso acerca de los clementos que componen el activo como el pasivo a corto plazo, de tal manera que podamos conocer los renglones donde existe exceso de inversión o de manera contraria donde nuestra deuda es excesiva, y poder controlarlos.

### ~. Prueba del Ácido 1996 1995

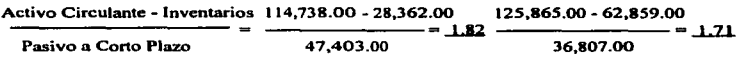

Al analizar tos conceptos que integran tanto el activo como el pasivo a corto plazo podemos constatar que el renglón de inventarios tiene un peso bastante fuerte dentro de la empresa. ya que son los que solventan en un alto porcentaje a los pasivos a cono plazo; prueba de ello es lo que refleja el af\o 1995 en donde la razón de solvencia mediata refleja que por cada peso que debemos a nuestros proveedores y acreedores tenemos casi \$3.SO disponibles para pagar; la prueba del ácido refleja sin embargo. que sin los inventarios sólo contamos con \$1.71 para cubrirlos.

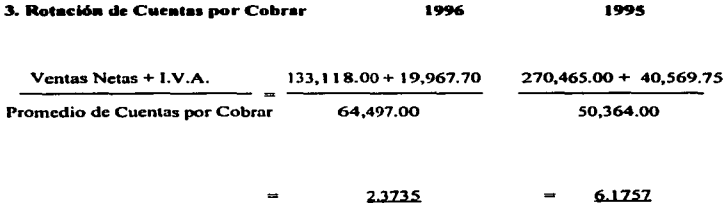

### 3a. Factor de Rotación

 $\ddot{\phantom{a}}$ 

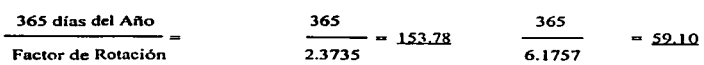

La política de cobranza nos indica que la recuperación de cartera se debe aplicar en plazos de 30, 60. y 90 dias, en base al importe que se nos adeude, y al cliente que se maneje. En base a los resultados que obtuvimos podemos apreciar que en el año 1995 su recuperación de cartera es de 59 días por lo que podemos afirmar que su procedimiento de cobranza fue bueno, no así durante el año 1996 en donde el período de cobro aumento en casi un 300%, lo que indica alguna deficiencia en el proceso de cobranza, o insuficiencia en la investigación para otorgar crédilos. Hay que tener mucho cuidado en este aspecto porque el nivel de cuentas incobrables podrfa aumentar drásticamente y provocar pérdidas significativas.

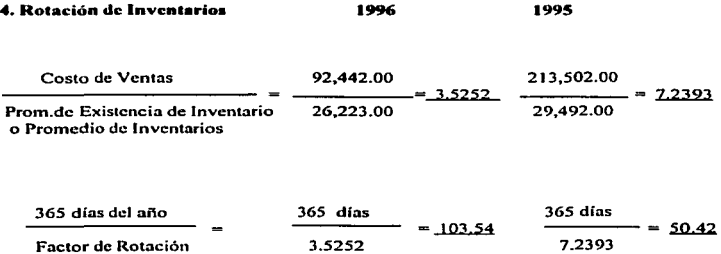

 $\bullet$ 

La rotación de inventarios nos indica que en el año de 1995 los materiales estuvieron en el almacén en promedio 50 días antes de su aplicación en las obras programadas y entregadas. es decir, antes de venderse: mientras que en el año de 1996, los materiales permanecieron 104 días en el almacén antes de ser utilizados en alguna obra. La situación de los inventarios durante 1996 nos muestra que se realizaron mayores gastos en el almacenaie. mantenimiento y seguro de los materiales, que en el año de 1995, lo cual pudo deberse a una fuerte disminución de sus ventas (facturación), o a la existencia de material y herramientas ociosas y sin uso.

 $\sim$ 

Debemos tener presente que son los inventarios los que respaldan en un alto porcentaje nuestras obligaciones, es por esto que hay que tener un mejor manejo y control de ellos.

### **B) Razones Financieras de Estabilidad.**

Tiene como finalidad el estudiar la situación de crédito futura que tendrá la empresa, así como su situación financiera a largo plazo

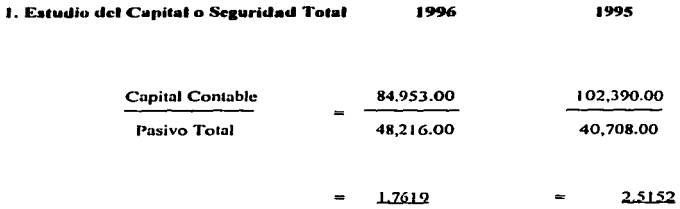

El resultado obtenido nos indica la garantfa que proporcionan los accionistas a los acreedores al inveriir en la empresa. Podemos observar que durante 1995 por cada peso invertido por los acreedores (financiamiento externo) en el negocio, los accionistas (financiamiento interno) por su parte aportan 2.52; mientras que en el año de 1996 por cada peso invertido por los acreedores, los accionistas aportaron 1. 76. Aunque el nivel de seguridad puede considerarse favorable. hay que tener presente que existió una disminución del 29.95% (de 1995 a 1996) en las aportaciones de los accionistas en base a la inversión de terceros. cuyas causas pudieron ser un aumento de nuestras obligaciones a corto plazo, además de que el número de acciones se mantiene en el mismo nivel; el capital contable por su parte disminuye debido a reparto de dividendos a pesar de la pérdida resultante del ejercicio.

the property and a second contract the second contract of the

2. llazón de Apalancamicnlo Financiero 1996 1995

Inversión en Activo 1996

.<br>In the second compared to the company of the company of the company of the company of the company of the compa

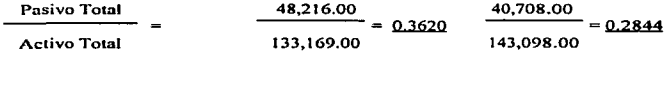

1995

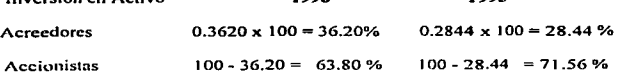

Los resultados nos indican que Jos acreedores financiaron durante 1995 el 28% de los activos de Ja empresa mientras que Jos accionistas invinieron el 72%. En 1996 aumentó el porcentaje de inversión de Jos acreedores en 36% mientras que los accionistas aportaron solo el 64%. Con esto podemos observar que el negocio puede estar aplicando de manera paulatina la estrategia de financiarse con recursos extemos, de tal manera que puedan aprovechar más sus recursos internos y poder crecer.

3. Razón del Ac:tivo Fijo 1996 199!1

Activo Fijo Capital Contable 14,298.00 84,953.00 0.1683 10,568.00 102,390.00 = 0.1032

Durante 1995 por cada peso del aportado por los accionistas de la empresa, el 10.32% (10 centavos) está invertido en activos permanentes o semipermanentes; micntras que en 1996 por cada peso de patrimonio de la empresa el 16.83% (17 centavos) están inmovilizados en inversiones de activo fijo. El bajo porcentaje de inversión en activos fijos nos indica que la empresa no invierte en activos permanentes, debido a que no los necesita o su capacidad productiva no requiere de altas inversiones para llevar a cabo su labor, sin embargo y por el tipo de giro o actividad de la empresa (constructora) debería contar con más inversión sobre todo en el rubro de equipo y maquinaria de tal manera que pudiera cumplir eficazmente con su objetivo. Podemos constatar además, que en la cédula de activos fijos no tienen

registrado la inversión de terrenos ni edificios propios, por lo que podríamos asegurar que toda su infraestructura es rentada.

#### C. Razones Financieras de Productividad

Estas razones financieras nos permitirán evaluar si los recursos hnn sido aprovechados óptima y eficientemente para obtener una máxima productividad.

1. Utilidad Neta a Capital Contable 1996 o indice de Productividad 199S

Utilidad Neta (19,842.00) (19,700.00)  $\frac{1}{84.953 + 19842} = (0.1893) \frac{1}{102.390 + 19.700} = (0.1614)$ Capital Contable 84,953 + 19842 102,390 + 19,700

Para poder calcular el indice de productividad de la empresa es necesario obtener el dato de la utilidad neta del ejercicio. En este caso no podemos obtener el dato de la utilidad ya que tanto en el periodo de 1995 como en 1996 el resultado del ejercicio fue pérdida; por lo tanto no podemos calcular esta razón financiera la explicación es que al obtener números en rojo (pérdida), nuestro resultado de la opcrnción será negativo, lo que quiere decir que los nccionistas no rccibinin ningún beneficio de Ja nctividnd de la cn1presn; y claro esta que sus expectativas del funcionamiento del negocio son las ganancins.

#### 2. Ventas Netas a inversión en Activo Fijo 1996 1995

Ventas Netas Activo fijo 133,118.00 14,298.00 9.3103 270,465.00 10.568.00 -25.5928

Los resultados obtenidos nos indican que por cada peso invertido en 1995 en el rubro de activos fijos. estos a su vez generan 25.59 pesos de venta; mientras que en el afto de 1996 por cada peso invertido en activo fijo estos generan a su vez 9.31 pesos de venta. Esto nos pcnnite concluir que aunque hubo un aumento en la inversión de activos fijos en el afto de 1996. estos no se han aprovechado eficientemente. prueba de ello es la disminución de un poco menos del 300% en la generación de ventas por medio del activo.

### 3. Rendimiento sobre la inversión de accionistas.

Utilidad Neta

#### Promedio de Inversión de Accionistas

Debido a los resultados obtenidos en los ejercicios de 1995 y 1996. el cálculo para obtener el rendimiento de In inversión de los accionistas no es razonable. Ja razón. es que los resultados fueron pérdidas por lo tanto si queremos llevar a cabo la operación estos nos producirían resultados negativos., los cuales no nos dan ninguna conclusión.

#### 4. Utilidad neta a Ventas Netas. 1996 1995

Utilidad Neta Ventas Netas ( 19,842.00) 133,118.00  $= (0.1491)$ (19,700.00) (0.0728) 270,465.00

Debido a las circunstancias explicadas anteriormente esta razón solo se podría interpretar como que las ventas de la empresa en vez de generar un beneficio trae como consecuencia pérdidas considerables. Pero hay que tener presente que al realizar una venta esta genera costos y gastos inherentes a la misma que muy probablemente absorbieron la utilidad esperada y hasta sobrepaso el punto de equilibrio ocasionando cuantiosas pérdidas.

Hay que resaltar la importancia de la generación de utilidades para la eficiente aplicación de las razones de productividad. ya que si por el contrario la empresa o negocio genera pérdidas sería desperdicio de tiempo y trabajo el aplicarlas ya que es seguro que existe problemas en el organismo que esta causando dicha situación. es decir, al haber pérdidas solo se puede hablar de deficiencias en la administración, falta de un buen programa de producción y ventas. de costos elevados, de gastos. no necesarios, de inversiones infructuosas, cte.

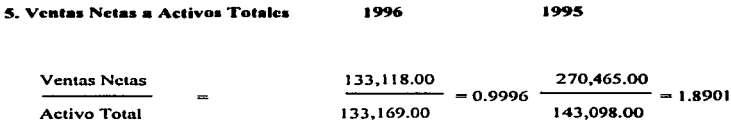

1996

1995

Como podemos observar el rendimiento de la inversión durante el afto de 1995 fue de \$ 1.89 por cada peso de inversión; mientras que en 1996 disminuyo este rendimiento a la mitad \$ 1.00 por cada peso de inversión. Esto es ocasionado por la falta de volumen de ventas, debido a la falta de un programa concreto de producción.

 $\lambda$ 

### EMPRESA DE REDES TELEFÓNICAS "X" S.A. DE C.V.

### INFORME ANUAL 1996 (Análisis e Interpretación de Estados Financieros)

### ANÁLISIS DE ESTADOS FINANCIEROS 1996

### DIRIGIDO A: CONSEJO DE ADMINISTRACIÓN

### ELABORADO POR: EFICIENCIA ADMINISTRATIVA S.A. El Equilibrio Financiero s/n Domicilio Conocido México D.F.

**JUNIO 1997.** 

### INFORME ANUAL 1996

### 1 .Objetivo del Informe

El presente infonnc tiene como objetivo primordial el conocer la situación económica y financiera que prevalece en la Empresa de Redes Telefónicas "X" S.A. de C.V., con el fin de detectar aquellas posibles anomalías y deficiencias tanto en el orden operativo como en el administrativo que podría estar afectando e) buen funcionamiento de la empresa. y por ende restándole beneficios económicos a la misma. Además de manera subsecuente sugiriendo posibles soluciones que ayuden a corregir errores y maximizar recursos para la obtención de más y mejores servicios y utilidades.

Para el eficiente desarrollo de este trabajo hemos tomado como base de comparación los Estados Financieros del periodo 1995 de tal fomta que nos ayude a evaluar el desarrollo del ejercicio 1996.

Nuestro proyecto comienza con una pequeña investigación acerca del desarrollo y operación de la empresa.

#### 2. Antecedentes de la Empresa.

La empresa de Redes Telefónicas "X" S.A. de C.V. es creada en el año de 1949 ofreciendo un servicio especializado de alta calidad en el área de telecomunicaciones. Entre sus principales funciones se encuentran: Ja ejecución de obras de redes. canalización. larga distancia. desmontaje. fabricación de duetos. entre otros.

En 1957 es vendida a un consorcio extranjero, debido a diversos factores entre ellos Ja necesidad de mayores inversiones para el mejor desarrollo de la empresa; debido a esto su giro cambia a la fabricación de aparatos telefónicos. Posteriormente en 1966 es vendida nuevamente a la iniciativa privada mexicana retomando su razón social original y dedicándose a sus actividades de origen.

Su excelente funcionamiento y su alta calidad provoca que el "Consorcio Y", la empresa más grande en telecomunicaciones en México se interese en ella y la compre formando parte de este consorcio desde 1968; aunque parte de un monopolio la empresa de Redes Telefónicas ••x" sigue funcionando como ente independiente y autónomo. siendo su principal proveedor y cliente el "Grupo Corporativo Y".

En el año de 1992 la compañía deja su actividad de fabricación de duetos y en 1995 la actividad de canalización es anulada del programa de construcción de la compañía, es decir, dos de sus más fuertes fuentes de ingreso son anuladas.

a mbisa arabua layahadi ka, atubaka Cabin rijam remora magnumuma ad alah shatibaran aiki kombona teramagnumu sewas mamunima

### 3. Principales Caracter(sticas

La empresa de Redes Telefónicas "X" S.A. de C.V. posee las siguientes características:

- Esta empresa es una filial de un consorcio nacional encargado del desarrollo y prestación de servicios en el área de telecomunicaciones.
- Su principal actividad se concentra en instalación y ejecución de obras relacionadas con las telecomunicaciones corno son: instalación de redes telefónicas.\_ canalización, casetas telefónicas, fibra óptica y telefonía rural entre otras.
- A pesar de ser parte de un gran corporativo dedicado al servicio de las telecomunicaciones, funciona como un ente independiente en cuanto a estructura <sup>y</sup> operación.
- Su constitución consta de 21, I 11 acciones nominativas al portador las cuales no han variado en número desde la fecha de su constitución hasta nuestros días.
- Es un organismo el cual brinda sus servicios en un 90% al grupo al cual pertenece y en un 10% a clientes externos al grupo (terceros).

118

- Su principal proveedor es también el grupo corporativo el cual le suministra el 65% del material, equipo y herramienta necesario para llevar a cabo su labor (obviamente convirtiéndose en cuentas por pagar a nombre de la empresa). y el 35% del material necesario restante se obtiene mediante compra directa a distintos proveedores de los cuales el 50% son artículos de importación.
- $\bullet$  La producción de la empresa se maneja en base a un "Programa de Construcción", el cual es proporcionado por el grupo al cual pertenece, además del trabajo que pueda obtener del área de Redes Privadas (otros clientes).
- El almacén n1ancja sus niveles de existencia en base a un nivel ºstockº, es decir, a un número limite de existencias en el almacén; en el cual al disminuirse el nivel deseado, debe de abastecerse para trabajar con un nivel aceptable. Para registros contables de salidas de almacén se maneja mediante el procedimiento de Últimas Entradas Primeras Salidas (UEPS).
- En cuestión de la administración de la empresa, esta se encuentra concentrada en la zona metropolitana (oficinas centrales).
- Existen 1 O centros de trabajo distribuidos a lo largo de la república mexicana, los cuales tienen la función de centros de producción de tal manera que se pueda abarcar todo el territorio nocional; entre los más importantes se encuentran: Monterrey, Guadalajara, Chihuahua~ Acapulco entre otros.
- Las oficinas centrales se encargan de distribuir a todos los centros de trabajo del pais Jos· recursos necesarios para llevar a cabo su labor como son: nóminas, depósitos, control de chequeras, material, equipo y henarnientas, etc.. así mismo cada centro tiene la obligación del envio oportuno de la infonnación contable que se genere en cada lugar asf como reportes de producción, número de personas. horas trabajadas, requisiciones de compra. pedidos de material. etc.
- el departamento contable funciona en base a un sistema computarizado de información en donde los datos que se incorporan se basa en la inronnación que nos suministran los centros y las oficinas generales.
- El departa1nento de tesorería se encarga del manejo de la cobranza teniendo como politica el cobro de las facturas en plazos de 30, 60, 90 días en base al cliente e importe de cobro. A su vez también se encarga del pago de las cuentas por pagar pendientes, las cuales también varían de acuerdo al importe comprado pero en ténninos generales los proveedores nos otorgan créditos de 30 días.

.<br>In the contract of the contract of the contract of the contract of the contract of the contract of the contract

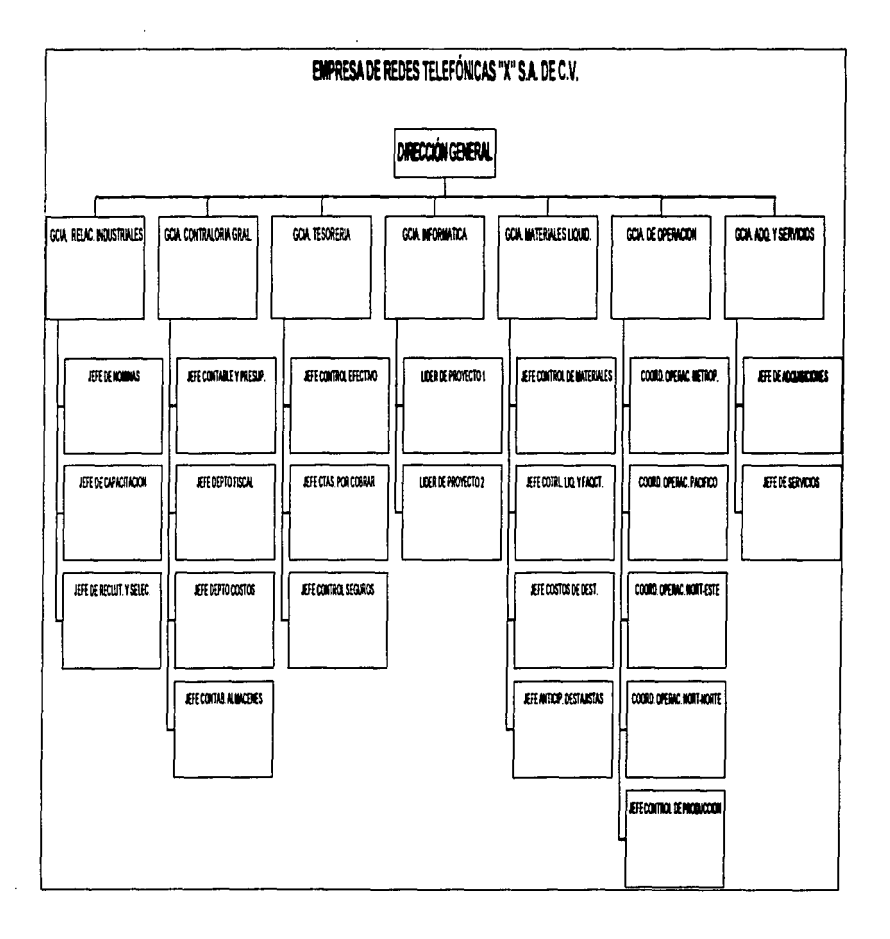

# 4. ESTADOS FINANCIEROS RAZONES FINANCIERAS PUNTO DE EQUILIBRIO

### EMPRESA DE REDES TELEFÓNICAS "X" S.A. DE C.V.

#### ESTADO DE SITUACIÓN FINANCIERA COMPARATIVO

### **CIFRAS EN PESOS**

 $\bar{z}$ 

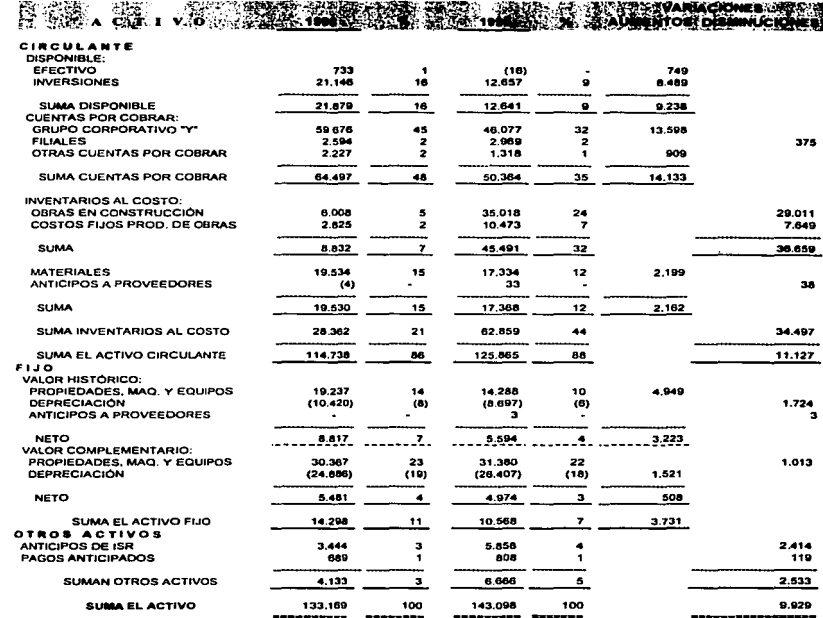

### **EMPRESA DE REDES TELEFÓNICAS "X" S.A. DE C.V.**

### **ESTADO DE SITUACIÓN FINANCIERA COMPARATIVO**

### **CIFRAS EN PESOS**

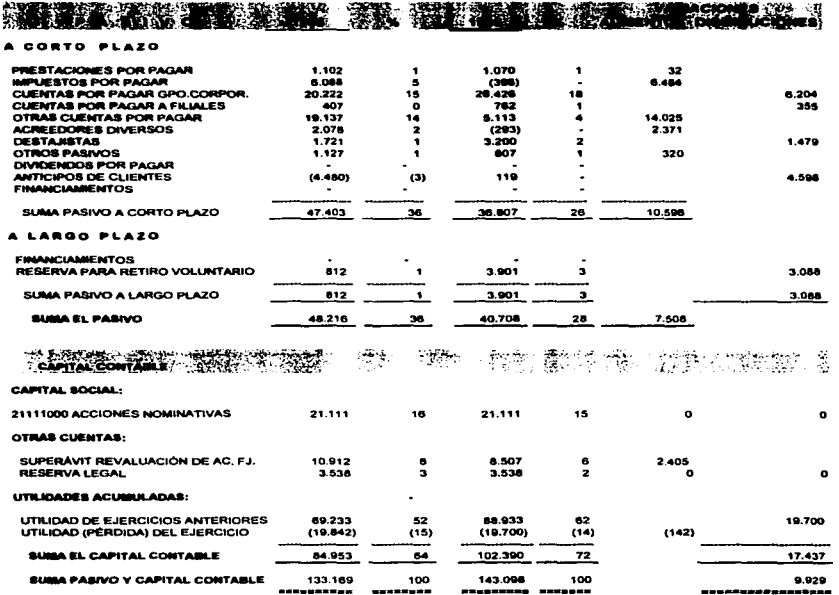

### EMPRESA DE REDES TELEFÓNICAS "X" S.A. DE C.V.<br>ESTADO DE RESULTADOS COMPARATIVO (cifras en pesos)

REAL

| <b>KEAL</b>                             |                |      |                 |                  | <b>VARIACIONES</b> |                              |
|-----------------------------------------|----------------|------|-----------------|------------------|--------------------|------------------------------|
| CONCEPTO                                | 1996           | ч.   | 1995            | х.               |                    | <b>AUMENTO DISMINUCIONES</b> |
|                                         |                |      |                 |                  |                    |                              |
| <b>FACTURACIÓN:</b>                     |                |      |                 |                  |                    |                              |
| <b>REDES</b>                            | 109.306        | 82   | 136,889         | 51               |                    | 27.563                       |
| <b>CANALIZACIÓN</b>                     | 10.017         | 8    | 79.450          | 29               |                    | 69.433                       |
| <b>LARGA DISTANCIA</b>                  | 367            | o    | 2.021           |                  |                    | 1.654                        |
| LARGA DISTANCIA FIBRA OPTICA            | 2.484          | 2    | 28.886          | 11               |                    | 26.402                       |
| SERVICIOS DE PERSONAL                   | 3.759          | э    |                 |                  | 3.759              |                              |
| <b>REDES TIJUANA</b>                    | 432            | o    | 5.232           | 2                |                    | 4.800                        |
| CANALIZACIÓN TIJUANA                    | 170            | o    | 2.996           | ۰                |                    | 2.826                        |
| INSTALACIÓN Y LIMPIEZA DE CASETAS       | 5.222<br>1.350 |      | 13.732<br>1.275 | s<br>$\mathbf o$ |                    | 8.510                        |
| <b>TERCEROS</b>                         |                |      |                 |                  | 62                 |                              |
| SUMA FACTURACIÓN                        | 133.118        | 100  | 270.465         | 100              |                    | 137.347                      |
| <b>COSTO DIRECTO</b>                    | 92.442         | 69   | 213.502         | 79.              |                    | 121.060                      |
| UTILIDAD A COSTO DIRECTO                | 40.676         | 31   | 56.963          | 21               |                    | 16.287                       |
| COSTOS FIJOS DE PRODUCCIÓN              | 49.453         | 34   | 51,850          | 19               |                    | 2.397                        |
| INDIRECTOS APLICADOS A INVENTARIO       | 7.649          | 6    | 5.290           | $\mathbf{z}$     | 2.359              |                              |
|                                         |                |      |                 |                  |                    |                              |
| <b>COSTOS FIJOS</b>                     | 57.102         | 43.  | 57.140          | 21.              |                    | 38                           |
| <b>MARGEN BRUTO</b>                     | (16.425)       | (12) | (177)           | ເອາ              |                    | 16.248                       |
| GASTOS DE ADMINISTRACIÓN                | 13.281         |      | 13.478          |                  |                    | 197                          |
| TOTAL ADMINISTRACIÓN                    | 13.281         | 끎    | 13.478          |                  |                    | 197                          |
|                                         |                |      |                 |                  |                    |                              |
| UTILIDAD DE OPERACIÓN                   | (29.705)       | (22) | (13.655)        | (5)              |                    | 16.051                       |
| COSTO INTEGRAL DE FINANCIAMIENTO        |                |      |                 |                  |                    |                              |
| <b>INTERESES CAUSADOS</b>               |                |      | 1.261           | ۰                |                    | 1.261                        |
| <b>INTERESES COBRADOS</b>               | (7.598)        | (6)  | (4.710)         | (2)              |                    | 2.688                        |
|                                         |                |      |                 |                  |                    |                              |
| SUMA COSTO INTEGRAL DE FINANC.          | (7.598)        | (6)  | (3.449)         | (1)              |                    | 4.149                        |
| OTROS GASTOS Y (PRODUCTOS)              |                |      |                 |                  |                    |                              |
| OTROS GASTOS                            | 17.345         | 13   | 34.776          | 13.              |                    | 17.431                       |
| OTROS (PRODUCTOS)                       | (21.475)       | (16) | (26.355)        | (10)             | 4.881              |                              |
| SUMA OTROS GASTOS Y (PRODUCTOS) (4.130) |                | (3)  | 8.421           | з.               |                    | 12.551                       |
|                                         |                |      |                 |                  |                    |                              |
| UTILIDAD ANTES DE IMPUESTOS             | (17.978)       | (13) | (18.627)        | <b>[7)</b>       | 649                |                              |
| IMPUESTO SOBRE LA RENTA                 | 484            |      | 266             | ۰                | 218                |                              |
| IMPUESTO AL ACTIVO                      |                |      |                 |                  |                    |                              |
| PTU                                     | 1,380          |      | 807             | o                | 573                |                              |
|                                         |                |      |                 |                  |                    |                              |
| SUMA IMPUESTOS Y P.T U.                 | 1.864          |      | 1.073           | ۰                | 791                |                              |
|                                         | (19.842)       | (14) | (19.700)        | (7)              | (142)              |                              |
| UTILIDAD (PÉRDIDA) NETA                 |                |      |                 |                  |                    |                              |

### EMPRESA DE REDES TELEFÓNICAS "X" S.A. DE C.V.<br>ESTADO DE SITUACIÓN FINANCIERA AL 31 DE DICIERDRE DE 1996.

(cifras en pesos)

### **SESSIFALO SUBRATO DESSE . 2010 DES** AVE : 1920 ( ) FREE TRIP TO THE CONTROL ( DE SON TRIPLE : 31 321 )

A CORTO PLAZO

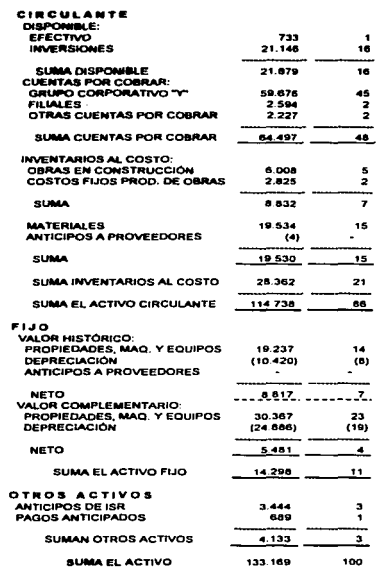

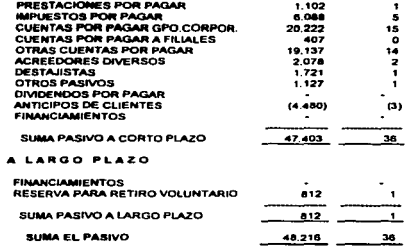

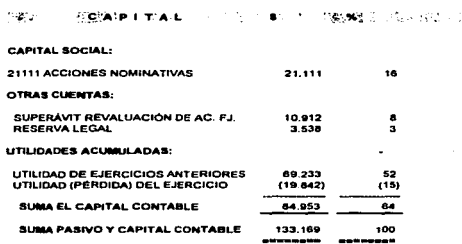

#### **EMPRESA DE REDES TELEFÓNICAS "X" S.A. DE C.V. ESTADO DE RESULTADOS** DEL 1 DE ENERO AL 31 DE DICIEMBRE DE 1996 (cifras en pesos)

REAL

### CONCEPTO

%

J.

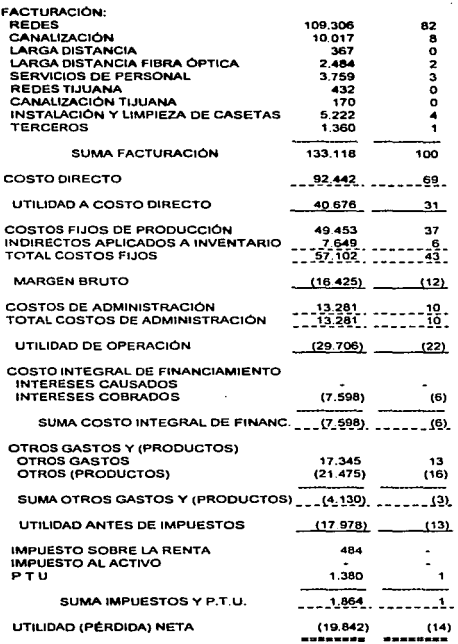

127

ana a comun

.<br>National and process above the construction of the

#### EMPRESA DE REDES TELEFÓNICAS "X" S.A. DE C.V. PUNTO DE EQUILIBRIO AL 31 DE DICIEMBRE DE 1996 (cifras en pesos)

#### **DATOS PRINCIPALES:**

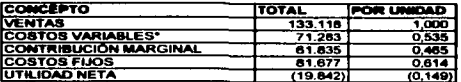

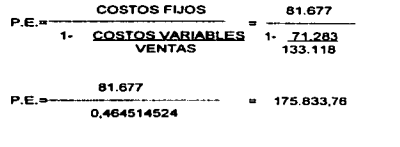

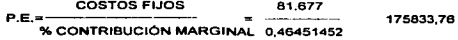

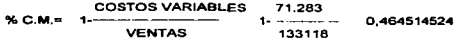

**VER GRAFICA ANEXA** 

#### COMPROBACIÓN:

in 1

 $\ddot{\bullet}$ 

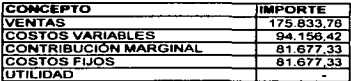

NOTA - LOS COSTOS VARIABLES SE DETERMINAN EN FUNCIÓN A LAS VENTAS<br>EN UN 53,5% SEGÚN DATOS PRINCIPALES \*

The contract contract of the analysis and contract the contract of the contract of the contract of the contract of the contract of the contract of the contract of the contract of the contract of the contract of the contrac

i.

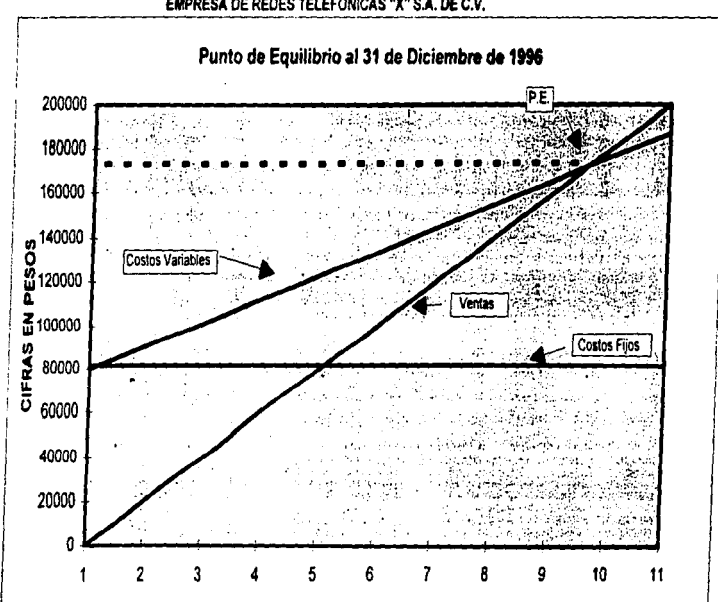

**EMPRESA DE REDES TELEFONICAS "X" S.A. DE C.V.** 

#### EMPRESA DE REDES TELEFÓNICAS "X" S.A. DE C.V. PUNTO DE EQUILIBRIO AL 31 DE DICIEMBRE DE 1995 (cifras en pesos)

**DATOS PRINCIPALES:** 

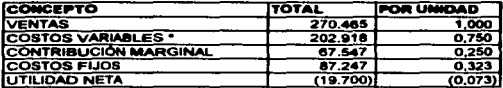

$$
P.E. =
$$
  
\n
$$
P.E. =
$$
  
\n0,24974283  
\n0,24974283

ó

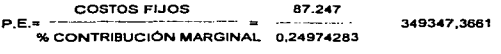

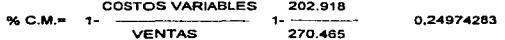

**VER GRÁFICA ANEXA** 

COMPROBACIÓN:

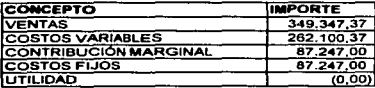

NOTA, LOS COSTOS VARIABLES SE DETERMINAN EN FUNCIÓN A LAS VENTAS EN UN 75% SEGÚN DATOS PRINCIPALES

 $\ddot{\phantom{a}}$ 

÷.
**EMPRESA DE REDES TELEFÓNICAS "X" S.A. DE C.V.** 

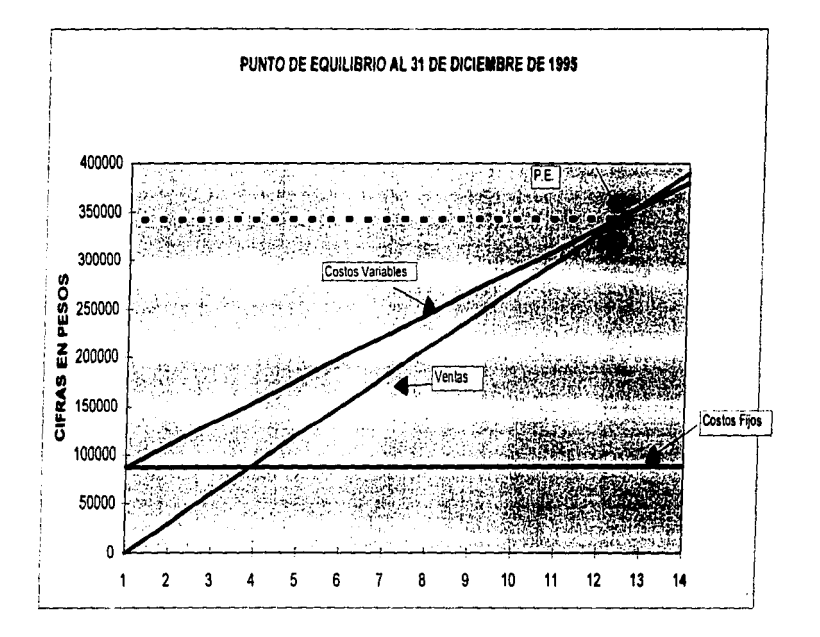

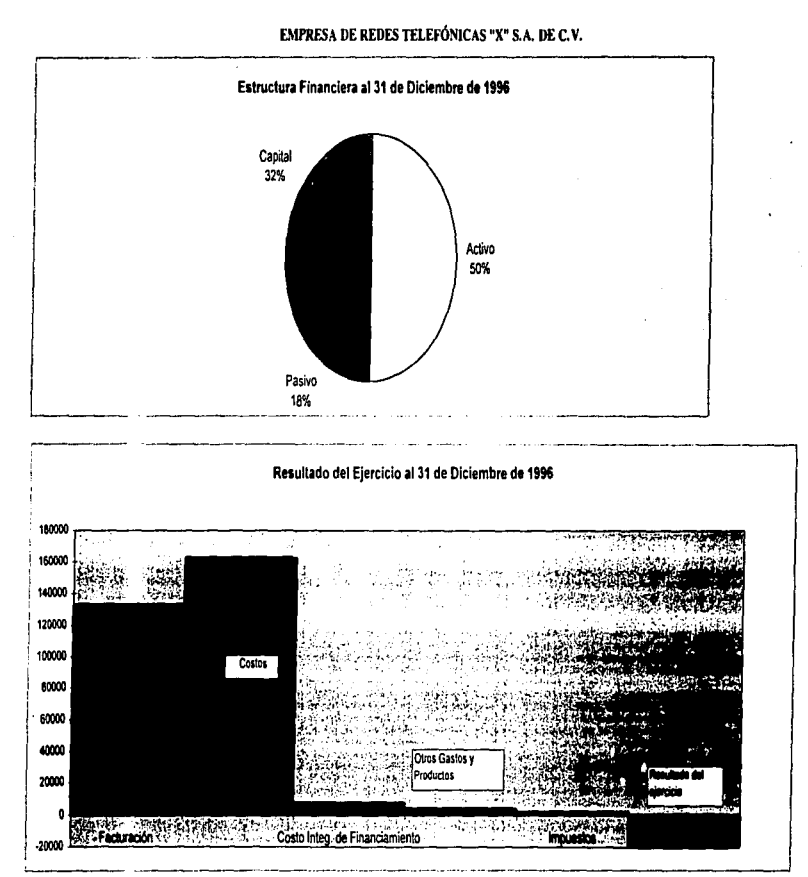

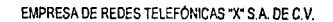

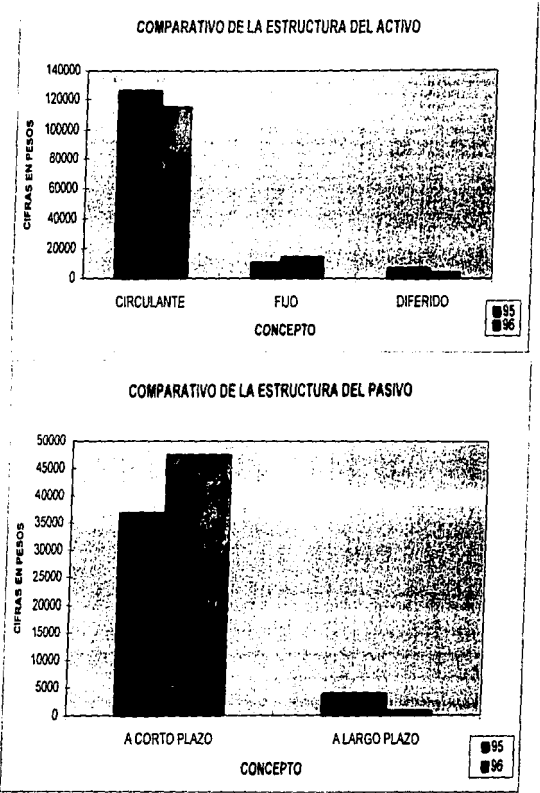

可

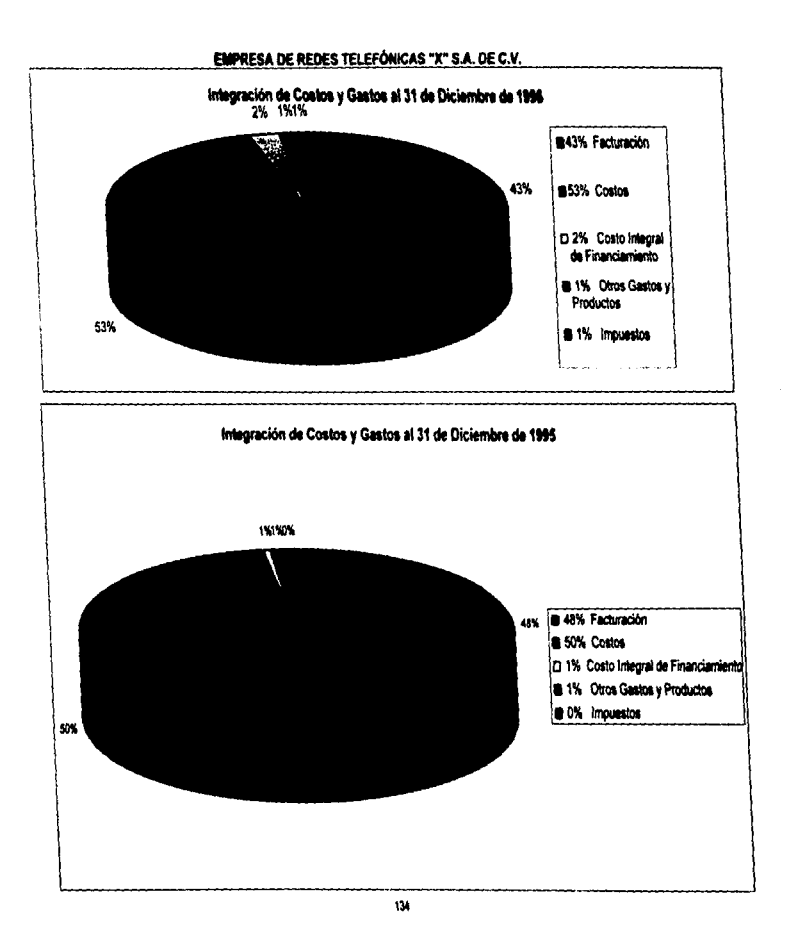

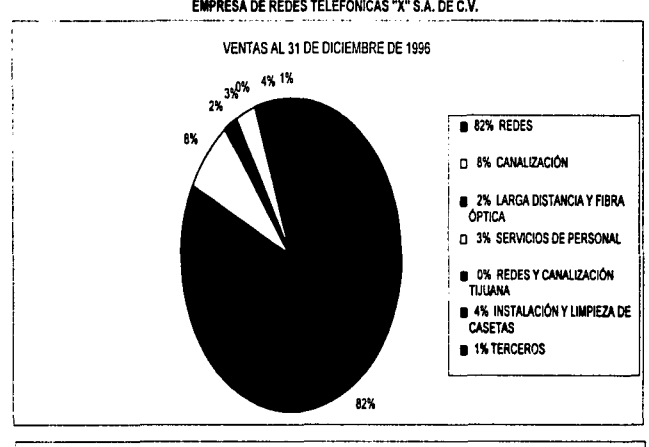

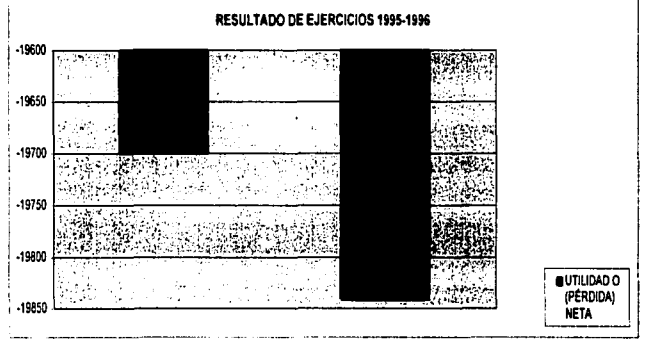

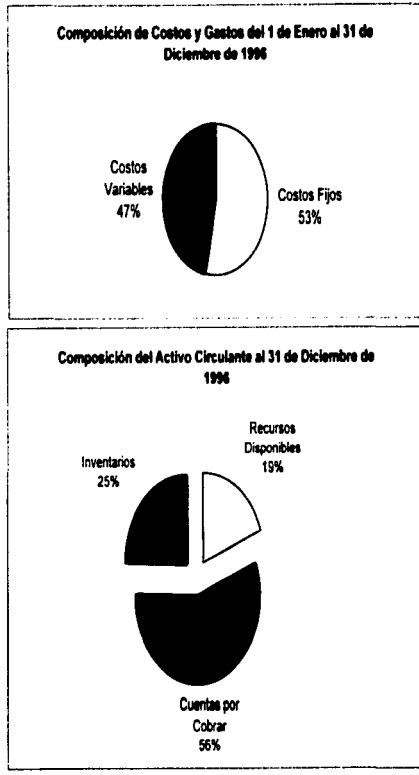

## **EMPRESA DE REDES TELEFÓNICAS "X" S.A. DE C.V.**

136

# Empresa de Redes Telefónicas "X" S.A. de C.V.

### Razones Financieras.

### A. Razones Financieras de Solvencia.

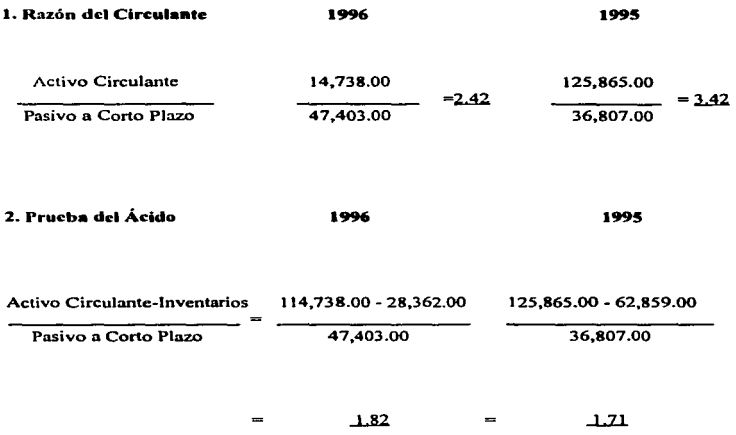

o.

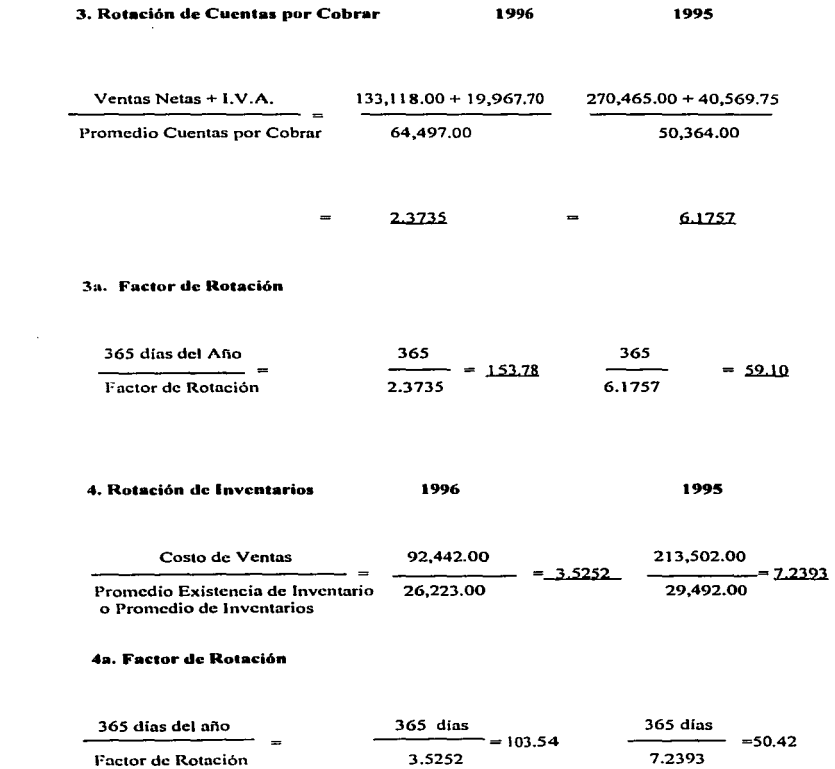

### **B) Razones Financieras de Estabilidad.**

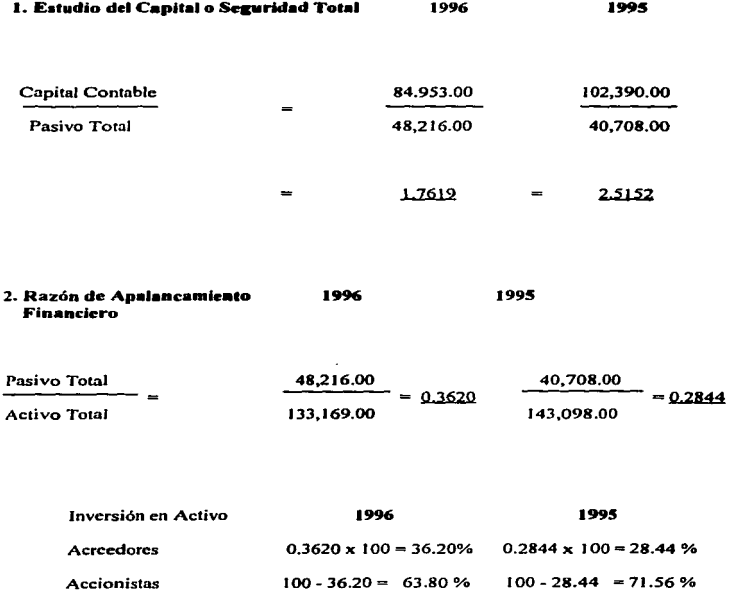

 $\blacksquare$ 

 $\ddot{\phantom{a}}$ 

Ť.

#### 3. Razón del Aclivo Fijo 1996 1995 Activo Fijo 14,298.00 10,568.00  $= 0.1683$  $\frac{1}{102,390.00} = 0.1032$  $\overline{\phantom{0}}$ Capital Contable 84,953.00

### **C.** Bazones Financieras de Productividad

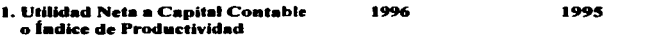

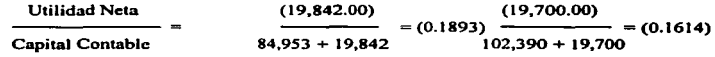

**2. Venia• Neta•• inversión**  1996 1995 en Activo Fijo ÷.

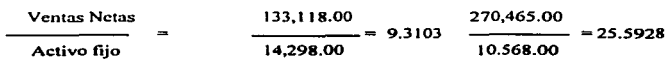

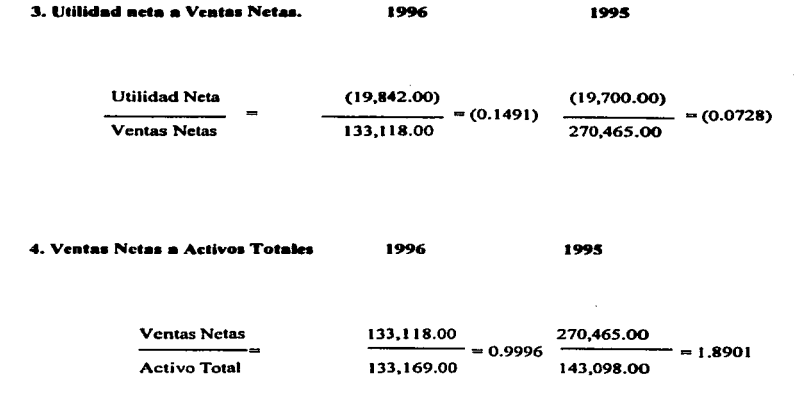

#### •••

#### 6. Coaelueioaes

Después de un riguroso análisis a sus Estados Financieros, el despacho "Eficiencia" Administrativa S.A.º emite a su estimable consideración las siauientes conclusiones. sugerencias y comentarios con el fin de mejorar y maximizar la eficiencia en la producción <sup>y</sup>administración de la Empresa.

.<br>In the company of the company of the company of the second was added to the company of the company of the company of the company of the  $\sim$  .

 $\bullet$  La Empresa de Redes Telefónicas "X" S.A. de C.V. trabaja en base a un programa de construcción en donde las tarifas de cobro por cada tipo de proyecto las establece el Grupo Corporativo Hyn\_ De este programa derivan más del *990/a* de sus inarcsos o ventas normales; sin embargo en el afto 1996 no les fue suministrado dicho programa anual. por lo que sus ingresos disminuyeron en un 51% respecto al afto anterior, y los cuales fueron obtenidos sobre todo de obras no terminadas de años anteriores, y de pequeftos proyectos aislados. Dentro de este punto podemos destacar el hecho de que la empresa está supeditada al trabajo que le otorgue el consorcio. lo que lo limita a obtener mayores ingresos, por lo cual es conveniente que se busque fuente de ingresos en otros clientes (terceros), en donde se puedan obtener mayores ganancias debido a que la propia empresa puede establecer los costos por trabajo. y la estimación de la utilidad que se desee obtener.

.<br>I japonis koja marini ta ima amerišanim Montepelo Nosta otroši in o se ostava o vraza v toha komponentu na svoj u vrazu s s

**Contract Contract** 

- Se debe buscar e\ establecer nuevamente \a actividad de Canalización dentro de\ programa de construcción ya que la empresa es especialista en este tipo de proyec1os; además de poscer la herramienta y maquinaria necesaria para llevarla a cabo, es una de las actividades más fructiferas para el organismo ya que su margen de utilidad es amplio. debido a las tarifas ya establecidas.
	- Es de visualizarse que en los últimos dos años la en1prcsa a sufrido de pérdidas considerables. las cuales han sido ocasionadas por la falta de un control serio de sus costos y gastos.

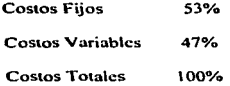

Como podemos observar los costos fijos son bastante altos debido como primer punto a que el costo de personal es muy elevado, situación que se empezó a controlar en 1995 con una fuerte reestructuración de la planta, sin embargo los esfuerzos realizados no han dado el fruto que se esperaba. Sugerimos et analizar cada uno de tos puestos. áreas y departamentos de la empresa, con el fin de evaluar su funcionamiento y determinar su importancia en el desarrollo de la empresa; así como evaluar tiempos y movimientos de cada trabajador con e\ propósito de detectar posibles enores y anoma\ias y concgirtos aumentando por ende la productividad del organismo. Nuestra finalidad no es el de reducir el nivel personal ni ignorar o incrementar aun más los costos sino aprovechar en un 100% los recursos existentes.

El Costo Fijo no se produce por el volumen de producción sino que se genera por el transcurso del tiempo. sin embargo pueden ser bien aprovechados elevando la productividad; por ejemplo: nuestro costo de personal puede ser alto pero su eficiencia <sup>y</sup> competitividad en el trabajo lo compensa obteniendo con ello altas utilidades (éste debe ser nuestro pensamiento). Debemos tener en cuenta que el recurso humano es la clave para el éxito de cualquier empresa. En nuestro caso un buen programa de motivación o un incentivo de productividad podría disminuir costos, y aumentar las ganancias.

- La empresa paga un alto costo por el concepto de renta de bienes inmuebles (locales). y aunque el consorcio detenninó la política de renta de inmuebles., debido a que existe una empresa dentro del grupo especialmente creada para proporcionar este servicio a las demás filiales. seria muy conveniente el pensar en invertir en un terreno o edificio sobre todo para las oficinas centrales donde el costo por concepto de renta es muy alto y no se aprovecha en su totalidad el local.
- Con referencia a los Costos Variables hay que prestar mucha atención con los rubros de contratistas y servicios recibidos de terceros. Los contratistas realizan trabajos que la propia empresa podria realizar. hay que aprovechar más los recursos materiales y humanos internos (no es necesario pagarle a terceros para que realicen su trabajo). En el caso de servicios proporcionados por otros podriarnos sugerir: 1) eliminar casi en un

7°"' el servicio de copiado (en la empresa se cuenta con el servicio); sólo utilizarlo para trabajos especializados muy necesarios. 2) el servicio de guarda y custodia de material que no es más que la renta provisional de un local o casa propia en donde las cuadrillas de trabajadores dejan su herramienta (bodegas); estos no son lugares seguros ni identificables; el supervisor en este caso debe ser muy cuidadoso al solicitar este servicio y hacerlo sólo en caso necesario. 3) el servicio de vigilancia se ha incrementado notoriamente en la empresa debido a los constantes asaltos y/o robos de nóminas; en este caso es bueno aumentar la seguridad pero también seria provechoso el implantar un buen programa de pagos en donde el trabajador tenga la seguridad de recibir su paga pronta y oportunamente; por ejemplo. cambiando los dfas y horario de pago periódicamente., no solicitar el servicio de pagadores que solicitan el puesto sin referencias ni experiencia., ya que para ello existen modernos programas de pago desde el depósito por banca electrónica., hasta el servicio de pago por empresas de seguridad especializadas., etc.

and a complete the contract of the complete state of the first

the contract contract and contract the state.

• Es de vital importancia para la empresa el uso del análisis por medio del punto de equilibrio. ya que es un instrumento muy valioso en la planención y control de nuestros ingresos y costos por ejemplo., nos dice (ver ejercicio punto de equilibrio) que la empresa para no obtener pérdidas ni ganancias debe generar ventas por la cantidad de \$ 175.833.76, esto con la finalidad que los costos fijos puedan absorberse de forma inmediata y cubrir los costos variables que vayan generándose. Después de este punto se verán reflejadas las utilidades.

- El sano desarrollo y funcionamiento de la empresa es Wsico para la oblención de buenos resultados; para poder evaluar la situación financiera en que se encuentra la empresa debemos comenzar por estudiar a fondo su estructura; es decir. los recursos y obligaciones además del capital invertido con que cuenta el negocio. La estructura de la empresa a simple vista puede parecer aceptable. en el sentido que el pasivo u obligaciones de la empresa representan sólo el 36% del total de los activos (recursos). sin embargo los estados financieros y razones financieras nos pueden indicar Ja otra cara de la moneda. Primero es de comprenderse que existe una deficiencia en la administración de la empresa debido a la existencia de pérdidas en el ejercicio. y segundo la razones financieras nos muestran datos importantes que debemos tener en consideración. por ejemplo: la razón del circulante es bastante favorable ya que por cada peso de obligaciones o deudas que tenga la empresa tendrá S 2.42 para paaar. sin embargo al aplicar la prueba del ácido nos encontramos que disminuye la razón a \$1.82. es decir, que por cada peso que deba la empresa tendrá 1.82 pesos para pagar de forma inmediata. Es bueno contar con los recursos suficientes para cubrir nuestras deudas, pero seria más provechoso el invertir ese dinero en otro tipo de recursos (bienes inmuebles por ejemplo). claro sin perder la liquidez necesaria para cumplir con sus compromisos.
- La diferencia entre ambas razones es la aplicación de Ja inversión en los inventarios. Jos cuales tienen gran importancia dentro de la empresa, ya que cada centro de trabajo debe contar con un almacén que le suministre de Jo necesario para llevar a cabo su labor. La rotación de los materiales en el almacén nos indica que tarda un promedio de 103 dfas en

renovarse; es decir, en que se consuma el material y volverse a surtir; sin embargo, esta rotación es relativa debido a que muchas obras o trabajos se encuentran parados por la falta de material "estratégico"; de lo cual podemos suponer que gran cantidad de henamienta y material que se encuentran en dichos almacenes son obsoletos. muy poco usados o fácilmente de conseguir, lo que provoca gastos innecesarios como: gastos de almacenaje, seguro, mantenimiento, cte. Se debe planear con oportunidad la compra o pedimento del material que se necesitará para llevar a cabo el trabajo. ya que aunque existe un nivel "stock" que permite suponer el punto en que el almacén debe de abastecerse nuevamente del material necesario para no llegar a deficiencias, éste no ha funcionado por lo cual hay que establecer un nuevo programa més completo de tal manera que no haya retrasos innecesarios que provocan pérdidas en dinero y tiempo.

• Las Cuentas por Cobrar por su parte representan el 56% del total del Activo Circulante y el 48% del Activo total lo que nos refleja que casi un 50% de sus recursos están reflejados en este rubro, los cuales tienen la tendencia a recuperarse o cobrarse en un pcrfodo de l 54 días o (2.37 veces por año); lo cual empieza a tomarse peligroso en el sentido de que se considera un activo de fácil realización; éste para considerarse satisfactorio debería de recuperarse en un periodo máximo de 60 a 90 dfas, ya que al tener mayor tardanza en el cobro existe mayor probabilidad de que la cuenta se convierta en incobrable; y más preocupante se vuelve el hecho de que su principal cliente sea el Grupo Corporativo "Y". Por lo cual debemos apreciar una seria deficiencia en el procedimiento de cobranza, ya que el consorcio "Y" como cabeza principal del grupo cuenta con un nivel de liquidez y solvencia bastante aceptable que desecharía el hecho de la falta de recursos para el pago de sus cuentas.

- En el CIUIO de las cuentas por pagar de la empresa se paaan en periodos nonnales a 30 días y excepcionales no mayores a 60 días. Tomando esto en consideración y retomando la rotación de cuentas por cobrar podemos concluir que la empresa no se financia en los niveles adecuados con recursos externos. ni siquiera con préstamos de instituciones crediticias ni por la empresa del grupo especialmente creada con este fin; y de manera contraria la empresa sí otorga financiamiento al Grupo Corporativo "Y" y a terceros. Por esto seria recomendable que la empresa tuviera en consideración el financiamiento externo ya que si se maneja de manera conveniente, podría traerle grandes beneficios como: la expansión de la planta, su desarrollo económico, mejor maquinaria y equipo, etc.. los cuales elevarian su calidad y productividad.
- El flujo de efectivo es manejado por el depanamento de tesorería. sin embargo su manejo sólo sirve para erectos de pronóstico con el fin de solicitar efectivo para cubrir sus gastos; pero sería conveniente manejarlo con cifras reales, que permitan evaluar y controlar esos pronósticos y el uso que se hace del dinero.

En conclusión podemos decir en términos generales que la empresa debe aprovechar y controlar en un 100% los recursos con que cuenta tanto humanos como materiales, así como pensar muy seriamente en la posibilidad de financiarse externamente para lograr un mayor desarrollo.

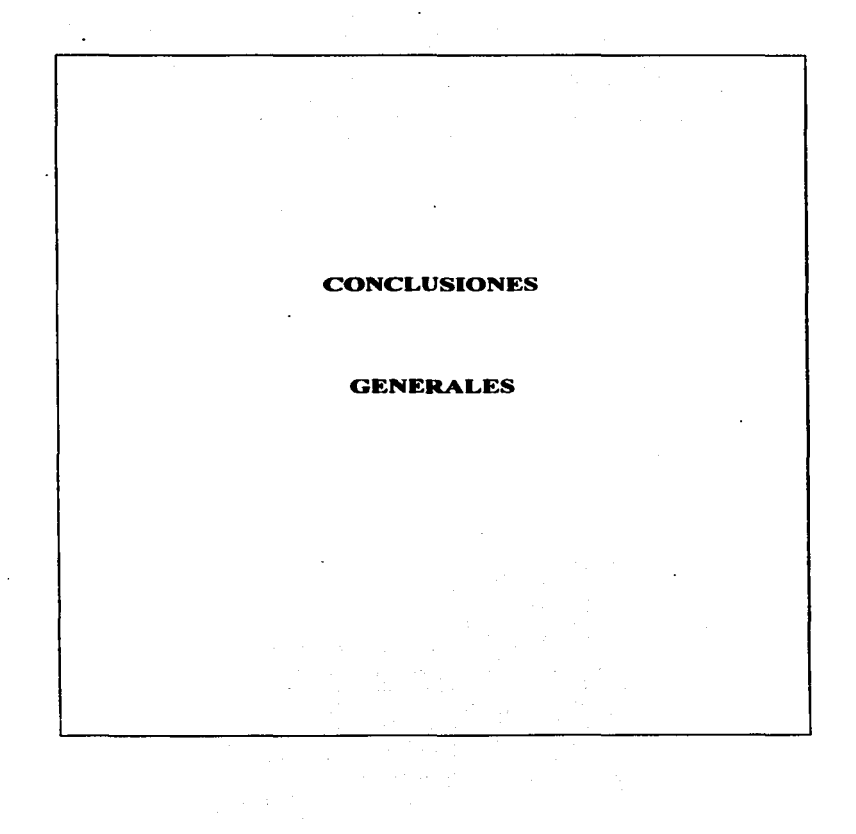

149

### **CONCLUSIONES**

La administración, sea considerada como ciencia, técnica o arte, es la actividad que nos permitirá alcanzar de una forma eficiente el logro de nuestros objetivos, obviamente mediante la conjugación y aprovechamiento óptimo de los recursos existentes, además de la previsión, organización, dirección, coordinación y control de nuestras actividades.

La administración es considerada una actividad universal y sumamente dinámica, la cual puede ser aplicada a cualquier área de acción. En el ámbito financiero, su intervención es sumamente importante sobre todo a través de la Administración Financiera en donde la obtención de recursos monetarios y su debida aplicación es la hase fundamental de su desarrollo.

Una de las formas de aplicar la Administración Financiera es mediante el uso y aplicación del análisis e interpretación de los Estados Financieros, esta herramienta nos proporcionará los cimientos necesarios para conocer la situación económica y financiera de la empresa, así como el poder captar aquellas deficiencias y enfermedades que pudiera afectar la operación normai de la empresa.

El buen desarrollo del análisis financiero y su debida interoretación podría traducirse como sinónimo de "eficiencia" para la empresa, sin embargo para lograrlo se necesita de la conjugación de ciertos factores:

Primero, el tener información vasta, oportuna y fehaciente que analizar; un grave problema hoy en día en la mayoría de las empresas es la deficiencia de un buen sistema de información, que nos permita en cualquier momento contar con los datos necesarios para

llevar a cabo nuestro trabajo. Sería idóneo que todas las empresas contaran con un procedimiento adecuado que evitará demoras o deficiencias de información por ejemplo: un buen programa contable a la medida de las necesidades del organismo, claro con su debida capaciiación al pcnonal del úca.

Segundo, el utilizar los métodos especialmente creados para facilitar el análisis de la información; en este punto es importante destacar que no existe un método que por si solo nos permita conocer la situación económico y financiera en que se desarrolla la empresa o ente, por lo que se sugiere se aplique dos o más de los métodos planteados en este trabaio. Además no podemos decir que método es mejor, ya que esto dependerá de las necesidades. situación, y desarrollo de cada empresa. Por ejemplo pueden obtenerae de los Estados Financieros un número ilimitado de razones financieras, pero de nada servirían si no tuvieran un significado práctico

Tercero, es necesario que la persona que tenga la tarea de analizar e interpretar la información financiera este capacitada para hacerlo, teniendo conocimientos teóricos del análisis financiero, sepa aplicar los métodos existentes, y conozca de manera general a la empresa o ente que este analizando.

En si la hipótesis planteada al inicio de mi trabajo resulta positiva, ya que al analizar a la Empresa de Redes Telefónicas "X" S.A. detectamos la falta de un buen programa de produc:ción. además del deficiente control de sus recursos. que provoca desperdicios de tiempo~ dinero y fuerza de trabajo. provocando aftas pérdidas. Aunque no se puede descartar la posibilidad de que el consorcio al cual pertenece la empresa este aplicando una estrategia financiera de reducción de impuestos.

ISJ

### **BIBLIOGRAFÍA**

### LIBROS.

- 1. Calvo Langarica, César. Análisis e Internretación de Estados Financieros 8a. Edición: 2a.Reimpresión: México: Edit Pac: 1995: 416 p.
- 2. Chiavenato, Idalberto. Introducción a la Teoría General de la Administración 3a. Edición; México; Edit. McGraw Hill; 1989; 687 p.
- 3. Elizondo Lónez, Arturo. Metodología de la Investigación Contable. México; Edit Ecasa; 1995; 441 p.
- 4. Franco Díaz, Eduardo Diccionario de Contabilidad. México: Siglo Nuevo Editores; 1983; 210 p.
- 5. García Mendoza, Alberto Análisis e Interpretación de la Información Financiera 7a. Impresión: México: Cía. Editorial Continental S.A. DE C.V., 1984; 337 p.
- 6. Macias Pineda, Roberto. El Análisis de los Estados Financieros y las Deficiencias en la Empresa 4a. Reimpresión: México; Edit. Ecasa; 1990; 326 p.
- 7. Moreno Fernández, Joaquín Las Finanzas en la Empresa. 4a. Edición; México; Edit McGraw Hill; 1989; 509 p.
- S. Perdama Marcae, Abraham Análisis e Internestación de Estados Financieros. 16a. Reimpresión: México: Edit. Ecasa: 1991: 240 p.
- 9. Reves Ponce, Agustín. Administración de Emergees: Tearle y Práctica Ia. Parte. 39a. Edición: México: Ed. Limusa S.A. de C.V.: 1993: 189 n
- 10. Teléfonos de México.

Historia de la Telefania en Máxico 1878-1991. 1a. Edición: México: Distribución y Servicios Editoriales S.A. de C.V., 1991:  $227<sub>8</sub>$ 

11. Zamarana García, Enrique. El Kanilibrio Financiero de los Kmarssos. 2a. Reimpresión: México: Edit. I.M.C.P., 1994; 229 p.

#### **TESIS**

12. Ruelas Ana, Luz. <u>México y Estados Unidos en la Nevolución Mundial de las Telecomunicaciones</u> (texis), Sinalon Máxica, 1995, (c. 1995), Universidad Autónoma de Sinalon.

 $\sim 10^{-11}$